# МІНІСТЕРСТВО ОСВІТИ І НАУКИ УКРАЇНИ НАЦІОНАЛЬНИЙ ТЕХНІЧНИЙ УНІВЕРСИТЕТ «ХАРКІВСЬКИЙ ПОЛІТЕХНІЧНИЙ ІНСТИТУТ»

Шахова Г.А., Демідова Ю.Є., Квасник О.В.

# **ОСНОВИ ІНФОРМАТИКИ, ІНФОРМАЦІЙНІ ТЕХНОЛОГІЇ ТА КОМП'ЮТЕРНА ЕРГОНОМІКА ДЛЯ ГУМАНІТАРНИХ НАПРЯМКІВ**

Навчальний посібник

для студентів спеціальностей 053 «Психологія», 011 «Освітні педагогічні науки», 074 «Публічне управління та адміністрування» денної та заочної форм навчання

*Рекомендовано вченою радою НТУ «ХПІ»*

Харків НТУ «ХПІ» 2019

#### *Рецензенти:*

*О. М. Касьянова*, д-р пед. наук, професор (Харківська медична академія післядипломної освіти, м. Харків); *Е. К. Посвятенко*, д-р техн. наук, професор (Національний транспортний інститут, м. Київ)

> *Рекомендовано вченою радою НТУ «ХПІ» як навчальний посібник для студентів електромеханічних спеціальностей, протокол № від 2019 р.*

#### **Шахова Г.А.**

Ш 32 Основи інформатики, інформаційні технології та комп'ютерна ергономіка для гуманітарних напрямків : навч. посібник / Г. А. Шахова, Ю. Є. Демідова, О. В. Квасник. – Харків : НТУ «ХПІ», 2019. – 116 с.

#### ISBN

Розглянуто загальні питання про основи інформатики, інформаційних технологій та комп'ютерної ергономіки. Висвітлено основні положення теоретичного матеріалу щодо роботи користувача в операційному середовищі персонального комп'ютера та ергономічної безпеки використання технічних пристроїв.

Призначено для студентів спеціальностей 053 «Психологія», 011 «Освітні педагогічні науки», 074 «Публічне управління та адміністрування» денної та заочної форм навчання.

Іл. 23. Табл. 2. Бібліогр.: 24 назв.

УДК 378:004.9:37.013.44

 ISBN© Шахова Г.А., Демідова Ю.Є., Квасник О.В., 2019

### **ЗМІСТ**

Вступ

# 1. ОСНОВНІ ПОНЯТТЯ ТА МЕТОДИ ТЕОРІЇ ІНФОРМАЦІЇ ТА КОДУВАННЯ

- 1.1. Інформаційне суспільство
- 1.2. Поняття інформатики
- 1.3. Поняття і характерні риси інформації
- 1.4. Уявлення про системи числення
- 1.5. Системи числення, застосовувані в комп'ютерах. Кодування даних
- 1.6. Логіка. Основи алгоритмізації

Контрольні запитання

- 2. ТЕХНІЧНІ ТА ПРОГРАМНІ ЗАСОБИ РЕАЛІЗАЦІЇ ІНФОРМАЦІЙНИХ ПРОЦЕСІВ
- 2.1. Структура комп'ютера, принципи його функціонування, класифікація
- 2.2. Програмне забезпечення комп'ютерів.

Операційна система. Службові програми

Контрольні запитання

- 3. ПРОГРАМНІ ЗАСОБИ РЕАЛІЗАЦІЇ ІНФОРМАЦІЙНИХ ПРОЦЕСІВ
- 3.1. Класифікація прикладного програмного забезпечення
- 3.2. Системи обробки текстової інформації. Текстовий процесор Microsoft Office Word
- 3.3. Системи обробки числової інформації. Табличний процесор Microsoft Excel
- 3.4. Поняття про бази даних. Модель «сутність зв'язок». Поняття про системи управління базами даних (СУБД)
- 3.5. Електронні презентації. Роль електронних презентацій, вимоги до них. Microsoft Power Point

Контрольні запитання

- 4. КОМП'ЮТЕРНА ЕРГОНОМІКА. ЕРГОНОМІЧНІ АСПЕКТИ ВЗАЄМОДІЇ ЛЮДИНИ І КОМП'ЮТЕРА
- 4.1. Ергономічна оцінка системи «людина-машина»
- 4.2. Інженерно-психологічна і ергономічна організація

робочого простору в системі «людина – комп'ютер»

4.3. Етапи інформаційної взаємодії в ергономічній системі

4.4. Комп'ютерні синдроми людини в системі «людина – комп'ютер»

Контрольні запитання

Термінологічний словник основних понять

Список використаних джерел

#### **ВСТУП**

Навчальна дисципліна «Основи інформатики та обчислювальної техніки» належить до групи загальноосвітніх природознавчих обов'язкових дисциплін, метою якої є формування у студентів необхідних знань у галузі комп'ютерних і інформаційних технологій для застосування їх у професійній діяльності і можливості ефективного використання інформаційного середовища. Сучасний етап розвитку суспільства характеризується глибшим розумінням загальнонаукового значення науково-інформаційної діяльності та ширшим застосуванням в ній комп'ютерів. Інформаційні технології як сукупність методів, процесів і програмно-технічних засобів, інтегрованих з метою збирання, обробки, зберігання, розповсюдження, відображення і використання інформації в інтересах її користувачів, зараз є доступними всім верствам суспільства. Інформаційні технології мають на меті підвищення ефективності використання інформації і знань для управління, задоволення інформаційних потреб громадян, організацій і держави та створення передумов переходу до інформаційного суспільства.

У межах дисципліни вивчаються: методи будови ПЕОМ і операційних систем, принципи будови та функціонування комп'ютерних мереж. Методологічну основу складають методи використання додатків та програмних засобів, у тому числі текстових і табличних процесорів, програм-архіваторів, програм антивірусного призначення, електронних перекладачів та автоматизованих бібліотечних систем, методи роботи у глобальній мережі Internet тощо. Практичну спрямованість дисципліні надає використання ПЕОМ під час практичних занять, самостійної та індивідуальної роботи, набуття студентами вмінь та навичок використання комп'ютерів за спеціальними вимогами. Потрібний рівень практичних навичок забезпечується проведенням практичних занять у комп'ютерному класі та виконанням індивідуальних завдань і самостійною роботою.

# **1. ОСНОВНІ ПОНЯТТЯ ТА МЕТОДИ ТЕОРІЇ ІНФОРМАЦІЇ ТА КОДУВАННЯ**

#### **1.1. Інформаційне суспільство**

Аналіз сучасного суспільства пов'язують зі значенням та роллю інформації. Саме інформація разом з наукою та інтелектом людини, продукуючими нові знання, починають поступово змінювати устої сучасного суспільства, надають йому ознак суспільства нового типу – інформаційного.

Людство здійснює перехід від економіки індустріального типу, яка ґрунтувалася на відтворенні та ефективному застосуванні матеріальних ресурсів, до економіки постіндустріального типу, яка передбачає технологічний характер відтворення та накопичення нових знань завдяки всебічному використанню людського інтелекту. В інформаційному суспільстві кардинально змінюється статус знань – теоретичне знання є пріоритетним абсолютно в усіх сферах людської життєдіяльності.

Продукування нових знань, їх поширення та практичне застосування не можна уявити без належної системи інформаційного забезпечення, численних інформаційних мереж, різноманітних каналів і способів передавання інформації. Тому у Хартії глобального інформаційного суспільства, прийнятій у 2000 році в Окінаві країнами Великої вісімки, зазначено, що *інформаційне суспільство* – це таке суспільство, в якому виробництво й споживання є найважливішими видами діяльності, а електронна інформація – найбільш значущим ресурсом.

Характерними рисами інформаційного суспільства є:

 розв'язана проблема інформаційної кризи, коли усунено протиріччя між інформаційною лавиною і інформаційним голодом;

забезпечений пріоритет інформації перед іншими ресурсами;

 $\triangleright$  головна форма розвитку суспільства – інформаційна економіка;

 основу суспільства закладається автоматизована генерація, зберігання, обробка і використання знань за допомогою новітньої інформаційної техніки і технології;

 інформаційні технології набувають глобального характеру, охоплюючи усі сфери соціальної діяльності людини;

формується інформаційна єдність усієї людської цивілізації;

 за допомогою засобів інформатики реалізований вільний доступ кожної людини до інформаційних ресурсів усієї цивілізації;

 реалізовані гуманістичні принципи управління суспільством і дії на довкілля.

Окрім перерахованих позитивних результатів процесу інформатизації суспільства, можливі і негативні тенденції, супроводжуючі цей процес:

все більший вплив придбавають засоби масової інформації;

інформаційні технології можуть зруйнувати приватне життя людини;

 істотного значення набуває проблема якісного відбору достовірної інформації;

 деякі люди випробовують складнощі адаптації до інформаційного суспільства.

#### **1.2. Поняття інформатики**

Слід зазначити, що визначень інформатики в сучасній літературі безліч. Це відбувається тому, що дана область знань відносно нова і відповідний понятійний апарат не зовсім устоявся. Аналіз визначень дозволив виділити їх істотну частину і сформулювати те визначення, яке наведено нижче.

*Інформатика* – це наука про закони і методи вимірювання, зберігання, переробки і передачі інформації, інформаційні процеси, апаратні і програмні засоби інформатизації, інформаційні і комунікаційні технології, що реалізуються за допомогою обчислювальної техніки.

Інформатика охоплює ту частину людської діяльності, що пов'язана з процесами перетворення інформації за допомогою комп'ютерів і інших засобів обчислювальної техніки. Наука з'явилася завдяки розвитку комп'ютерної техніки, базується на ній і немислима без неї. Систематизація методів і прийомів роботи з апаратними та програмними засобами обчислювальної техніки становить основну задачу інформатики.

Інформатика тісно пов'язана з іншими фундаментальними науками:

 філософією і психологією – через вивчення інформації і теорію пізнання;

 $\triangleright$  математикою – через теорію математичного моделювання, дискретну математику, математичну логіку і теорію алгоритмів;

 лінгвістикою – через вчення про формальні мовами і знакових системах;

 $\triangleright$  фізикою – через матеріальну частину комп'ютера;

 $\triangleright$  кібернетикою – через теорію інформації і теорію управління.

З інформатикою часто пов'язують одне з наступних понять: це або галузь виробництва, або фундаментальна наука, або прикладна дисципліна, або сукупність певних засобів, використовуваних для перетворення інформації. Відповідно до цього структура інформатики різна в залежності від вкладеного змісту рис. (1.1).

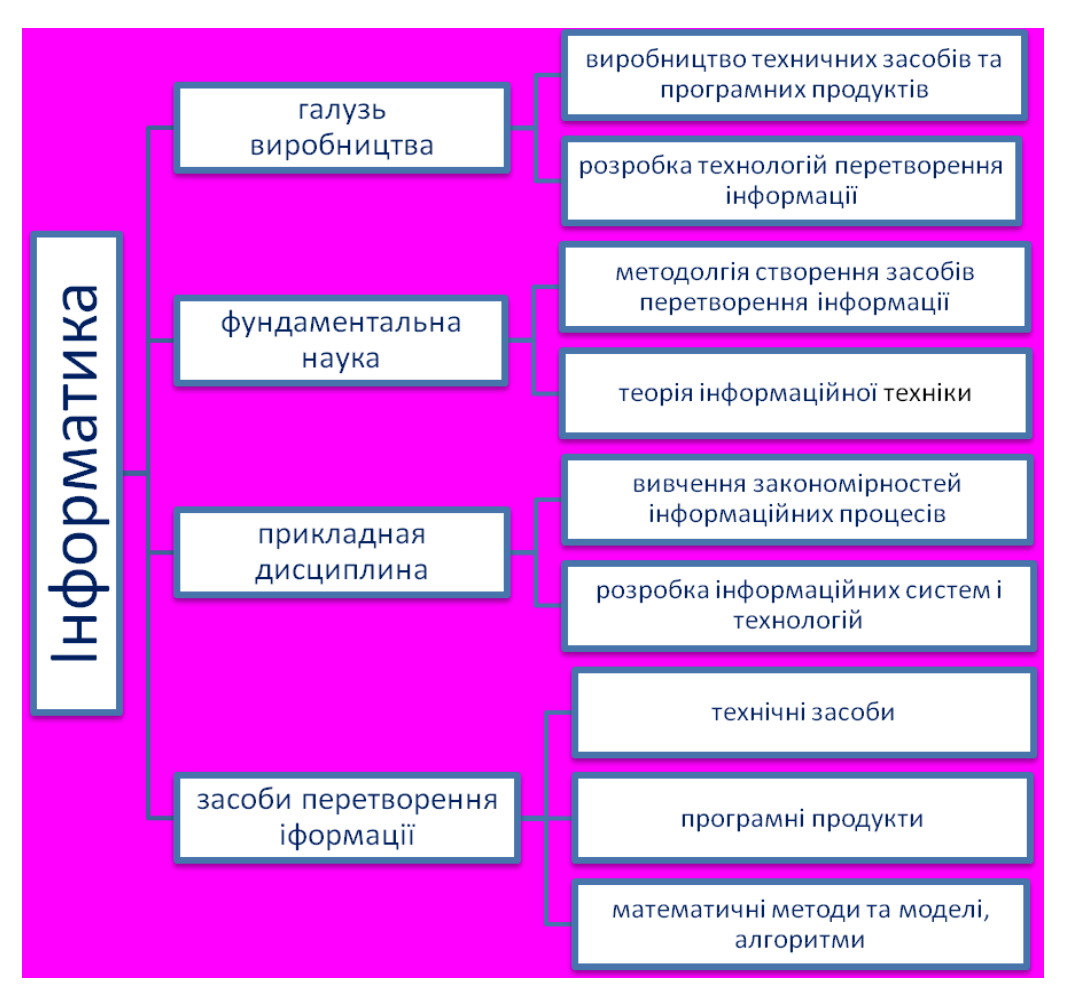

Рис. 1.1. Структурна схема інформатики

Розробкою абстрактних методів, моделей і алгоритмів, а також пов'язаних з ними математичних теорій займається *фундаментальна наука*. Її основною задачею є дослідження процесів перетворення інформації і на основі цих досліджень розробка відповідних теорій, моделей, методів і алгоритмів, які потім застосовуються на практиці.

Практичне використання результатів досліджень інформатики як фундаментальної науки утілюється в інформатиці – *галузі виробництва*. Насправді, широко відомі західні фірми з виробництва програмних продуктів, так що як Microsoft, Lotus, Borland, і технічних засобів – IBM, Apple, Intel, Hewlett Packard і інші. Окрім виробництва самих технічних і програмних засобів розробляються також і технології перетворення інформації.

Підготовкою фахівців в області перетворення інформації займається інформатика як *прикладна дисципліна*. Вона вивчає закономірності протікання інформаційних процесів в конкретних областях і методології розроб-ки конкретних інформаційних систем і технологій.

Засоби перетворення інформації включають в себе три ресурсних компонента інформатики. До складу *технічних засобів* входять комп'ютери і пов'язані з ними периферійні пристрої (монітори, клавіатури, принтери і плоттери, модеми і т.д.), лінії зв'язку, засоби оргтехніки і тому подібне, тобто ті матеріальні ресурси, які забезпечують перетворення інформації, причому головну роль у цьому списку відіграє комп'ютер. За своєю специфікою комп'ютер націлений на рішення дуже широкого кола завдань з перетворення інформації, при цьому вибір конкретного завдання при використанні комп'ютера визначається програмним засобом, під управлінням якого функціонує комп'ютер.

До *програмних засобів* (продуктів) відносять операційні системи, інтегровані оболонки, системи програмування і проектування програмних продуктів, різні прикладні пакети, такі, як текстові і графічні редактори, бухгалтерські і видавничі системи і т.д. Конкретне застосування кожного програмного продукту специфічне і служить для вирішення певного кола завдань прикладного або системного характеру.

*Математичні методи, моделі і алгоритми* є тим базисом, який покладений в основу проектування і виготовлення будь-якого програмного або технічного засобу в силу їх виняткової складності і, як наслідок, неможливості умоглядного підходу до створення.

Ресурсні компоненти інформатики відіграють різну роль у процесі інформатизації суспільства. Так, сукупність програмних і технічних засобів, наявних в тому або іншому суспільстві, і дозволяє зробити його інформаційним, коли кожен член суспільства має можливість отримати практично будь-яку (виключаючи секретну) інформацію (такі споживачі інформації називаються кінцевими користувачами), що цікавить його. В той же час, склад-ність технічних і програмних систем примушує використовувати наявні тех-нічні і програмні продукти, а також потрібні методи, моделі і алгоритми для проектування і виробництва нових і

вдосконалення старих технічних і програмних систем. В цьому випадку можна сказати, що засоби перетворення інформації використовуються для виробництва аналогів. Тоді їх користувачем є фахівець в області інформатики, а не кінцевий користувач.

Таким чином, головна функція інформатики полягає в розробленні методів і засобів перетворення інформації з використанням комп'ютера, а також у застосуванні їх при організації технологічного процесу перетворення інформації. Виконуючи свою функцію, інформатика вирішує такі завдання:

досліджує інформаційні процеси в соціальних системах;

 розробляє інформаційну техніку і створює новітні технології перетворення інформації на основі результатів, отриманих в ході дослідження інформаційних процесів;

 вирішує наукові і інженерні проблеми створення, впровадження і забезпечення ефективного використання комп'ютерної техніки і технології в усіх сферах людської діяльності.

Вивчення інформатики студентами-психологами дозволяє:

 пізнати основи сучасних інформаційних технологій обробки інформації, отримати уявлення про інформаційні ресурси суспільства;

 ознайомитися з сучасним станом і напрямами розвитку обчислювальної техніки і програмних засобів;

 опанувати прийоми роботи на персональному комп'ютері як користувач, уміти працювати з програмними засобами загального і спеціального напряму, використати зовнішні носії інформації для обміну даними між різними комп'ютерами, створювати копії і архіви даних і програм;

отримати навички роботи в мережі Інтернет.

#### **1.3. Поняття і характерні риси інформації**

Як видно з визначення інформатики, її функцій і завдань, одним з ключових понять інформатики є інформація.

*Інформація* – це відомості про навколишній світ (об'єкти, процеси, явища, події), які є об'єктом перетворення (включаючи зберігання, передачу і т.д.) і ухвалення рішення, управління або навчання.

Найважливіші властивості інформації можна умовно розділити на власні і споживчі (аксіологічні, прагматичні).

Власні властивості інформації:

 $\triangleright$  неадитивність – збільшення інформації до вже наявної не збільшує її сумарну кількість на величину доданої;

 $\triangleright$  некомутативність – сумарна кількість отриманої інформації залежить від послідовності отримання інформаційних повідомлень *А* + *В* ≠ *В + А*, де *А* і *В* – різні інформаційні повідомлення;

 $\triangleright$  неасоціативність – кількість отриманої інформації залежить від конкретних поєднань інформаційних повідомлень, що поступили (*А + В*) +  $C ≠ A + (B + C)$ ;

 незалежність змісту інформації від форми і способу її запису (фіксації) і представлення;

застарівання у часі.

Споживчі властивості інформації:

 нееквівалентність кількості і якості (цінності, корисності) інформації – цінність отриманої людиною інформації визначається не кількістю невизначеності, а потребою цієї людини в даній інформації, підготовленістю останньої до її сприйняття і використання;

 $\triangleright$  інформація не зникає при її використанні (споживанні);

 незалежність цінності (корисності) інформації для споживача від кількості витрат на її отримання.

З поняттям цінності (корисності) інформації тісно пов'язані і такі її споживчі властивості, як точність, повнота, глибина, достовірність, надійність, доказовість, новизна, оперативність, ефективність і інші.

Характерні риси інформації:

 $\triangleright$  це найбільш важливий ресурс сучасного виробництва – він знижує потребу в землі, праці, капіталі, зменшує витрату сировини і енергії;

викликає до життя нові виробництва;

 $\triangleright$   $\epsilon$  товаром, причому продавець інформації не втрачає її після продажу;

надає додаткову цінність іншим ресурсам, зокрема, трудовим;

інформація може накопичуватися.

Як випливає з визначення інформації, з нею завжди пов'язують три поняття (їх взаємозв'язок показаний на рис. 1.2):

 $\triangleright$  джерело інформації – той елемент навколишнього світу, відомості про який є об'єктом перетворення;

 споживач інформації – той елемент навколишнього світу, який використовує інформацію;

 сигнал – матеріальний носій, який фіксує інформацію для перенесення її від джерела до споживача.

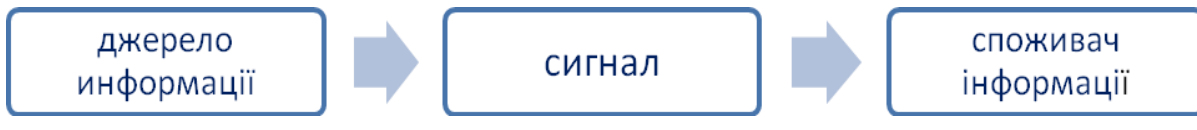

Рис. 1.2. Схема взаємозв'язку основних понять інформації

Так, джерелом інформації, яку в даний момент отримує читач справжнього навчального посібника, є інформатика як сфера людської діяльності; споживачем – сам читач, а сигналом – папір з текстом (у цьому випадку говорять, що інформація має паперовий носій).

#### **1.4. Уявлення про системи числення**

Кількісна інформація виражається числами, що складаються з групи символів. Важливим поняттям при поданні даних у комп'ютерах є поняття системи числення. Система числення (далі СЧ) – сукупність прийомів і правил для запису чисел цифровими знаками. Найбільш відома десяткова СЧ, в якій для запису чисел використовуються цифри 0, 1, 2, 3, 4, 5, 6, 7, 8, 9. Способів запису чисел цифровими знаками існує незліченна множина. Будь-яка призначена для практичного застосування СЧ повинна забезпечувати:

 можливість представлення будь-якого числа в даному діапазоні величин;

 однозначність подання (кожній комбінації символів має відповідати одна і тільки одна величина);

простоту оперування числами.

Залежно від способів зображення чисел цифрами, системи числення діляться на *непозиційні* і *позиційні.*

*Непозиційною* системою називається така, в якій кількісне значення кожної цифри не залежить від займаної цією цифрою позиції в зображенні числа. Добре відомим прикладом непозиційної системи числення є римська система, в якій роль цифр відіграють букви алфавіту: І – один, V – п'ять, Х – десять, С – сто, Z – п'ятдесят, D – п'ятсот, М – тисяча. Наприклад,  $324 = CCCXXIV$ 

*Позиційною* системою числення називається така, в якій кількісне значення кожної цифри залежить від її позиції в числі. Загальноприйнятою в сучасному світі є десяткова позиційна система числення, яка з Індії через

арабські країни прийшла в Європу. Основою цієї системи є число десять. *Основою* системи числення називається кількість знаків або символів, використовуваних для зображення числа. Основа системи числення визначає, у скільки разів одиниця наступного розряду більше за одиницю попереднього. Позиційні системи числення мають ряд переваг перед непозиційними: зручність виконання арифметичних і логічних операцій, а також представлення великих чисел.

У загальному випадку в позиційній системі числення будь-яке ціле число *N* можна виразити в такій формі:

$$
N = a_n B^{n-1} + a_{n-1} B^{n-2} + \dots + a_2 B^1 + a_1 B^0 = \sum_{i=1}^{i=n} a_i B^{i-1}.
$$
 (1)

Символ *В* позначає *основу* системи і дорівнює числу символів або знаків у даній системі. Символ *n* позначає номер старшої позиції або числа розрядів даного числа. Символи *a<sup>i</sup>* є знаками або цифрами даної системи і стоять у відповідному розряді кожного числа.

Розглянемо декілька прикладів позиційних систем.

*Десяткова система числення* – у звичній для нас системі запису чисел, десятковій системі числення, для запису чисел використовуються десять цифр: 0, 1, 2, 3, 4, 5, 6, 7, 8, 9. У цій системі будь-яке ціле невід'ємне число подається за допомогою степенів числа 10 (10<sup>0</sup> = 1; 10<sup>1</sup> = 10; 10<sup>2</sup> = 100; 10<sup>3</sup> = 1000; 10<sup>4</sup> = 10000, ...). Число 10 є *основою* цієї системи числення.

Дійсно, якщо число менше 10, то записується відповідна йому одна цифра. Якщо число більше або дорівнює 10, але менше 100, то воно подається двома цифрами: перша показує кількість повних десятків, що містяться в числі, друга – кількість одиниць в останньому неповному десятку. Наприклад:

 $87 = 80 + 7 = 8 \cdot 10 + 7 = 8 \cdot 10^{1} + 7 \cdot 10^{0} = 87_{10}$ 

Індекс внизу цифри вказує систему числення, в якій записане вихідне число.

Кількість цифр, що використовуються для десяткового подання числа, на одиницю більша за показник найбільшого степеня 10, який міститься в числі. Це пов'язано з тим, що в поданні бере участь нульовий степінь числа 10.

Отже, будь-яке ціле невід'ємне число в десятковій системі числення подається у вигляді: яді:<br> $N_{10} = a_n \cdot 10^{n-1} + a_{n-1} \cdot 10^{n-2} + ... + a_2 \cdot 10^1 + a_1 \cdot 10^0$ , =  $a_n \cdot 10^{n-1} + a_{n-1} \cdot 10^{n-2} + ... + a_2 \cdot 10^1 + a_1 \cdot 10^0$ ,

$$
N_{10} = a_n \cdot 10^{n-1} + a_{n-1} \cdot 10^{n-2} + \dots + a_2 \cdot 10^1 + a_1 \cdot 10^0,
$$
\n(2)

де кожний з коефіцієнтів  $a_n$ ,  $a_{n-1}$ ,...,  $a_0$  є однією з цифр від 0 до 9, які називаються *десятковими цифрами*.

Таким чином*, десятковим записом* цілого невід'ємного числа є послідовність цифр  $a_n$ ,  $a_{n-1}$ ,...,  $a_1$ , що є *коефіцієнтами подання* цього числа у вигляді (2).

Загальна кількість цифр у десятковому запису числа дорівнює кількості коефіцієнтів у поданні (2), тобто *n*, a (*п –* 1) *–* показник найбільшого степеня числа 10, що міститься у вихідному числі.

Коефіцієнти в поданні (2) мають значення від 0 до 9, причому коефіцієнт *а<sup>n</sup>* не повинен дорівнювати нулю (нуль не може бути першою цифрою числа). Це забезпечує однозначність такого подання. Якщо якийсь з коефіцієнтів більше 9, то відбувається перехід до наступного степеня.

*Двійкова система числення* – це система, в якій для запису чисел використовуються дві цифри 0 і 1. Основою двійкової системи числення є число 2. Для запису числа у двійковій системі використовується подання цього числа за допомогою степенів числа 2.

Розглянемо на прикладах, як подаються числа за допомогою степенів числа 2. Спочатку наведемо таблицю значень степенів числа 2.

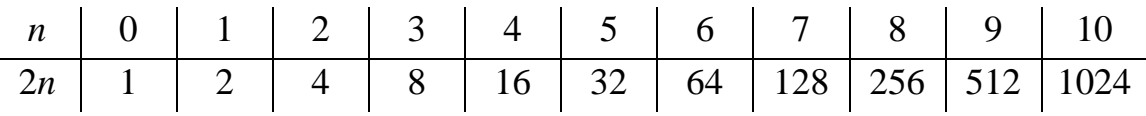

У загальному вигляді подання цілого невід'ємного числа за допомогою степенів двійки записується так само, як і подання (1) із заміною числа 10 на число 2:

$$
N_2 = a_n \cdot 2^{n-1} + a_{n-1} \cdot 2^{n-2} + \dots + a_2 \cdot 2^1 + a_1 \cdot 2^0. \tag{3}
$$

Коефіцієнти  $a_n$ ,  $a_{n-1}$ ,...,  $a_1$  в цьому виразі є двійкові цифри 0 або 1, причому  $a_n = 1$ .

Запис числа у двійковій системі відбувається так само, як і в десятковій: першою записується цифра *an*, другою – цифра *a<sup>n</sup>* – <sup>1</sup> і т. д., останньою – цифра *a*1.

*Двійковий код числа* – запис цього числа у двійковій системі числення. Таким чином, двійковим кодом числа є послідовність коефіцієнтів *an***,** *a<sup>n</sup>* – <sup>1</sup>, …, *a*<sup>1</sup> з подання (3).

Як було зазначено, коефіцієнти в поданні (3) повинні приймати тільки одне з двох значень: 0 або 1. Це забезпечує однозначність такого подання.

Якщо якийсь із коефіцієнтів більше 1, то відбувається перехід до наступного степеня числа 2.

*Шістнадцяткова система числення* – це система числення, що за основу має число 16. Будь-яке ціле додатне число подається в цій системі за допомогою степенів числа 16 у вигляді:<br>  $N_{14} = a \cdot 16^{n-1} + a \cdot 16^{n-2} + ... + a \cdot 16^{1} + a \cdot 16^{0}$ 

$$
N_{16} = a_n \cdot 16^{n-1} + a_{n-1} \cdot 16^{n-2} + ... + a_2 \cdot 16^1 + a_1 \cdot 16^0.
$$
\n(4)

Шістнадцятковим записом цілого додатного числа є послідовність коефіцієнтів  $a_n$ ,  $a_{n-1}$ ,...,  $a_1$  з подання (4).

Щоб подання числа в шістнадцятковій системі було однозначним, коефіцієнтами при степенях числа шістнадцять мають бути цілі числа від 0 до 15.

В ролі коефіцієнтів для запису чисел у шістнадцятковій системі використовуються такі шістнадцять символів: 0, 1, 2, 3, 4, 5, 6, 7, 8, 9, А, В, С, D, Е, F. Вони називаються шістнадцятковими цифрами. Десяткові цифри 0, 1, 2, 3, 4, 5, 6, 7, 8, 9 зберігають свої значення і в шістнадцятковій системі, a символи А, В, С, D, Е, F відповідають десятковим числам від 10 до 15. Впровадження щістнадцяткових цифр А, В, С, D, Е, F є необхідним, оскільки використання чисел 10, 11, .., 15 у ролі коефіцієнтів щістнадцяткової системи призводить до неоднозначності у прочитанні шістнадцяткових чисел.

### **1.5. Системи числення, застосовувані в комп'ютерах. Кодування даних**

Для автоматизації роботи з даними, що відносяться до різних типів, важливо уніфікувати форму їх подання. Для цього проводиться кодування числових, текстових, графічних даних, звукової інформації, тобто вираз даних одного типу через дані іншого типу.

*Кодування* – це операція перекладу за певними правилами формального об'єкта, вираженого сукупністю кодових символів одного алфавіту, в формальний об'єкт, виражений символами іншого алфавіту. Прикладами кодування є: переклад тексту (формального об'єкта) з однієї мови на іншу; шифрування певного повідомлення: представлення послідовності операцій, виконуваних машиною, виражених словниковим текстом, у текст на одному з машинних алгоритмічних мов. При кодуванні як символи використовують букви алфавіту, цифри в певній системі числення і різні умовні знаки.

Кодування в інформаційно-вимірювальній техніці застосовується при

кодовому поданні результату вимірювання для цифрової обробки, а також при передачі результатів виміру та інших повідомлень по каналах зв'язку. Найбільш широке застосування одержало числове кодування, яке в широкому сенсі є операцією відображення формального об'єкта числами, і його результат може і не бути результатом вимірювання. У процесі вимірювання визначається значення фізичної величини, яке складається з її числового значення та одиниці величини. Числове кодування у вимірі є операцією перекладу числового значення даної величини їх в іншу систему числення.

*Кодом* називається форма подання повідомлень, в якій реалізуються певні правила, що забезпечують відповідність між сукупностями кодових символів і кодованими повідомленнями.

*Кодовим сигналом* називається сукупність елементів, що реально представляють сукупність символів в яких закодовано повідомлення або число.

У обчислювальній техніці, телекеруванні, телевимірюванні і інших областях техніки застосовується велика кількість різних кодів. У вимірювальній техніці для представлення чисел, результатів вимірювання частіше застосовуються цифрові коди.

*Цифровим кодом* називають форму подання числового значення величин, зручну для реалізації різними дискретними пристроями. За наявності або відсутності певної ваги або числового значення у кожному символі коди поділяються на зважені та не виважені. Залежно від використовуваної групи системи числення зважені коди поділяються на непозиційні і позиційні. За використовуваної в них системи числення коди діляться на одиничні, десяткові, двійкові, одинично-десяткові, двійководесяткові.

Проблема вибору системи числення для подання чисел у пам'яті комп'ютера має велике практичне значення. При її виборі враховувалися такі вимоги, як надійність подання чисел при використанні фізичних елементів, економічність (кількість елементів для подання чисел із деякого діапазону була б мінімальною). Найпоширенішою для подання чисел у пам'яті комп'ютера є двійкова система числення. Для зображення чисел у цій системі необхідно дві цифри: 0 і 1, тобто достатньо двох стійких станів фізичних елементів. Ця система є близькою до оптимальної за економічністю, і крім того, правила додавання й множення в цій системі елементарні (рис. 1.3). Операція додавання у двійковій системі числення

виконується так само, як і в десятковій системі. Переповнення розряду приводить обумовлює появу одиниці в наступному (вищому) розряді.

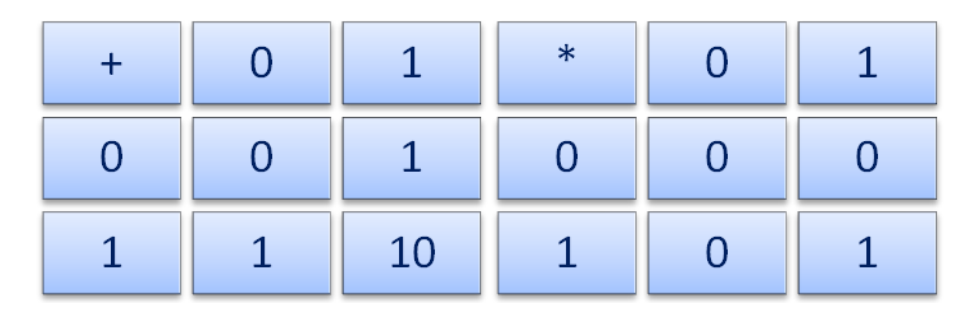

Рис. 1.3. Правила додавання й множення у двійковій системі числення

Операція множення у двійковій системі числення полягає в додаванні часткових добутків, що утворюються множенням цифр множна на зсунене на відповідну кількість розрядів множене.

Таким чином, двійкова система числення є основною системою числення, у якій виконуються всі арифметичні й логічні перетворення інформації в комп'ютері.

#### **1.6. Логіка. Основи алгоритмізації**

*Алгоритм –* точна інструкція виконавцю у зрозумілій для нього формі, що визначає процес досягнення поставленої мети на основі наявних вихідних даних за кінцеве число кроків.

Основними властивостями алгоритмів є:

 $\triangleright$  Універсальність (масовість) – застосовність алгоритму до різних наборів вихідних даних.

 Дискретність – процес вирішення завдання за алгоритмом, розбитим на окремі дії.

 $\triangleright$  Однозначність – правила і порядок виконання дій алгоритму мають єдине тлумачення.

 Кінцівка – кожна з дій і весь алгоритм в цілому обов'язково завершуються.

 $\triangleright$  Результативність – по завершенні виконання алгоритму обов'язково виходить кінцевий результат.

 Здійснимість – результату алгоритм досягається за кінцеве число кроків.

Для запису алгоритмів використовують найрізноманітніші засоби. Вибір засобу визначається типом виконуваного алгоритму. Виділяють такі основні способи запису алгоритмів:

*вербальний*, коли алгоритм описується звичайною мовою;

 *символьний*, коли алгоритм описується за допомогою набору символів;

 *графічний*, коли алгоритм описується за допомогою набору графічних зображень.

Загальноприйнятими способами запису алгоритму є графічний запис за допомогою *блок-схем* і символьний запис за допомогою будь-якої алгоритмічної мови.

Опис алгоритму за допомогою блок-схем здійснюється кресленям послідовності геометричних фігур, кожна з яких означає виконання певної дії алгоритму. Порядок виконання дій вказується стрілками. Блоки, що використовуються найчастіше, наведені у табл. 1.1.

Таблиця 1.1 – Типи блоків алгоритмів

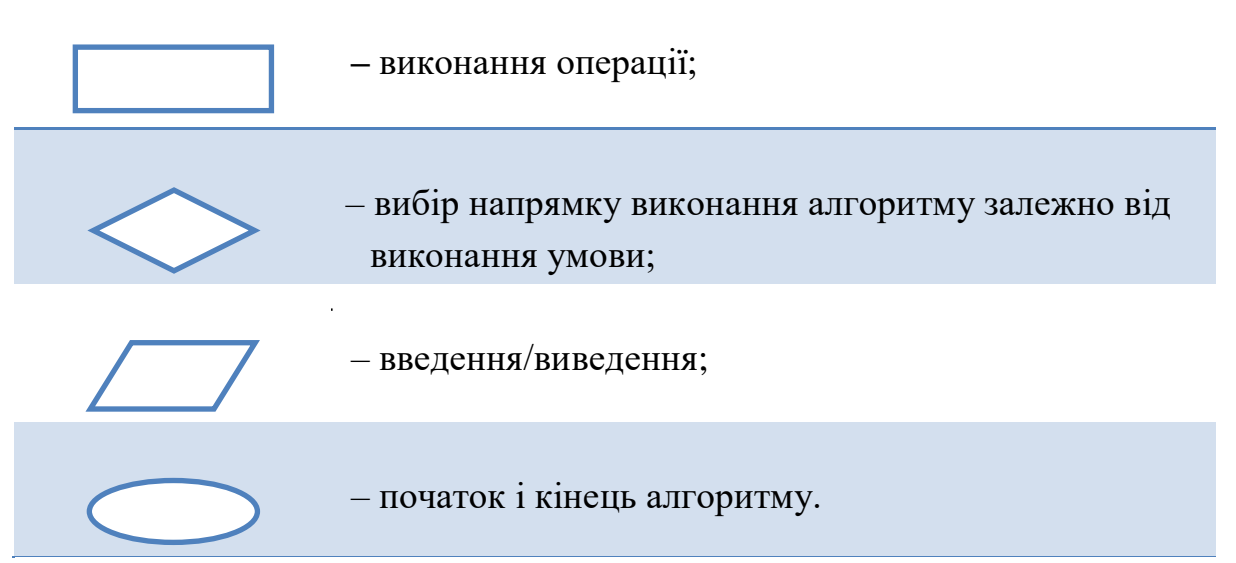

Залежно від послідовності виконання дій в алгоритмі виділяють алгоритми *лінійної, розгалуженої* та *циклічної* структури.

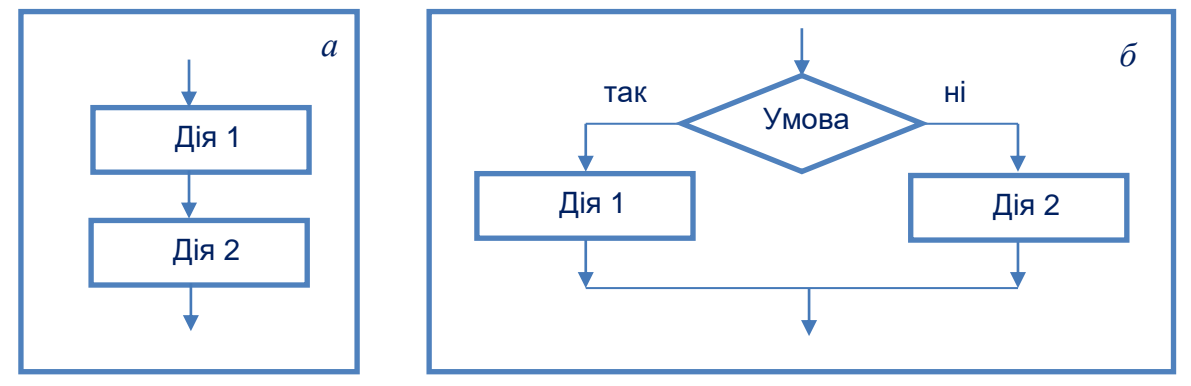

Рис. 1.4. Схема лінійної та розгалуженої структури алгоритму

*Лінійний* алгоритм – набір команд (вказівок), що виконуються послідовно **одна за одною** (рис. 1.4, *а*).

*Розгалужений* алгоритм – алгоритм, який містить хоча б одну умову, в результаті перевірки якої відбувається перехід на один з двох можливих кроків (рис. 1.4, *б*).

Якщо в розгалуженні є присутніми дії тільки для істинності або тільки для випадку хибності умови, то говорять, що воно записано в *неповній* (у скороченій) формі (рис. 1.5).

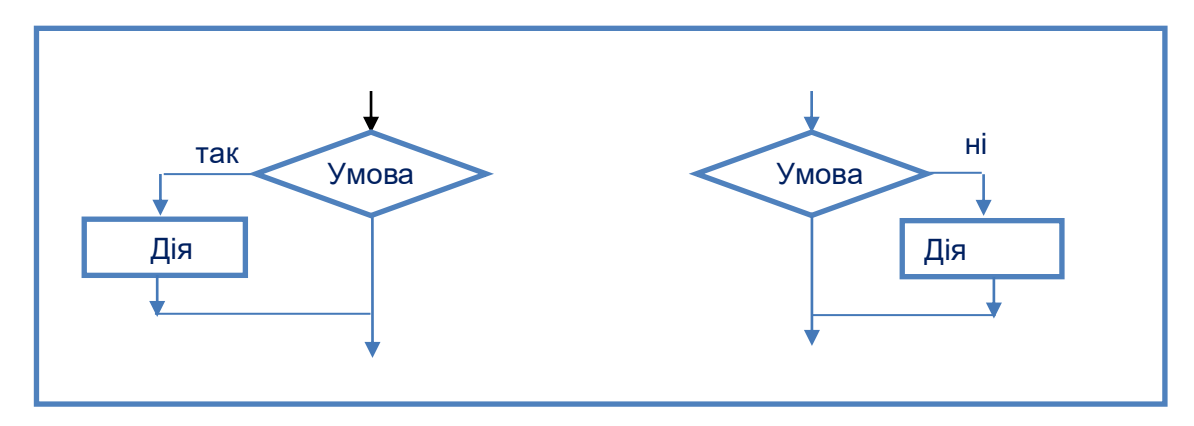

Рис. 1.5. Схема неповної форми розгалуженого алгоритму

*Циклічний* алгоритм – алгоритм, що передбачає багаторазове повторення тієї самої дії тих самих операцій над новими вихідними даними. До циклічних алгоритмів зводиться більшість методів обчислень, перебору варіантів (рис. 1.6).

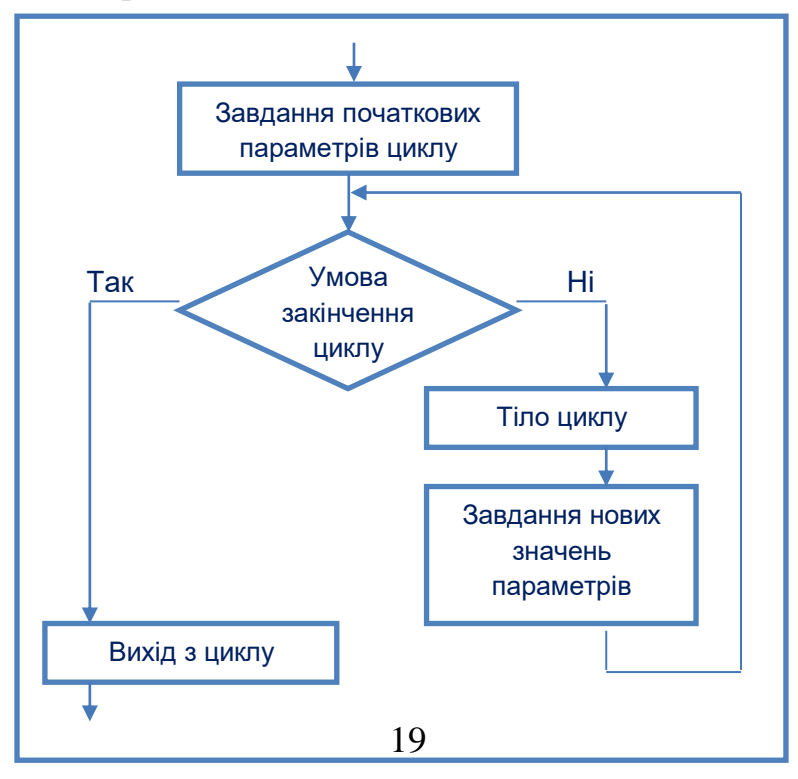

#### Рис. 1.6. Схема циклічного алгоритму

Будь-який *циклічний* алгоритм містить кілька типових блоків. Основний блок, тіло циклу виробляє необхідні обчислення. Решта блоків мають допоміжне значення, вони організують циклічний процес; встановлюють початкові і нові значення даних, перевіряють умови закінчення або продов-ження циклічного процесу.

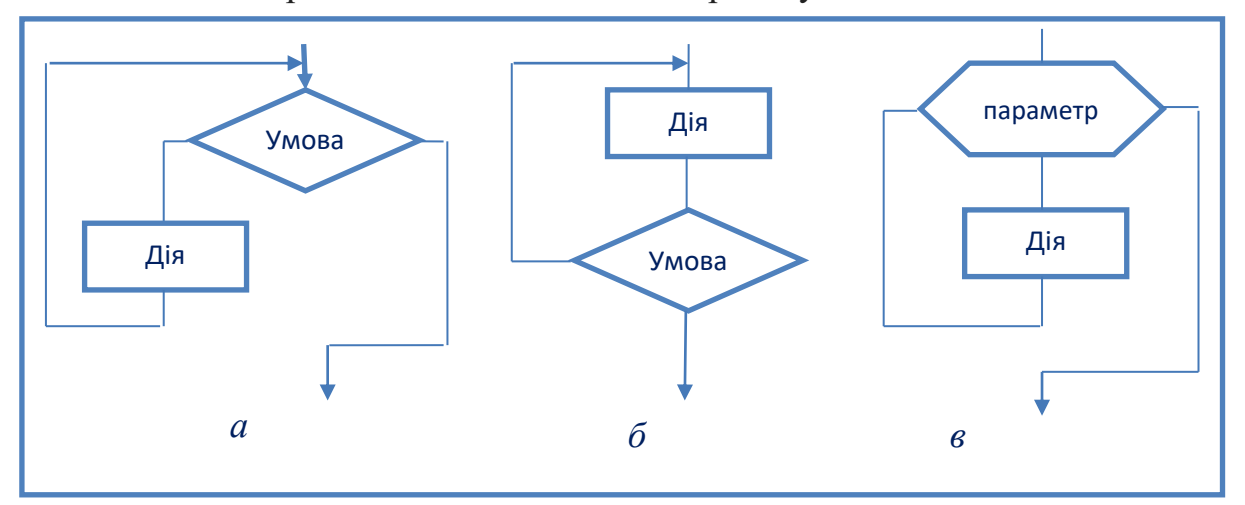

Рис. 1.7. Структури циклу

Розрізняють три типи структур циклу (рис. 1.7): цикл з передумовою (*а*), цикл з післяумовою (*б*) і цикл з параметром (*в*).

**Приклад.** Алгоритмічна конструкція якого типу зображена на фрагменті блок-схеми (рис. 1.8)?

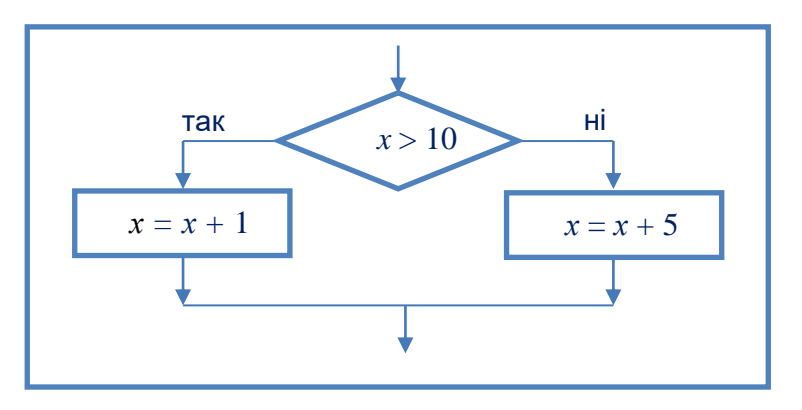

Рис. 1.8. Фрагмент блок-схеми

**Відповідь:** На блок-схемі зображений ромб, усередині якого записана умова, і дві стрілки, що виходять з нього. Фрагмент умови є блоком розгалуження в повній формі.

*Масив* – упорядкована структура, призначена для зберігання однотипних даних.

Масиви бувають *статичними* і *динамічними*. У *статичному* масиві кількість елементів відома заздалегідь і не може бути змінена. У *динамічному* масиві кількість елементів заздалегідь невідома і визначається у процесі виконання програми.

Також масиви розрізняються за розмірністю: *одномірні, двовимірні, тривимірні* і т.д. Прикладом одновимірного масиву може послужити вектор, прикладом двовимірного масиву – матриця, ррикладом тривимірного масиву – набір висот місцевості.

Для одномірного масиву впорядкування елементів відбувається за їх індексами. *Індекс* – це номер елементу в масиві. Масив задається ім'ям (великі латинські літери), типом даних і розмірністю. Розмірність – максимально можлива кількість елементів у масиві. В один момент часу можна звернутися тільки до одного елементу масиву. Для цього вказується ім'я масиву і в дужках індекс елементу.

У одновимірного масиву один індекс, зазвичай він позначається літерою *i*.

Індексація в масиві починається з 0, тобто *i* = 0 – індекс у самого першого елементу в масиві.

Індексація в масиві:

$$
a(7) = \{-10; 0, 2; 3; 4, 7; 0, 5; -8; 11\}
$$

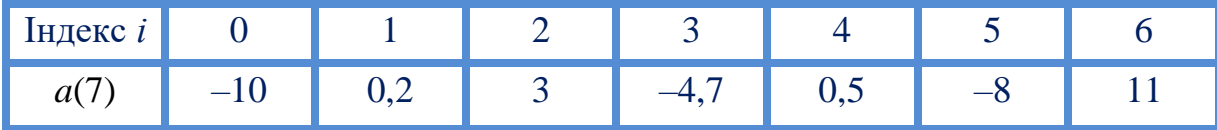

Рекомендації щодо вирішення завдань обробки масивів (матриць):

1. Процес вирішення завдань, що оперують з матрицями, рекомендується простежувати спочатку на невеликих матрицях конкретного розміру і складати алгоритм саме для таких матриць з подальшим узагальненням його на випадок матриць більшого розміру.

2. Специфіка розглянутих завдань: в них як підзадачі виступають зазвичай операції з обробки всієї матриці в цілому, частини матриці, стовпця, рядка і т.д., тобто набір їх невеликий. З цього набору і слід вибирати найбільш великі операції на кожному кроці розв'язання задачі.

3. Для розв'язання матричної задачі часто головне – визначити послідовність вкладених підзадач спадної складності. У цьому випадку корисно буває починати з вибору не найбільшої операції, а, навпаки – з найдрібнішої, і виконувати операції за зростаючою складністю.

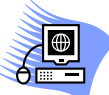

# **Контрольні запитання**

1. Визначення понять «інформатика», структуру інформатики.

2. Позитивні і негативні тенденції процесу інформатизації суспільства.

3. Власні і споживчі властивості інформації.

4. Позиційні та непозиційні системи числення: особливості, застосування.

5. У чому полягає відмінність позиційної системи від непозиційної.

6. Загальне правило перекладу чисел з десяткової системи у будь-яку систему числення.

7. Алгоритм та його основні властивості.

8. Способи запису алгоритмів.

9. Основні структури алгоритмів.

10. Типи структур циклічного алгоритму.

# **2. ТЕХНІЧНІ ТА ПРОГРАМНІ ЗАСОБИ РЕАЛІЗАЦІЇ ІНФОРМАЦІЙНИХ ПРОЦЕСІВ**

# **2.1. Структура комп'ютера, принципи його функціонування, класифікація**

Промисловий прогрес, який визначив характер діяльності людей у другій половині минулого століття, призвів до стрімкого приходу нової ери – ери інформаційних технологій (ІТ). Початком ери інформаційних технологій вважається 1946 р.

У 1946–1948 рр. Принстонському університеті (США) командою дослідників під керівництвом Джон фон Неймана було розроблено теоретичний проект ЕОМ. Цей проект набув назву машина фон Неймана, або Прінстонська машина (рис. 2.1).

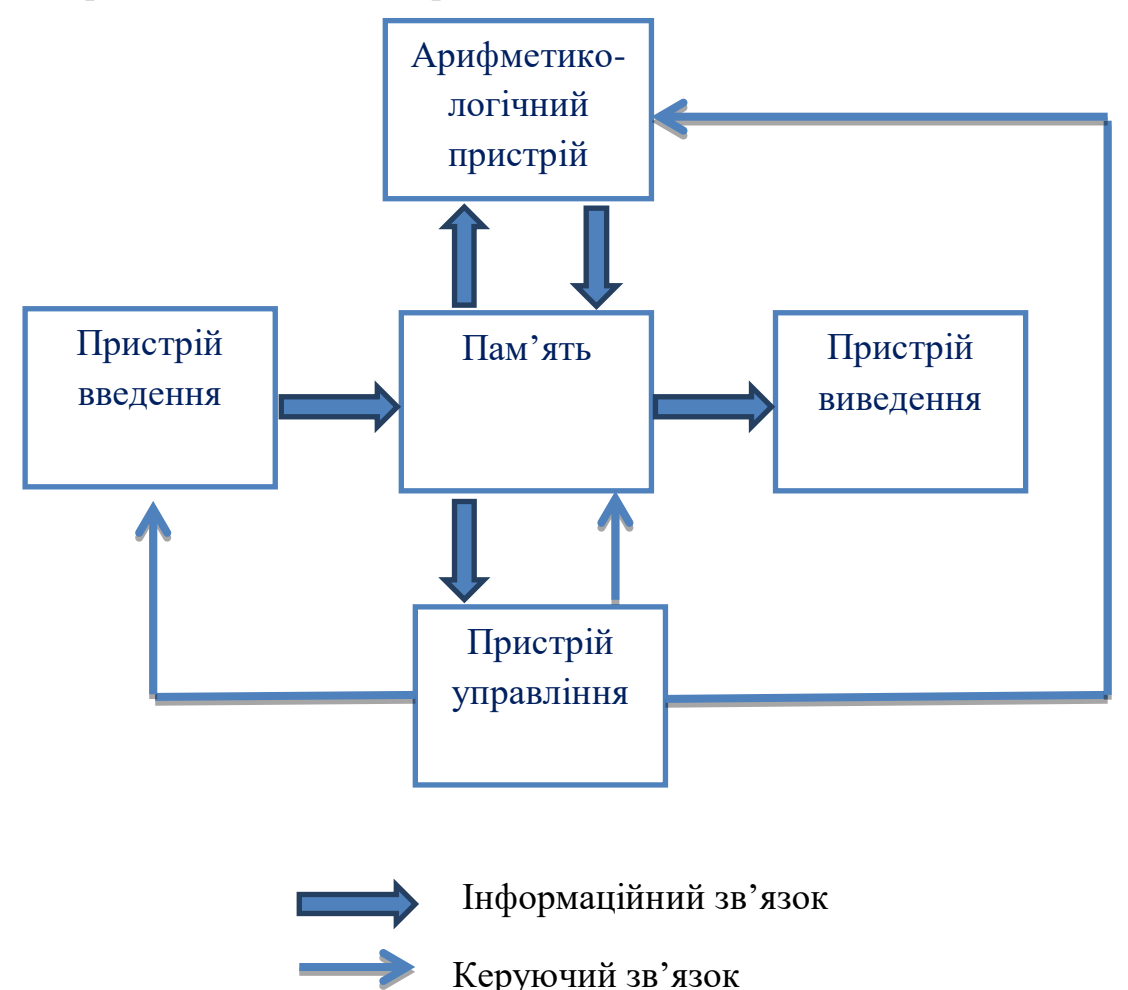

Рис. 2.1. Структура Прінстонської машини

Перша у світі електронна обчислювальна машина (ЕОМ) була створена у США наприкінці 40-х років минулого століття і мала назву ENIAC. Машина важила 30 т, займала площу понад 100 кв. м, містила близько 18000 електронних ламп і коштувала 2,8 млн доларів.

У Києві, столиці Української РСР, в 1951 р з'явилася перша в СРСР ЕОМ, названа МЕСМ (мала електронна рахункова машина). До середини 1970-х років розроблялися і проводилися так звані «великі» ЕОМ (БЕСМ), призначені для колективного користування в наукових організаціях. У розвитку ЕОМ можна виділити такі етапи:

 $\geq 1946-1955$  рр. – 1-е покоління ЕОМ на електронних лампах.

 $\geq 1955-1963$  рр. – 2-е покоління ЕОМ на напівпровідникових приладах.

 $\geq 1963-1970$  рр. – 3-е покоління ЕОМ на інтегральних мікросхемах.

 $\geq 1970-1980$  рр. – 4-е покоління ЕОМ – багатопроцесорні обчислювальні системи.

 $\geq$  1980 – по теперішній час – 5-е покоління ЕОМ з використанням штучного інтелекту.

Завдяки прогресу мікроелектроніки громіздкі ЕОМ перетворилися в персональні комп'ютери, що забезпечили індивідуальний доступ до інформації. Перший мікропроцесор з'явився в 1971 р, розроблений фірмою Intel. Він був всього чотирирозрядний. Перший персональний комп'ютер був зібраний молодими американськими інженерами С. Джобсом і С. Возняком. Організована ними фірма Apple у 1975 р. випустила на ринок першу партію ПК. Успіх перевершив всі очікування і ознаменував собою революцію в області виробництва і вживання комп'ютерів. Персональний комп'ютер визначив можливість і необхідність проникнення інформатики в усі сфери життя і діяльності людини. Ряд інших фірм почали також розробку і випуск ПК. Провідна комп'ютерна фірма США IBM свою модель персонального комп'ютера IBM PC розробила і випустила у 1981 р. Це була одна з кращих моделей ПК. Структура його не змінилася і до цього дня. Решта фірм в даний час випускають комп'ютери, подібні і сумісні з IBM PC.

Незважаючи на величезну різноманітність обчислювальної техніки і її надзвичайно швидке вдосконалення, фундаментальні принципи складу машин багато в чому залишаються незмінними. Зокрема, починаючи з найпер-ших поколінь, будь-яка ЕОМ складається з наступних основних пристроїв: процесор, пам'ять (внутрішня і зовнішня) і пристрої введення і виведення інформації. Розглянемо більш докладно призначення кожного з них.

*Процесор* є головним пристроєм комп'ютера, в якому власне і відбувається обробка всіх видів інформації. Іншою важливою функцією процесора є забезпечення узгодженої дії всіх вузлів, що входять до складу комп'ютера. Відповідно найбільш важливими частинами процесора є арифметико-логічний пристрій (АЛП) і пристрій управління (ПУ). Кожен процесор здатний виконувати цілком певний набір універсальних інструкцій, які називаються найчастіше машинними командами. Саме цей набір визначається пристроєм конкретного процесора, але він не дуже великий і в основному аналогічний для різних процесорів. Робота ЕОМ полягає у виконанні послідовності таких команд, підготовлених у вигляді програми. Процесор здатний організувати зчитування чергової команди, її аналіз і виконання, а також при необхідності прийняти дані або відправити результати їх обробки на потрібний пристрій. Вибрати, яку інструкцію програми виконувати наступною, також повинен сам процесор, причому результат цього вибору часто може залежати від інформації, яка оброблюється у даний момент.

Хоча всередині процесора завжди є спеціальні осередки (регістри) для оперативного зберігання даних, що оброблюються, і деякої службової інформації, в ньому свідомо не передбачено місце для зберігання програми. Для виконання цієї важливої функції в комп'ютері служить іншій пристрій – пам'ять. Ми розглянемо лише найбільш важливі види комп'ютерної пам'яті, оскільки її асортимент безперервно розширюється і поповнюється все новими і новими типами.

Пам'ять в цілому призначена для зберігання як даних, так і програм їх обробки: відповідно до фундаментального принципу фон Неймана, для обох типів інформації використовується єдиний пристрій. Починаючи з найперших ЕОМ, пам'ять відразу стали ділити на внутрішню і зовнішню. Історично це дійсно було пов'язано з розміщенням всередині пам'яті або поза процесорної шафи. Однак зі зменшенням розмірів машин всередину основного процесорного корпусу вдавалося помістити все більшу кількість пристроїв, і початковий безпосередній сенс даного поділу поступово втратився. Проте, термінологія збереглася. Під внутрішньою пам'яттю сучасного комп'ютера прийнято розуміти швидкодіючу електронну пам'ять, розташовану на його системній платі. Зараз така пам'ять виготовляється на базі найсучасніших напівпровідникових технологій (раніше використовувалися магнітні пристрої на основі феритових осердь).

Найбільш вагома частина внутрішньої пам'яті називається ОЗП – оперативно запам'ятовуючий пристрій. Його головне призначення полягає в тому, щоб зберігати дані і програми для розв'язуваних в поточний момент завдань. Напевно, кожному користувачеві відомо, що при виключенні живлення вміст ОЗП повністю втрачається. До складу внутрішньої пам'яті сучасного комп'ютера крім ОЗП також входять і деякі інші різновиди пам'яті, одна з яких – постійно запам'ятовуючий пристрій (ПЗП). В ПЗП, зокрема, зберігається інформація, необхідна для первинного завантаження комп'ютера в момент включення живлення. Як очевидно з назви, інформація в ПЗП не залежить від стану комп'ютера (для кращого розуміння можна вказати на деяку аналогію між інформацією в ПЗУ і "вродженими" безумовними рефлексами у живих істот). Раніше вміст ПЗП раз і назавжди формувався на заводі, тепер же сучасні технології дозволяють у разі потреби оновлювати його, навіть не витягуючи з комп'ютерної плати.

Зовнішня пам'ять реалізується у вигляді досить різноманітних облаштувань зберігання інформації і зазвичай конструктивно оформляється у вигляді самостійних блоків. Сюди, передусім, слід віднести накопичувачі на гнучких і жорстких магнітних дисках (останні дещо жаргонно користувачі часто іменують вінчестерами (при його розробленні інженери використали коротку внутрішню назву "30-30", що означало два модулі (у максимальному компонуванні) по 30 мегабайт кожен, що за співзвуччам збіглося з позначенням популярної мисливської зброї – рушниці Winchester Model1894, з патроном 30–30 Winchester.), а також оптичні дисководи (пристрої для роботи з CD ROM).

У конструкції облаштувань зовнішньої пам'яті є частини, що механічно рухаються, тому швидкість їх роботи істотно нижча, ніж у повністю електронної внутрішньої пам'яті. Проте, зовнішня пам'ять дозволяє зберегти величезні об'єми інформації з метою подальшого використання. Підкреслимо, що інформація в зовнішній пам'яті передусім призначена для самого комп'ютера і тому зберігається у зручній для нього формі.

Сучасні програмні системи здатні об'єднувати внутрішню і зовнішню пам'ять в єдине ціле, причому так, щоб найрідше використовувана інформація потрапляла в повільніше працюючу зовнішню пам'ять. Такий метод дає можливість дуже істотно розширити об'єм оброблюваної за допомогою комп'ютера інформації.

Якщо процесор доповнити пам'яттю, то така система вже може бути працездатною. Її істотним недоліком є неможливість дізнатися що-небудь про те, що відбувається усередині такої системи. Для отримання інформації про результати необхідно доповнити комп'ютер облаштуваннями виведення, які дозволяють представити їх в доступній людському сприйняттю формі. Найбільш поширеним облаштуванням виведення є дисплей, здатний швидко і оперативно відображати на своєму екрані як текстову, так і графічну інформацію. Для того щоб отримати копію результатів на папері, використовують друкувальний пристрій, або принтер.

Нарешті, оскільки користувачеві часто необхідно вводити в комп'ютерну систему нову інформацію, потрібні ще і облаштування введення. Простим облаштуванням введення є клавіатура. Широке розповсюдження програм з графічним інтерфейсом сприяло популярності іншого облаштування введення – маніпулятора миші. Нарешті, дуже ефективним сучасним пристроєм для автоматичного введення інформації в комп'ютер являється сканер, що дозволяє не просто перетворити картинку з аркуша паперу в графічний комп'ютерний файл, але і за допомогою спеціального програмного забезпечення розпізнати в прочитаному зображенні текст і зберегти його у вигляді, придатному для редагування у звичайному текстовому редакторі.

Тепер залишилося з'ясувати, як взаємодіють між собою основні облаштування комп'ютера. Для цього звернемося до функціональної схеми сучасного комп'ютера (рис. 2.2).

Для зв'язку основних облаштувань комп'ютера між собою використовується спеціальна інформаційна магістраль, що зазвичай називається інженерами шиною.

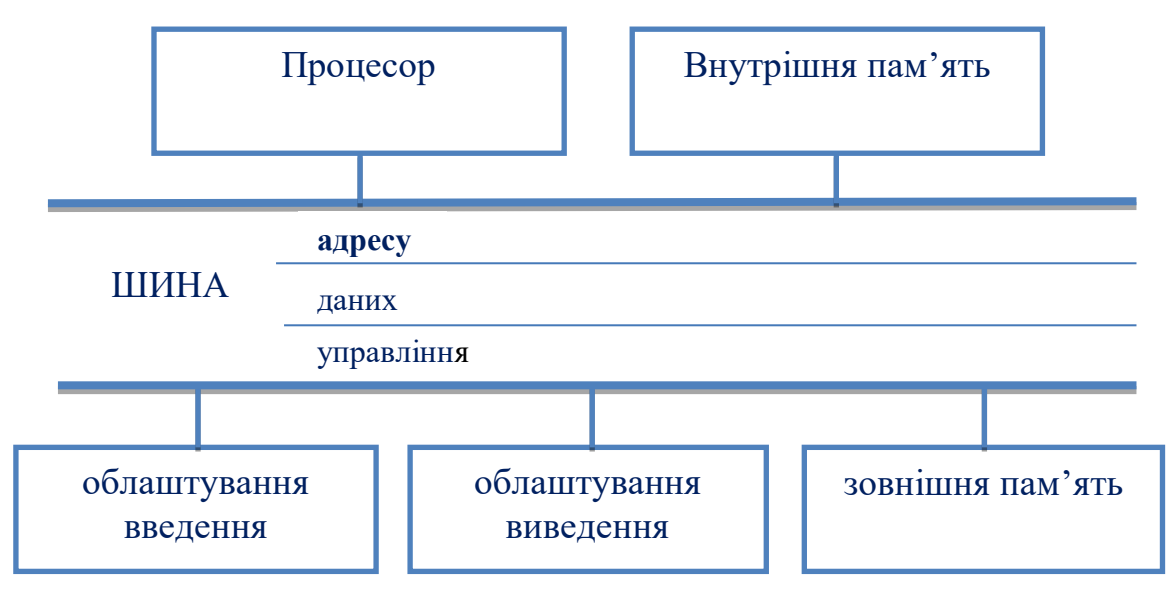

Рис. 2.2. Функціональна схема комп'ютера

Шина складається з трьох частин:

 *шина адреси*, на якій встановлюється адреса необхідного елементу пам'яті або пристрою, з яким відбуватиметься обмін інформацією. Кожен елемент оперативної пам'яті має свою адресу. Адреса передається по адресній шині. Розрядність шини адреси визначає адресний простір процесора, тобто кількість елементів оперативної пам'яті, які можуть мати унікальні адреси. Кількість елементів пам'яті, що адресуються, можна розрахувати за формулою:  $N = 2<sup>m</sup>$ , де  $N -$  розрядність шини адреси. У перших персональних комп'ютерах розрядність шини адреси складала 16 біт, а кількість елементів пам'яті, що адресуються –  $N = 2^{16} = 65536$ . У сучасних персональних комп'ютерах розрядність шини адреси складає 32 біта, а максимально можлива кількість елементів пам'яті, що адресуються, рівна:  $N = 2^{32} = 4294967296$ . Вибір абонента по обміну даними проводить процесор, формуючи код адреси цього пристрою, а для ОЗП – код адреси елементу пам'яті. Код адреси передається по адресній шині, причому сигнали по ній передаються в одному напрямі – від процесора до пристроїв (односпрямована шина);

 *шина даних*, по якій власне і буде передана необхідна інформація. По цій шині дані передаються між різними пристроями. Розрядність шини даних визначається розрядністю процесора, тобто кількістю двійкових розрядів, які процесор обробляє за один такт. За 25 років, що пройшли з часу створення першого персонального комп'ютера (1975 р.), розрядність шини даних збільшилася з 8 до 64 біт. До основних режимів роботи процесора з використанням шини передачі даних можна віднести:

- запис/читання даних з оперативної пам'яті;
- запис/читання даних із зовнішніх запам'ятовуючих пристроїв;
- читання даних з облаштувань введення;
- пересилка даних на облаштування виведення;

 *шина управління*, що регулює цей процес (наприклад, один з сигналів на цій шині дозволяє комп'ютеру розрізняти між собою адреси пам'яті і облаштувань введення/виведення). По шині управління передаються сигнали, що визначають характер обміну інформацією по магістралі. Сигнали управління визначають, яку операцію, зчитування або запис інформації з пам'яті, треба проводити, синхронізують обмін інформацією між пристроями і так далі.

Описана нами функціональна схема на практиці може бути значно складнішою. Сучасний комп'ютер може містити декілька погоджено працюючих процесорів, прямі інформаційні канали між окремими пристроями, декілька взаємодіючих магістралей і так далі. Проте, якщо розуміти найбільш загальну схему, то розібратися в конкретній комп'ютерній системі буде вже легше.

Магістральна структура дозволяє легко приєднувати до комп'ютера саме ті зовнішні пристрої, які потрібні для цього користувача. Завдяки їй вдається скомпонувати із стандартних блоків будь-яку індивідуальну конфігурацію комп'ютера.

Номенклатура видів ЕОМ на сьогодні дуже велика. Вони відрізняються потужністю, розміром, елементною базою, за призначенням і так далі. Під час вибору комп'ютерної техніки для вирішення економічних та ділових задач найважливішим є продуктивність та габаритні характеристики (розмір, маса). За основними напрямками використання ПК поділяють на три види: *домашні* (побутові), *офісні* (ділові), *професійні*.

*Побутові* – призначені для автоматизації побутової сфери діяльності людини: ведення сімейних баз даних (словників, архівів, щоденників), планування сімейного бюджету, навчання, розваг (ігри) та інше. Мають невисокі характеристики і відповідну комплектацію, яка схиляється до мультимедійної (кольоровий монітор, звукова плата, аудіосистема, дисковод CD ROM та інші).

*Офісні* – орієнтовані на автоматизацію конторської роботи: складання, редагування та оформлення текстів; ведення баз даних; ділове листування; виконання табличних обчислень; робота із графічною інформацією. Мають

характеристики не нижче середніх і відповідну комплектацію (сканери, принтери, модеми, мережні карти та інше).

*Професійні* – призначені для автоматизації праці інженерів, наукових працівників у САПР і автоматизованих системах наукових досліджень. Мають високі характеристики загальних пристроїв і необхідний набір висококласних спеціалізованих пристроїв (наприклад, дуже великий монітор, графопобудовник, професійний сканер, цифрову камеру і таке інше).

Окремої класифікації заслуговує клас персональних ЕОМ, який складається із різноманітних видів машин (табл. 2.1). *Персональний комп'ютер* (*ПК*) – загальнодоступна та універсальна у застосуванні настільна або переносна ЕОМ. Це основна технічна база ІТ.

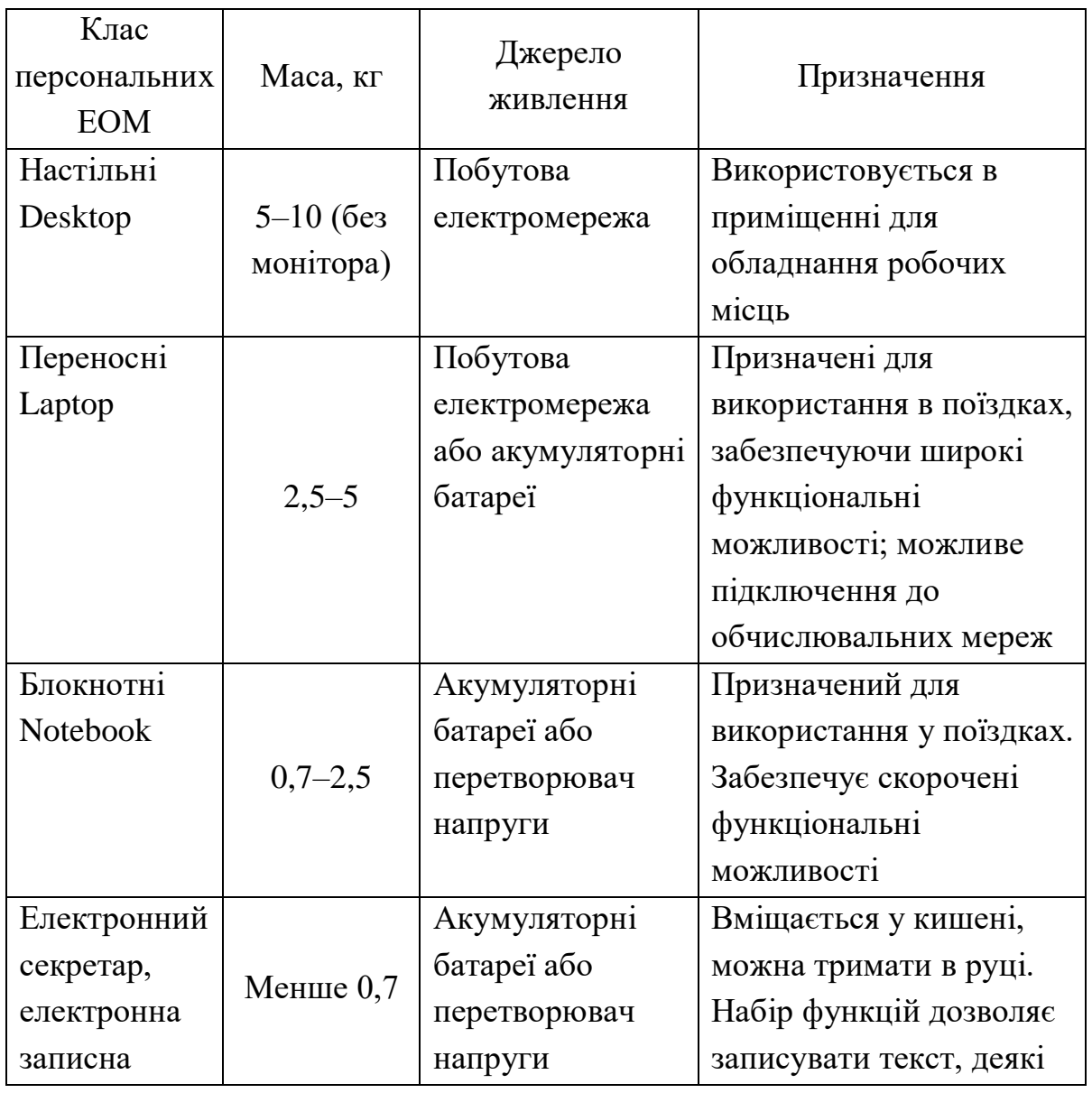

Таблиця 2.1 – Класифікація персональних ЕОМ

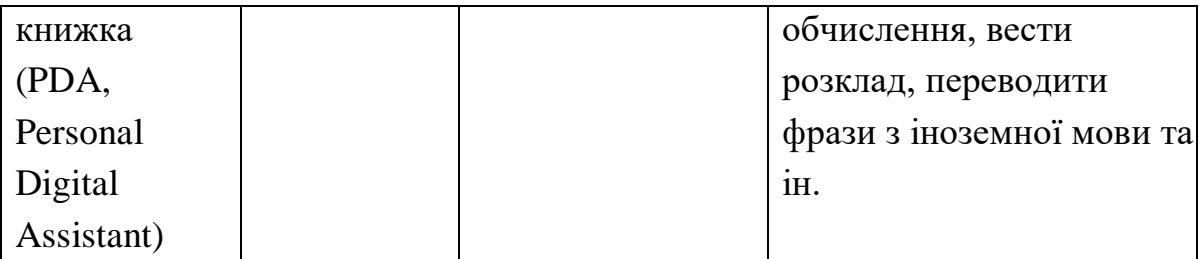

Архітектуру ПК зумовлюють потреби користувача. Головне – це структура та функціональні можливості машини, які можна поділити на основні та допоміжні.

*Структура ПК* – це модель, що встановлює склад, порядок та принципи взаємодії компонентів. *Основні функції* – зумовлюють призначення ЕОМ: обробку та зберігання інформації, обмін інформації із зовнішніми об'єктами. *Допоміжні функції* – підвищують ефективність виконання ЕОМ основних функцій: забезпечують ефективні режими її роботи, діалог із користувачем, високу надійність. Ці функції реалізуються за допомогою її компонентів і програмних засобів. Достоїнства ПК: низька вартість; автономність експлуатації без спеціальних вимог до навколишнього середовища; гнучкість архітектури, що забезпечує її адаптивність до різноманітних застосувань у сфері управління, науки, освіти , побуту; дружність ОС та іншого програмного забезпечення, що зумовлює можливість роботи з нею користувача без спеціальної професійної підготовки; висока надійність роботи (більш як 5 тис. годин експлуатації до відмови).

# **2.2. Програмне забезпечення комп'ютерів. Операційна система. Службові програми**

Відповідно до принципу програмного управління будь-який комп'ютер можна розглядати як сукупність апаратної (чи технічної) і програмної частин.

Комп'ютери відрізняються від механічних пристроїв і електричних рахункових приладів тим, що працюють після закладених в них програм. *Програма* – це впорядкована послідовність команд. З першою і до останньої хвилини в комп'ютері автоматично працює безліч програм, завдяки яким забезпечується спілкування з людиною. Ці програми відповідають за все, що ми бачимо на екрані, і за все, що ми можемо

зробити. Взаємодія між комп'ютером і людиною за допомогою програм називається *програмним інтерфейсом*.

Програмне і апаратне забезпечення в комп'ютері працює в нерозривному зв'язку і в безперервній взаємодії. Склад програмного забезпечення обчислювальної системи називається *програмною конфігурацією*. Між програмами, як і між фізичними вузлами і блоками існує взаємозв'язок, – багато програм працюють, спираючись на інші програми нижчого рівня, тобто, можна говорити про *міжпрограмний інтерфейс*. Рівні програмного забезпечення (ПЗ) є пірамідальною конструкцією (рис. 2.3). Кожен наступний рівень спирається на програмне забезпечення попереднього рівня. Кожен вище розміщений рівень підвищує функціональні можливості всієї системи.

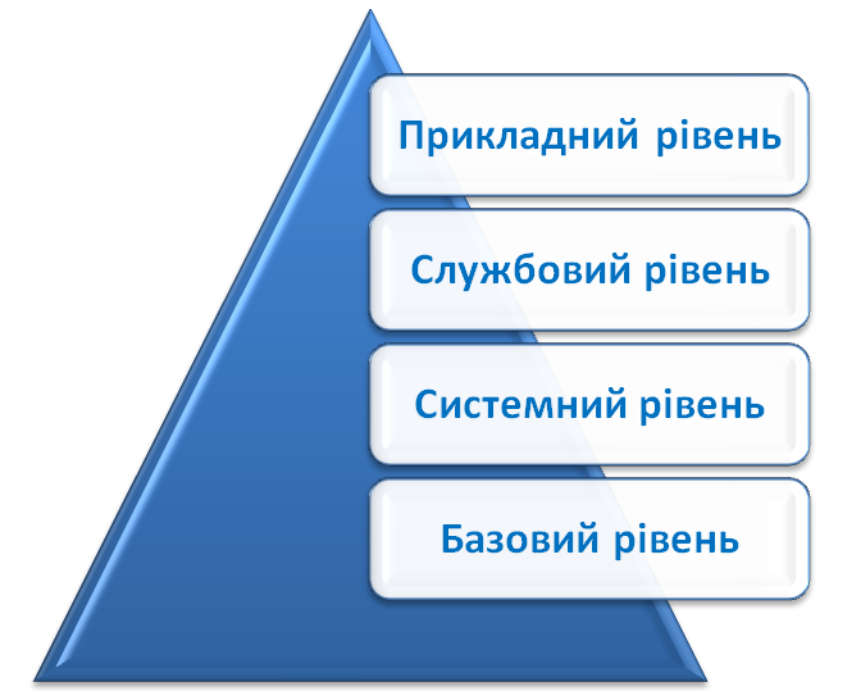

Рис. 2.3. Рівні програмного забезпечення комп'ютера

*Базовий рівень* – найнижчий рівень програмного забезпечення. Воно відповідає за взаємодію з базовими апаратними засобами. Як правило, воно зберігається у спеціальних схемах ПЗП.

*Системний рівень* – програми цього рівня забезпечують взаємодію інших програм комп'ютерної системи з програмами базового рівня і безпосередньо з апаратним забезпеченням. Конкретні програми, що відповідають за взаємодію з конкретним пристроєм, називаються *драйвером пристрою* – вони входять до складу програмного забезпечення системного рів-ня. Інший клас програм системного рівня відповідає за взаємодію з користувачем. Ці програмні засоби називають засобами

забезпечення призначеного для користувача інтерфейсу. Сукупність програмного забезпечення, системного рівня утворюють ядро *операційної системи* комп'ютера. Наявність ядра операційної системи – неодмінна умова для можливості практичної роботи людини з обчислювальною технікою.

*Службовий рівень –* програмне забезпечення цього рівня взаємодіє як з програмами базового рівня, так і з програмами системного рівня. Програми службового рівня називають утилітами. Основне призначення програм службового рівня – автоматизація робіт з перевірки, налагодження, настроювання комп'ютерної системи, а також для покращення та розширення функцій системних програм. У розробці та експлуатації службових програм існує два альтернативних напрямки: інтеграція з оперативною системою та автономне функціонування.

*Прикладний рівень* – програмним забезпеченням прикладного рівня є комплекс прикладних програм, за допомогою яких на даному робочому місці виконуються конкретні завдання. Спектр цих завдань незвично широкий:

- текстові редактори;
- текстові процесори;
- графічні редактори;
- системи управління базами даних;
- електронні таблиці і т. д.

Комп'ютерні програми створюють програмісти. Розробка нового програмного забезпечення – трудомісткий і тривалий процес, що потребує глибоких знань і певних навичок, насамперед у галузі математики та інформатики. Будь-які програми мають ціну та власника, тобто комусь належать.

Більшість програмних продуктів є комерційними, тобто передбачають плату за їх використання. Наприклад, на платній основі розповсюджується таке програмне забезпечення, як операційна система Windows, пакет прикладних офісних програм Microsoft Office, антивірусне програмне забезпечення, програми для комп'ютерної підтримки навчання, комп'ютерні ігри.

Будь-яке програмне забезпечення розповсюджується на основі ліцензійних угод, а не лише продається та купується. Програми, що розповсюджуються безкоштовно, також передбачають ознайомлення з лі-

цензійною угодою та підтвердження користувачем дотримання правил використання програмного забезпечення, визначених такою угодою.

Ліцензія на програмне забезпечення – правовий документ, що визначає правила використання та поширення програмного забезпечення.

Програмне забезпечення є об'єктом інтелектуальної власності, всі права на нього належать розробнику.

Це право захищається Законом України «Про авторське право та суміжні права». За цим законом під час продажу програмного забезпечення розробник не передає кінцевому користувачеві свої права на певну програму, а лише дозволяє використовувати (ліцензує) цю програму. На упаковці програмного продукту, як правило, зазначається стисла ліцензійна угода, яка визначає основні права та обов'язки виробника і власника одержаного програмного продукту.

На жаль, не всі програмні продукти, що продаються, є легальними. З юридичної точки зору до піратського програмного забезпечення належать усі комп'ютерні програми, які розповсюджуються, встановлюються на комп'ютери й використовуються з порушенням умов їх ліцензійної угоди. Наприклад, самостійно створені копії ліцензійної програми перестають бути легальними, а подібні дії є порушенням авторських прав і спричиняють правову відповідальність.

Ліцензійне програмне забезпечення здебільшого може записуватись на окремий компакт-диск і постачатись разом із супроводжувальною документацією в кольоровій картонній коробці або в спеціальній упаковці. Доступ до ліцензійного програмного забезпечення можна отримати також на сайті виробника, вказавши персональний пароль ліцензії. Розрізняють різні види ліцензій на програми. Основні з них:

власницькі;

вільні;

відкриті.

Вони істотно різняться щодо прав кінцевого користувача на використання програми.

*Власницька*, або пропрієтарна ліцензія (від англ. proprietary – власницький) передбачає, що розробник ПЗ дає дозвіл користувачу використовувати одну або декілька копій програми, але при цьому сам залишається правовласником усіх цих копій. Таким чином, практично всі права на ПЗ залишено за розробником, а користувач здобуває лише дуже обмежений набір окреслених прав. Для пропрієтарних ліцензій типовим є накладання

великої кількості умов, що забороняють певні варіанти використання ПЗ, навіть тих, які без цієї заборони були б дозволені законом про авторське право. Прикладом пропрієтарної ліцензії може бути ліцензія на операційну систему Microsoft Windows, яка включає великий список заборонених варіантів використання. Найзначнішим наслідком застосування пропрієтарної ліцензії є те, що кінцевий користувач зобов'язаний прийняти її, бо за законом власником ПЗ є не користувач, а розробник програми. У разі відмови прийняти ліцензію користувач взагалі не може працювати з програмою.

*Вільні* та *відкриті* ліцензії не залишають права на конкретну копію програми її розробнику, а передають найважливіші з них кінцевому користувачу, який і стає власником. У результаті користувач отримує важливі права, які Закон про авторське право зазвичай дає лише власнику копії. Проте всі авторські права на ПЗ, як і раніше, залишаються у розробника.

Ліцензія Freeware (безкоштовне ПЗ) не потребує виплат правовласнику, не має обмежень щодо функціональності й часу роботи. Проте таке ПЗ можна поширювати без тексту програми, і можуть бути обмеження щодо комерційного використання чи модифікації програми. Ліцензія Free software (вільне ПЗ) надає максимальну кількість прав користувачам: користування, поширення, модифікація. Для цього типу ПЗ створюються спеціальні ліцензії для врегулювання прав та обов'язків авторів і користувачів. Відмінність між безкоштовним та вільним ПЗ полягає в тому, що згідно з ліцензією Freeware користувачі не мають права поширювати програми, дарувати, модифікувати тощо, а згідно з Free software – це дозволяється. Часто, хоча не завжди, вони відрізняються ще й тим, що вільне ПЗ надають разом із текстом програми.

*Операційна система* (ОС) представляє комплекс системних і службових програмних засобів. З одного боку вона спирається на базове програмне забезпечення комп'ютера, що входить в систему BIOS, з іншого боку, – вона сама є опорою для програмного забезпечення більш високого рівня – прикладних і більшості службових програм. Додатками операційної системи прийнято називати програми, призначені для роботи під управлінням даної системи. Основна функція всіх операційних систем – посередницька. Вона полягає в забезпеченні декількох видів інтерфейсу:

 інтерфейсу між користувачем і програмно-апаратними засобами комп'ютера (інтерфейс користувача);

 $\triangleright$  інтерфейсу між програмним і апаратним забезпеченням (апаратнопрограмний інтерфейс);

 інтерфейсу між різними видами програмного забезпечення (програмний інтерфейс).

*Операційна система* починає працювати одразу після ввімкнення комп'ютера. Певну її частину – BIOS – розміщено на мікросхемі постійної пам'яті. Ця частина містить сукупність програм, які після ввімкнення комп'ютера автоматично тестують усі його пристрої та в разі їх справної роботи завантажують в оперативну пам'ять частину операційної системи – програму-завантажувач. Далі вже вона завантажує в оперативну пам'ять комп'ютера потрібні для подальшої роботи модулі операційної системи. Після завершення завантаження ОС управління переходить до командного процесора – частини ОС, що забезпечує виконання команд користувача. Поки комп'ютер працюватиме, деяка частина операційної системи завжди залишатиметься в ОЗП. Цю частину ОС називають резидентною. За потреби до оперативної пам'яті буде завантажено інші частини ОС.

До складу сучасних операційних систем входять такі основні компоненти:

 Ядро – центральна частина ОС, що забезпечує прикладним програмам координований доступ до ресурсів комп'ютера (часу, що витрачається процесором для опрацювання окремих завдань, оперативної пам'яті, зовнішніх пристроїв уведення та виведення даних), перекладаючи їх команди з мови прикладних програм мовою двійкових кодів для подальшого опрацювання комп'ютером.

 Драйвери – програми для перекладу вказівок комп'ютера мовою певного пристрою (принтера, сканера, звукової або відеокарти тощо) та навпаки.

 Утиліти – допоміжні програми, призначені для обслуговування дисків, перевірки комп'ютера, налаштування параметрів роботи.

 Інтерфейс – правила взаємодії операційної системи та користувача, які визначають зручність роботи.

До основних функцій операційної системи належать:

створення середовища виконання та взаємодії прикладних програм;

 розподіл апаратних ресурсів комп'ютера між прикладними програмами;
надання прикладним програмам засобів для ефективного використання пристроїв і виконання типових операцій введення та виведення даних;

зберігання даних пристроями пам'яті;

 надання інтерфейсу, за допомогою якого користувачі управлятимуть виконанням прикладних програм та вмістом пристроїв пам'яті;

забезпечення взаємодії комп'ютерів у мережах.

Операційні системи на комп'ютери встановлюють виробники чи компанії, що займаються комплектацією, продажем та обслуговуванням комп'ютерів. Однак користувачі за потреби можуть самостійно встановити чи замінити операційну систему на своєму комп'ютері. Для цього необхідно придбати відповідний пакет програм, перевірити наявність ліцензії, оскільки комп'ютерні програми захищаються Законом про авторське право, та встановити за певними правилами операційну систему на комп'ютер.

Операційні системи (ОС) можна класифікувати за такими ознаками:

 цільове призначення для: великих універсальних високопродуктивних ЕОМ (мейнфреймів); ПК; мобільних пристроїв; вбудованих систем;

 кількість користувачів, які одночасно працюють із системою: локальні (однокористувацькі) та мережеві (багатокористувацькі);

 кількість задач, які може розв'язувати користувач за їх допомогою одночасно: однозадачні й багатозадачні.

За реалізацією інтерфейсу користувача розрізняють *графічні* і *неграфічні* операційні системи. Неграфічні операційні системи реалізують інтерфейс командного рядка. Основним пристроєм управління в даному випадку є клавіатура. Графічні операційні системи реалізують складніший тип інтерфейсу, в якому як орган управління окрім клавіатури може використовуватися миша. Робота графічних операційних систем базована на взаємодії активних і пасивних екранних елементів управління. Як активний елемент управління виступає покажчик миші – графічний об'єкт, переміщення якого на екрані синхронізоване з переміщенням миші. Як пасивні елементи управління виступають графічні елементи управління додатків (екранні кнопки, значки, перемикачі, прапорці, рядки меню і багато що інше). Характер взаємодії між активними і пасивними елементами управління вибирає сам користувач (наведення покажчика миші на елемент управління, клацання кнопками і інші засоби).

Найвідомішими є операційні системи: MS Windows, GNU/Linux, UNIX, OS/2, MacOS, iOS, Android. Однією з перших відомих операційних систем була MS-DOS, яку в минулому встановлювали на більшість комп'ютерів, проте з часом її замінили на ОС із графічним інтерфейсом.

Найпоширенішою в світі операційною системою є сімейство розроблених фірмою Microsoft операційних систем WINDOWS.

Розроблена фірмою Microsoft операційна система WINDOWS (версії 95, 98, 2000, ХР, Vista, 7) враховує перераховані недоліки і реалізує ідею «поверхні письмового столу», коли все, що там знаходиться, видно одночасно і досить «протягнути руку» і «узяти», щоб використовувати потрібний предмет. Система WINDOWS є багатозадачною, багатокористувальницькою, з об'єктно-орієнтованим інтерфейсом і має як 32-бітові так і 64-бітову версії.

Зазвичай всі версії WINDOWS ділять на декілька «груп»:

 Графічні інтерфейси і розширення для DOS. Ці версії WINDOWS не були повноцінними операційними системами, а лише надавали інтерфейс до можливостей операційної системи MS-DOS. До них належать операційні системи WINDOWS версій від 1.02.0 до 3.11.

 Сімейство Windows 9x. Сімейство ОС, розроблених спеціально для процесорів з 32-бітовою архітектурою, на ринку позиціювали як 32 розрядні ОС, проте у складі даних продуктів була присутня деяка кількість 16-бітового коду. До складу програмних продуктів Windows 9x входила ОС MS-DOS. Основним стратегічним завданням розробки операційних систем сімейства Windows 9x було переведення користувачів на нові 32-бітові програми при збереженні спадкоємності програм, написаних для MS-DOS. Саме завдяки операційним системам сімейства Windows 9х комп'ютер став доступний домашнім користувачам і почав використовуватися в бізнеспроцесах практично всіх комерційних підприємств і державних організацій.

 Сімейство Windows NT. Операційні системи цього сімейства (Windows NT, 2000, XP, Vista) є повністю 32-бітовими операційними системами, і, на відміну від попередніх версій, не потребують підтримки з боку MS-DOS. Всі вони також є ОС з об'єктно-орієнтованим графічним інтерфейсом, що не вимагає від користувача знання спеціальних команд і уміння користуватися спеціальними програмами. Тільки у цьому сімействі представлені операційні системи для серверів. У основу сімейства Windows NT покладено розділення адресних просторів між процесами. Кожен

процес має можливість працювати тільки з виділеною йому пам'яттю, завдяки чому істотно зросли стабільність і безпека роботи операційної системи і всього комп'ютера. Унаслідок цього дане сімейство операційних систем швидко витіснило всі попередні версії ОС WINDOWS.

Призначення *службових* програм (утиліт) полягає у автоматизації робіт з перевірки та налагодження комп'ютерної системи, а також для поліпшення функцій системних програм. Деякі службові програми (програми обслуговування) відразу додають до складу операційної системи, доповнюючи її ядро, але більшість є зовнішніми програмами і розширюють функції операційної системи. Тобто, в розробці службових програм відслідковуються два напрямки: інтеграція з операційною системою та автономне функціонування.

Класифікація службових програмних засобів:

 Диспетчери файлів (файлові менеджери). За їх допомогою виконується більшість операцій з обслуговування файлової структури: копіювання, переміщення, перейменування файлів, створення каталогів (папок), знищення об'єктів, пошук файлів і навігація в файловій структурі. Базові програмні засоби містяться у складі програм системного рівня і встановлюються разом з операційною системою.

 Засоби стиснення даних (архіватори). Призначені для створення архівів. Архівні файли мають підвищену щільність запису інформації і відповідно, – ефективніше використовуються носії інформації.

 Засоби діагностики. Призначені для автоматизації процесів діагностування програмного та апаратного забезпечення. Їх використовують для виправлення помилок і для оптимізації роботи комп'ютерної системи.

 Програми інсталяції (встановлення). Призначені для контролю за додаванням у поточну програмну конфігурацію нового програмного забезпечення. Вони стежать за станом і зміною оточуючого програмного середовища, відслідковують та протоколюють утворення нових зв'язків, загублених під час знищення певних програм. Прості засоби управління встановленням та знищенням програм містяться у складі операційної системи, але можуть використовуватися і додаткові службові програми.

 Засоби комунікації. Дозволяють установлювати з'єднання з віддаленими комп'ютерами, передають повідомлення електронної пошти, пересилають факсимільні повідомлення тощо.

 Засоби перегляду та відтворення. Використовуються переважно для роботи з файлами, їх необхідно завантажити у «рідну» прикладну систему і внести необхідні виправлення. Але, якщо редагування не потрібно, існують універсальні засоби для перегляду (в разі тексту) або відтворення (у випадку аудіо або відео) даних.

 Засоби комп'ютерної безпеки. До них належать засоби пасивного та активного захисту даних від пошкодження, несанкціонованого доступу, перегляду та зміни даних. Засоби пасивного захисту – це службові програми, призначені для резервного копіювання. Засоби активного захисту застосовують антивірусне програмне забезпечення. Для захисту даних від несанкціонованого доступу, їх перегляду і зміни використовують спеціальні системи, базовані на криптографії.

Системні утиліти – група програм, яка включає в себе програми обслуговування дисків, архіватори, програми тестування обладнання і боротьби з вірусами.

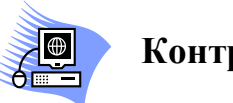

### **Контрольні запитання**

- 1. Як подається інформація у комп'ютерах?
- 2. Назвіть етапи розвитку ЕОМ.
- 3. Наведіть функціональну схему сучасного комп'ютера.
- 4. Назвіть види ПК з а напрямком використання.
- 5. Укажіть класи сучасних ПК.
- 6. Розкрийте основне призначення програмного забезпечення ПК.
- 7. Назвіть рівні програмного забезпечення сучасного комп'ютера.
- 8. Дайте визначення операційної системи ПК.
- 9. Назвіть основні компоненти операційної системи.
- 10. Назвіть найвідоміші операційні системи.

11. Назвіть групи, на які поділяють усі версії операційної системи WINDOWS фірми Microsoft.

## **3. ПРОГРАМНІ ЗАСОБИ РЕАЛІЗАЦІЇ ІНФОРМАЦІЙНИХ ПРОЦЕСІВ**

#### **3.1. Класифікація прикладного програмного забезпечення**

Прикладне програмне забезпечення призначене для користувачів, що звичайно не створюють своїх програм, а лише використовують програмні засоби для вирішення певних задач. На відміну від програмістів, таких користувачів називають «кінцевими». Вважається, що саме вони і є справжніми споживачами тієї інформації, що зосереджена в пам'яті комп'ютера або може генеруватися у процесі роботи прикладних програм. При спілкуванні з прикладною системою користувачу іноді доводиться виконувати деякі прості операції – вводити числа і тексти, переглядати дані, виводити графіки і рисунки на екран дисплея і на зовнішні пристрої та ін. Прикладні програмні засоби будуються таким чином, щоб створити користувачу максимальний комфорт при виконанні дій і при цьому не вимагати від нього надмірно великих навиків і спеціальних знань, що не стосуються безпосередньо до його фахових інтересів. Можна виділити два класи прикладного програмного забезпечення, що використовуються на персональних комп'ютерах (рис. 3.1):

прикладні пакети і програми загального призначення;

проблемно-орієнтовані пакети і програми.

Серед стандартного прикладного програмного забезпечення загального застосування слід виділити:

 Системи підготовки текстових документів (текстові редактори, текстові процесори, настільні видавничі системи). Вони призначені для виготовлення управлінських документів та різноманітних інформаційних матеріалів текстового характеру.

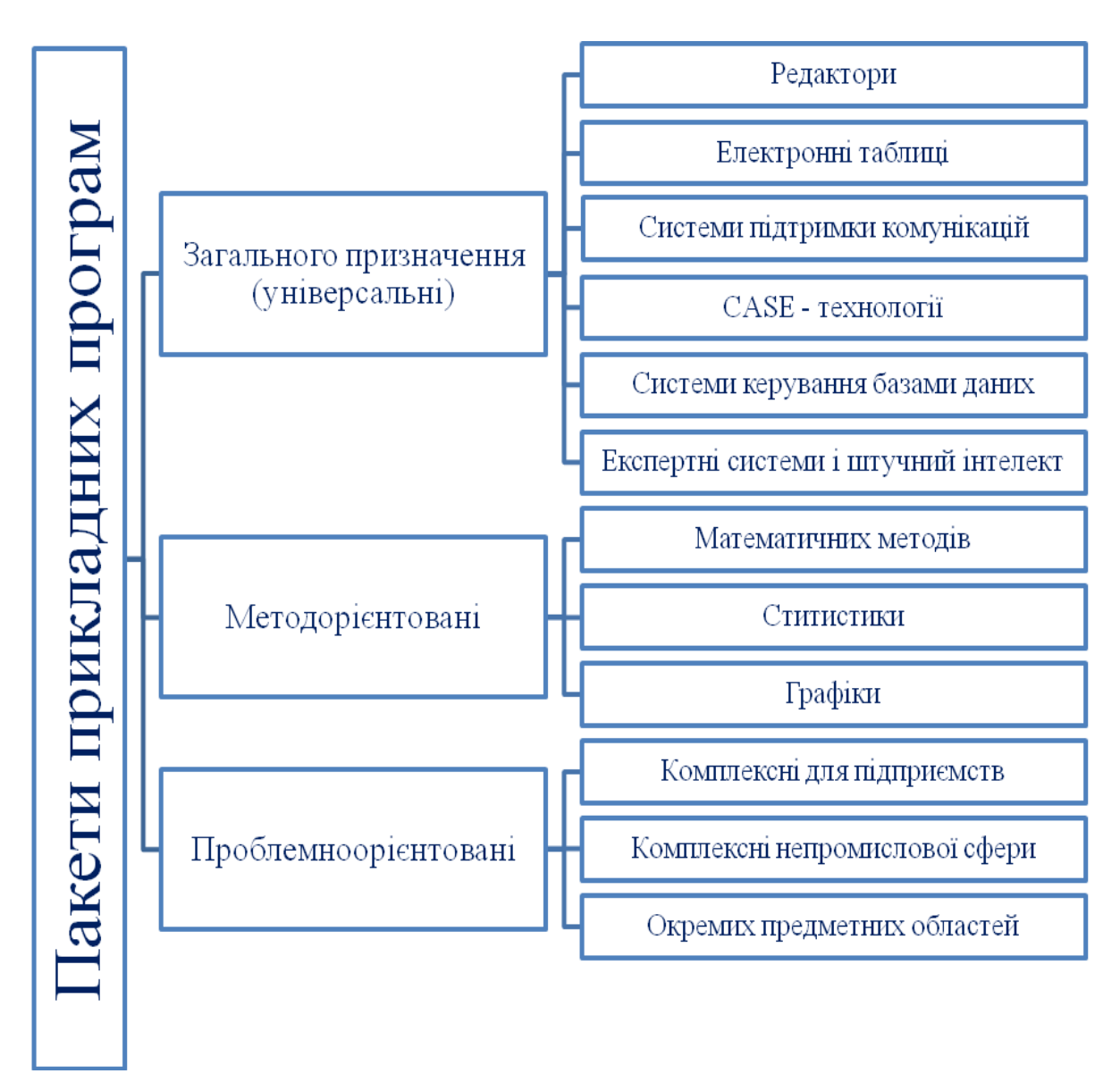

Рис. 3.1. Класи прикладного програмного забезпечення

 Системи обробки фінансово-економічної інформації (універсальні табличні процесори, спеціалізовані бухгалтерські програми, спеціалізовані банківські програми внутрішніх та міжбанківських розрахунків, спеціалізовані програми фінансово-економічного аналізу і планування). Вони призначені для обробки фінансово-економічної інформації, поданої у вигляді числових даних, які характеризують різні виробничо-економічні і фінансові явища та об'єкти, а також для складання відповідних управлінських документів та інформаційно-аналітичних матеріалів.

 Системи керування базами даних призначені для створення, зберігання та маніпулювання масивами даних великих обсягів. Різні системи цього класу розрізняються способами організації зберігання даних і обробки запитів на пошук інформації, а також характером інформації, яка зберігається в базі даних.

 Особисті інформаційні системи (програма-секретар). Вони дозволяють проводити планування особистого часу, своєчасно нагадують про початок запланованих заходів, ведуть персональні та інші картки з можливістю автоматичної вибірки інформації, проводять телефонні під'єднання, ведуть журнал телефонних розмов та виконують функції, що характерні для багатофункціональних телефонних апаратів, ведуть персональні інфор-маційні записники для збереження різноманітної особистої інформації.

 Системи підготовки презентацій призначені для кваліфікованої підготовки графічних і текстових матеріалів, які використовуватимуться з метою демонстрації на презентаціях, ділових переговорах, конференціях. Для сучасних технологій характерне під'єднання до традиційної графіки і тексту відео та аудіоінформації, що дозволяє говорити про створення гіпермедіатехнологій.

 Системи управління проектами призначені для планування і управління ресурсами різних видів (матеріальними, технічними, фінансовими, кадровими, інформаційними) під час реалізації складних науково-дослідних та проектно-будівельних робіт.

 Експертні системи і системи підтримки прийняття рішення призначені для реалізації технологій інформаційного забезпечення процесів прийняття управлінських рішень на основі використання методів економіко-математичного моделювання та принципів штучного інтелекту.

 Системи інтелектуального проектування і вдосконалення систем управління призначені для реалізації CASE-технологій (Computer Aid System Engineering), орієнтованих на автоматизовану розробку проектних рішень для створення і вдосконалення процесів формування нормативнометодичних матеріалів з підготовки і оформлення управлінських та інших документів в рамках конкретної функції забезпечення управлінської діяльності; інструктивних та нормативних матеріалів з експлуатації технічних засобів (у тому числі з техніки безпеки роботи і щодо умов підтримання нормальної працездатності обладнання); інструктивних та нормативно-методичних матеріалів для організації роботи управлінського і технічного персоналу в рамках конкретної інформаційної технології забезпечення управлінської діяльності.

 Системи підтримки комунікацій, необхідних для під'єднання до комп'ютера різноманітних типів зовнішніх пристроїв, організації зв'язку між комп'ютерами, підтримки їхньої роботи в локальній мережі. Ці

програми дозволяють встановлювати режими роботи послідовних каналів, а також виконувати складніші функції – такі як пошук потрібного абонента в телефонному довіднику, автоматичний набір телефонного номера, автоматична відповідь та ін.

Проблемно-орієнтовані пакети і системи на відміну від програм загального призначення, мають або вузьке коло застосування, або призначені для спеціалістів певного профілю. Кількість таких програм для персональних комп'ютерів у даний час складає декілька тисяч. У них використовуються особливі методи представлення й опрацювання даних, ураховуючи специфіку конкретних задач.

Основні тенденції розвитку прикладного програмного забезпечення тісно пов'язані з створенням і переходом на інформаційні системи четвертого покоління з ієрархічною структурою, в яких центр ваги перенесений з локальних мереж кінцевих користувачів на мережу локальних серверів. В основу інформаційних систем четвертого покоління закладається вимога скорочення експлуатаційних ресурсів при збільшенні масштабованості системи і розширенні кола її функціональних можливостей.

Остання обставина особливо важлива, оскільки існує стійка тенденція до практично стовідсоткової інтеграції інформаційних технологій різних функціональних підсистем в єдину бізнес-модель підприємства, що передбачає існування достатньо великої кількості вимог (часом суперечливих) до інформаційних систем з боку кінцевих користувачів, неоднорідних за своєю кваліфікацією і професійними завданнями.

Пакети прикладних програм, які розробляються в даний час, базуються на концепції організації інформаційних систем четвертого покоління (яка сформувалася на початку 90-х років на базі синтезу централізованої і розподіленої обробки інформації) і повинні задовольняти наступним основним принципам:

 повне використання потенціалу настільних систем і середовища розподіленої обробки;

 інтеграція різних архітектурних рішень без будь-яких обмежень, тобто побудова абсолютно відкритої системи;

забезпечення максимальної економічності системи;

 досягнення якісно нового рівня продуктивності, гнучкості і динамічності організації системи;

 паралельна оптимізація структури інформаційної системи, «бізнеспакетів» (пакети прикладних програм функціональних підсистем), які підтримуються з допомогою ресурсів інформаційних систем.

## **3.2. Системи обробки текстової інформації. Текстовий процесор Microsoft Office Word**

*Системи обробки текстів* – програми для створення, редагування і друку текстових документів.

Види систем обробки текстів:

 $\triangleright$  Текстовий редактор – це програма, що дозволяє вводити, редагувати, форматувати та зберігати текст (Multi-Edit, Блокнот, WordPad, Твір, Лексикон тощо).

 $\triangleright$  Текстовий процесор – це програма, що дозволяє вводити, редагувати й форматувати текст, вставляти рисунки і таблиці, перевіряти правопис, складати зміст, виконувати перенос слів та багато інших складних операцій. Текстові процесори можуть класифікуватись за певними ознаками, до основних з них належать: кількість алфавітів, які можна використовувати; форма подання тексту; спосіб використання, призначення (Microsoft Word, Word Prefect, OpenOffice, Word-Star тощо).

 Настільна видавнича система (НВС) – це програма, за допомогою якої можна створювати високоякісні оригінал-макети, що містять текст та графічні зображення для тиражування в друкарні (Adobe PageMaker, Publisher)

Основне місце в текстовому документі займає текст – саме тому ці документи й називаються текстовими. Найпростіші текстові документи складаються тільки з текстових об'єктів: символів, слів, речень, рядків, абзаців, сторінок. З удосконаленням систем опрацювання текстів у текстові документи почали включати й нетекстові об'єкти: графічні зображення, таблиці, формули, діаграми, схеми, карти тощо. З появою мультимедійного обладнання та комп'ютерних мереж список об'єктів текстових документів поповнився відео і аудіо інформацією, мультиплікацією, звуковим супроводом, посиланнями на різні мережні ресурси.

Об'єкти текстового документа можуть створюватися як засобами самої програми опрацювання текстів, так і імпортуванням у документ з інших програм або файлів. Над кожним об'єктом система опрацювання тексту може виконувати певні операції для зміни значень їх властивостей, застосовуючи для цього або власні засоби, або засоби іншої програми.

Існує багато форматів файлів, в яких системи опрацювання текстів зберігають текстові документи. Кожна з цих систем використовує певний набір форматів, які користувач може вибрати для запису файлів залежно від потреб. У кожній із програм один із форматів є стандартним і за замовчуванням. Так, наприклад, в текстовому редакторі Блокнот стандартним є формат .txt, а в текстовому процесорі Word – формат doc. Для роботи з файлами інших форматів системи опрацювання текстів мають у своєму складі спеціальні програми-конвертори, які перетворюють файли текстового документа з одного формату в інший.

Найпоширенішими форматами текстових документів є:

 $\triangleright$  txt – у файлі зберігається тільки текст з розбиттям на абзаци і без форматування.

 $\triangleright$  .doc – у файлі зберігається текст, рисунки, вставлені об'єкти, значення їх властивостей.

 .RTF – у файлі зберігається текст, рисунки, вставлені об'єкти, значення їх властивостей. Крім того, містяться додаткові відомості про форматування об'єктів, що дозволяє опрацьовувати ці документи в різних системах опрацювання текстів різних операційних систем.

Текстовий процесор Word є одним із найпоширеніших текстових редакторів, що значною мірою зумовлено його численними перевагами, до яких належать, насамперед, широкі функціональні можливості. Важко знайти таке завдання в роботі з текстами, яке не можна було б розв'язати засобами Word. Цей редактор (повна назва Microsoft Office Word, часто вживаються – MS Word, WinWord або просто Word) – текстовий процесор, що випускається фірмою Майкрософт, входить до складу офісного пакету «Microsoft Office». Перша версія, «Multi Tool Word», була написана для Xenix і перенесена під DOS у 1983 р. Пізніше створено версії для Apple Мacintosh (1984), SCO UNIX, OS/2.

Існує декілька версій Word для Windows – версії 2003, 2007, 2010, 2013, 2016. Кожна наступна версія сумісна, як правило, з попередніми і має додаткові можливості. Альтернативою йому є Writer з пакета OpenOffice.org, який за можливостями мало в чому поступається своєму конкурентові, однак є цілком безкоштовним.

Microsoft Word характеризується такими позитивними якостями, як універсальність, потужність, різноманітність інструментарію, інтегрованість з іншими прикладними засобами родини Microsoft (табличним процесором Excel, системою управління базами даних Access

тощо). Ці переваги й сприяли тому, що він став своєрідним стандартом серед текстових процесорів і його встановлено майже на кожному комп'ютері.

Текстовий процесор Microsoft Word має дуже широкий спектр можливостей для створення, оформлення та опрацювання документів. До його основних функцій належать:

 організація введення й редагування тексту за допомогою клавіатури та збереження його в пам'яті;

форматування тексту (оформлення тексту, зміна його параметрів);

- опрацювання декількох документів одночасно;
- попередній перегляд перед друком та друкування документів;
- перевірка правопису;
- використання графічних зображень у тексті;
- використання таблиць у тексті;
- використання макросів (програмованих вставок) у документах.

Подальший матеріал буде ґрунтуватися на роботі з русифікованою версією 2010. Для запуску програми MS Word 2010 натисніть кнопку Пуск, в меню *Усі програми*, оберіть пункт меню *Microsoft Office → Microsoft Word*.

Вікно текстового процесора Word має декілька стандартних елементів. Одні з них постійно присутні на екрані, інші можна викликати за бажанням користувача.

Базовою концепцією текстових процесорів сімейства MS Word є використання шаблонів для створення документів. Таким чином, будь-який документ MS Word створений на основі якогось певного шаблону. Сам шаблон слід розглядати як «бібліотеку» засобів, доступних всім документам, створюваним на його основі. До цих засобів належать:

 стилі (іменовані формати), які використовуються для форматування текстового документа;

макроси для автоматизації виконання операцій обробки даних;

 $\triangleright$  елементи автотексту / автозаміни, що використовуються для вставки фрагментів текстового документа;

 компоненти користувальницького інтерфейсу (панелі інструментів і «гарячі» клавіші, що використовуються для прискореного виконання операцій обробки текстових документів).

У складі програмного продукту MS Word містяться деякі файли шаблонів, які мають розширення .dot: новий документ (Normal .dot) – забезпечує створення нового текстового документа; XML-документ; вебдокумент та ін.

При роботі з текстовим документом можна підключати інші шаблони, розширюючи набір доступних для роботи з документом засобів, а також вносити зміни в шаблон, зберегти як шаблон створені вами документи.

Залежно від призначення нового документа вибирається відповідний цьому шаблон. Якщо обраний шаблон Новий документ, то текстовий документ зберігається як файл з розширенням doc. Документи, що створюються на базі шаблону XML-документ, зберігаються як файли з розширенням. XML, відповідним формату розширюваної мови розмітки (extensible Markup Language). Шаблон XML – текстовий формат, призначений для зберігання структурованих даних та обміну інформацією між програмами, в тому числі через Інтернет. Документи, що створюються на базі шаблону Веб-документ, зберігаються як файли з розширенням .html.

Збереження файлу в MS Word здійснюється за командою *Файл* – *Зберегти як*. Відкривається вікно *Збереження документа*, вказується ім'я файлу, місце збереження, тип файлу. Для установлення додаткових параметрів вибрати відповідну категорію параметрів у списку, щодо командної кнопки Сервіс. За допомогою паролів на відкриття файлу і запису в нього змін здійснюється захист від несанкціонованого доступу. При збереженні можна провести стиснення рисунків, які містяться в документі, вибрати дозвіл, видалити у рисунках обрізані області. Ці заходи в ряді випадків дозволять значно скоротити обсяг файлу документа.

Документ можна зберегти в наступних форматах: XML-документ, вебсторінка в одному файлі, веб-сторінка, веб-сторінка з фільтром, шаблон документа, текст у форматі RTF, звичайний текст, Word 97-2003 & 6.0 / 95-RTF, Word 6.0 & 7.0 та ін.

MS Word підтримує кілька режимів роботи з текстовими документами. За допомогою команди *Вид* відбувається вибір режиму:

 Традиційний – режим чорнового набору тексту, без можливостей форматування більшості компонентів текстового документа.

 Веб-документ – робота з електронним документом і його форматування.

 Розмітка сторінки – форматування всіх компонентів текстового документа, остаточна підготовка до друку документа.

 Структура – структурне подання документа для роботи з масштабними документами та їх структурними частинами, планування структури документа, побудова змістів і покажчиків та ін.

 Читання – режим для перегляду і редагування текстового документа в його наближенні до друкованого виду.

 Схема документа – виводить стильові заголовки структурних частин текстового документа в окремому вікні, цей зміст використовується для швидкої навігації в документі (режим гіперпосилань).

Крім того, існує також режим, що викликається командою *Файл* – *Попередній перегляд*, який дозволяє побачити ескіз друкованого документа.

Для зручності роботи з текстовим документом можна розділити вікно документа на частини – команда Вікно, Розділити, створити нове вікно документа – команда Вікно, Нове. Для кожного вікна або його частини можна встановлювати свій режим роботи з документом.

Текст (слова) доносить інформацію, а графічне оформлення тексту підсилює або послаблює сенс. Формат може застосовуватися до різних частин текстового документа. Форматування текстового документа MS Word застосовується для наступних компонентів:

 розділ – відособлена частина текстового документа для форматування друкованої сторінки;

 $\triangleright$  символ – основа набору слів тексту; слово – сукупність символів, що відділені пробілами або знаками пунктуації від інших слів всередині пропозицій (як правило, пропозиція починається з великої літери і закінчується крапкою, трьома крапками, знаками питання та оклику);

 $\triangleright$  абзац – набір пропозицій, щодо якого може застосовуватися особливе форматування;

елемент списку;

табуляція;

колонка тексту;

 таблиця – матриця, що складається з осередків на перетині рядків і стовпців;

об'єкт (графічний, електронна таблиця).

Друкована сторінка для текстового документа має певний розмір по ширині і висоті, орієнтацію для друку, розміри полів відступів – зверху, знизу, зліва і справа, розмір і положення палітурки, число колонок тексту, колонтитули. Розділи в документі створюються командою *Вставка –* *Розрив* із зазначенням типу розриву (новий розділ з наступної сторінки, на поточній сторінці і т.п.).

Для форматування символів вибирається шрифт, який містить набір букв, цифр і знаків з їх властивостями, вказується *розмір шрифту –* відстань між верхнім і нижнім виносними елементами, звана *кеглем*, яка вимірюється зазвичай у пунктах. Текстові процесори використовують *шрифтові гарнітури –* набори текстових знаків певного рисунка, що відрізняються насиченістю, пропорціями, нахилом і кеглем; за зображенням розрізняють прямий і курсивний шрифт, а за насиченістю – світлий, напівжирний. Для досягнення оптичної рівноваги тексту в рядку задається значення *кернинга –* відстані між окремими парами букв, а також формат стиснення або розтягування відстані між символами, зміщення вгору / вниз від базової лінії тексту. Шрифти можна розбити на групи: із зарубками або антіква; без зарубок – гротески, або рубані; моноширинні; рукописні (імітують рукописну техніку); декоративні або акцидентні.

Існує також поділ шрифтів на групи: *TrueType*, *PostScript*, *OpenТуре*. *Формат TrueType* не вимагає додаткових програмних засобів для установлення і відображення, забезпечує "істинність" зображення і друку символів. *Формат PostScipt* [http://stud.com.ua/97249/informatika/](http://stud.com.ua/97249/informatika/%20tekstoviy_protsesor_word-srcannot_7)  [tekstoviy\\_protsesor\\_word-srcannot\\_7](http://stud.com.ua/97249/informatika/%20tekstoviy_protsesor_word-srcannot_7) традиційно використовується професіоналами графічного дизайну і типографіки. Формат *OpenType* – новий, має два різновиди: *OpenType / ТТ* – на основі мови TrueType і *OpenType / PS* – на основі мови PostScript. Шрифти формату *OpenType* забезпечують:

кросплатформенність (незалежність від ОС);

підтримку стандарту Unicode (комплекти в десятки тисяч символів);

 підтримку розширеної типографіки (капітель, мінускульні цифри, лігатури, альтернативні гліфи і т.д.);

більш економний стислий формат.

Для форматування символів текстового документа служить команда *Формат – Шрифт*, яка викликає діалогове вікно Шрифт, що містить кілька вкладок. На вкладці Шрифт задаються вид шрифту, його накреслення, розмір, колір тексту, варіанти підкреслення і різні ефекти (видозміна). Вкладка *Інтервал* містить можливості, що дозволяють отримати додаткові ефекти шрифтового оформлення: масштабування (у відсотках від висоти), зміну міжсимвольного інтервалу (звичайний, розріджений, ущільнений). Вкладка *Анімація* дозволяє створити ефекти

оформлення, які відображаються тільки в електронній формі документа MS Word.

Команда *Формат – Регістр* дозволяє перетворити регістр символів для виділеного фрагмента тексту: прописні, малі літери, змінити регістр на протилежний і ін. Усі операції зі шрифтами стосуються тільки символів виділеного фрагмента тексту, а також поширюються на введення нового слова.

*Абзац* створюється натисканням на клавішу *Enter*, після чого в текст вставляється спеціальний символ – маркер абзацу (¶). Текст абзацу починається з нового рядка і закінчується маркером абзацу.

Для абзацу виконується настройка формату, який включає в себе такі параметри:

 положення тексту (вирівнювання тексту вліво, вправо, по ширині або центру);

 величина відступів тексту від правого і лівого полів друкованої сторінки;

вид нового рядка (відсутність, виступ, відступ);

 $\triangleright$  величина інтервалу між абзацами (до і після абзацу);

величина міжрядкового інтервалу (інтерльяж);

 положення абзацу на сторінці і розрив тексту абзацу (перенесення на іншу сторінку);

табуляція тексту абзацу, використання клавіші *Tab*.

Форматування абзаців у MS Word виконується командою *Формат – Абзац*, яка викликає діалогове вікно, що має вкладки: *Відступи і інтервали*, *Положення на сторінці*. Воно поширюється на всі виділені абзаци тексту. За замовчуванням новий абзац успадковує формат попереднього абзацу або встановлений «за замовчуванням» формат. Форматування абзацу поширюється на поточний і попередньо виділені абзаци.

Для форматування списку виконується команда *Формат – Список*. Розрізняють *марковані, нумеровані* і *багаторівневі* списки.

*У маркованих списках* MS Word можна вибрати символ знака маркера, змінити шрифт, вибрати рисунок як маркер, налаштувати положення маркера (відступ від поля друкованої сторінки, Табула-відступ).

У *нумерованих списках* MS Word можна змінити шрифтове оформлення номера елемента (цифри і букви різних алфавітів), вказати початкове значення номера, змінити місце розташування номера і елемента списку щодо границі кордону тексту.

*Багаторівневі списки* відрізняються тим, що елементи різних рівнів оформляються по-різному. Елементи списку можуть бути як маркованими, так і нумерованими, можливо поєднання того й іншого в межах одного багаторівневого списку. Максимальне число рівнів ієрархії – 9.

Текстовий процесор MS Word надає можливість використання *колончатого* тексту, який може бути поданий декількома способами: за допомогою команди *Формат – Колонки*; за допомогою клавіші табуляції при введенні даних.

*Колончатий* текст створюється в новому розділі документа за допомогою команди *Формат – Колонки*, вказується число колонок, їх ширина і відстань між ними. Відмінність колончатого тексту полягає в тому, що відбувається автоматичне заповнення колонок («перетікання» тексту) при введенні. При необхідності перервати їх заповнення виконується команда *Вставка – Розрив*, вказується тип розриву – почати нову колонку.

Налаштування положення і виду табуляції виконується за допомогою команди *Формат – Табуляція*. Формат табуляції в MS Word задається для абзацу та включає в себе:

 визначення позиції значка табуляції на горизонтальній лінійці (для кожної «колонки»);

вибір способу вирівнювання тексту відносно позиції табуляції;

вибір символу заповнювача.

Перехід у тексті до позиції табуляції проводиться натисканням клавіші *Tab*, а в комірці таблиці – натисканням клавіш *Ctrl + Tab*.

*Таблиця* Word складається з комірок, утворених на перетині рядків і стовпців. Формат таблиці задається командою *Таблиця – Властивості таблиці* (курсор повинен знаходитися всередині таблиці), яка виводить діалогове вікно, що містить такі вкладки:

 таблиця – дозволяє вказати ширину таблиці в сантиметрах або відсотках від ширини друкованої сторінки, її вирівнювання (зліва, справа, по центру), обтікання текстом (якщо навколо, то вказуються межі), параметри полів для елементів таблиці, використання графічних елементів – заливка фону , рамок та ін.;

 $\triangleright$  рядок – задається висота всіх або окремих рядків таблиці, можливість перенесення рядків усередині окремої комірки до наступної сторінки документа;

стовпець – завдання ширини стовпця таблиці;

 $\triangleright$  осередок – завдання ширини осередку, способу вертикального вирівнювання тексту в комірці (зверху, по центру, знизу); параметри осередку (відступи від меж осередку, якщо вони відрізняються від загальних установок; можливість перенесення тексту за словами усередині осередку, зміни формату тексту для вписування в межі осередку).

Команда *Таблиця – Автопідбір* дає можливість вирівняти висоту рядків або ширину стовпців в таблиці, автоматично налаштувати ширину стовпців і висоту рядків у вмісті осередків. Команда *Таблиця – Автоформат* дозволяє застосувати стандартні стилі оформлення таблиці.

Зовнішній вигляд об'єктів, що вставляють в текстовий документ, форматується за допомогою команди *Формат – Об'єкт* (*Формат – Малюнок*), яка виводить діалогове вікно, що містить такі вкладки:

 кольори і лінії – забезпечує вибір кольору і прозорості заливки розміру графічного образу;

 $\triangleright$  розмір – завдання розміру і масштабу графічного образу;

 положення – формат обтікання графічного образу (положення в тексті, обтікання графічного образу текстом);

 $\triangleright$  рисунок – обрізка графічного образу, настройка яскравості, кольору і контрастності зображення.

Текстовий процесор MS Word підтримує стильове оформлення символів, абзаців і таблиць. Команда *Формат – Стилі* і форматування виводить панель інструментів, що містить контекстне меню команд для перегляду поточних параметрів форматування виділеного фрагмента тексту, зміни параметрів стилю, створення нового стилю або застосування зазначеного стилю.

Команда *Формат – Показати форматування* інформує вас про формат виділеного фрагмента тексту. Для створення нового стилю виконується команда *Формат – Стилі і форматування*. Параметри стилю задаються в діалоговому вікні Створення стилю. Для стилю слід вказати унікальне ім'я, тип стилю (знака, абзацу, таблиці), первісну основу стилю (інший стиль як «джерело» форматів), стиль наступного абзацу (тільки для стилю абзацу), задати форматні характеристики. Перелік доступних стилів виводиться у вікні *Стиль панелі інструментів Форматування*. Можна приписати до виділеного фрагмента тексту стиль зі списку цього вікна.

MS Word надає інший швидкий спосіб форматування текстового документа – команда *Формат – Автоформат*, коли програма сама підбирає відповідний формат кожному елементу текстового документа.

Також є команда *Копіювати формат*, яка відповідає кнопці на панелі інструментів *Стандартна*, за допомогою якої виконується перенесення стилю одного фрагмента текстового документа іншому.

*Структурний документ* містить стилізовані заголовки структурних частин, для яких за замовчуванням використовуються стилі *Заголовок 1*, *Заголовок 2* і т.д. З структурним документом працюють у режимі *Структура* за допомогою однойменної панелі інструментів. Операціями обробки структурного документа є:

 зміна рівнів ієрархії структурних частин документа шляхом приписування їх заголовкам відповідних стилів;

приховування або відкриття вмісту структурних частин;

 переміщення по вертикалі структурної частини текстового документа;

 перегляд структури документа (у вікні *Показати рівні* слід вказати глибину перегляду – граничний рівень заголовків);

 копіювання або видалення структурних частин текстового документа (вони повинні бути в прихованому вигляді).

Панель інструментів *Структура* дозволяє також «зібрати» в головний документ текстові документи, не виконуючи безпосереднього копіювання текстів, і працювати з ними ніби це один великий файл, а також виділити в текстовому документі структурні частини, які зберігаються у вигляді самостійних файлів.

Однією з найважливіших офісних технологій, що реалізуються на платформі процесора MS Word є технологія злиття текстового документа з джерелами змінних даних (рис. 3.2).

Ця технологія застосовується для створення великих тиражів однотипних документів на бланках, поштових наклейок, конвертів, каталогів або при масовому розсиланні повідомлень по електронній пошті. *Майстер злиття* викликається в меню *Сервіс* через пункт *Листи і розсилки* і далі – командою *Злиття*.

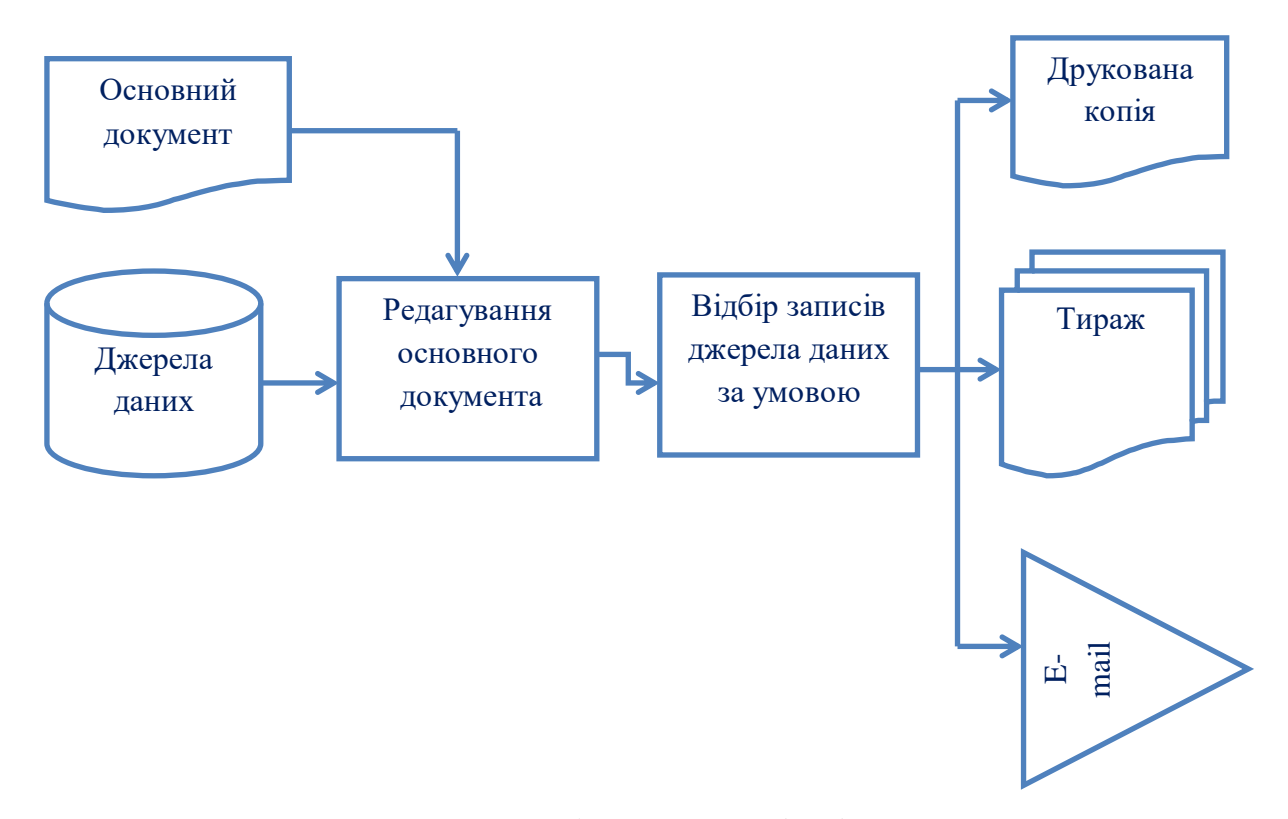

Рис. 3.2. Технологічна схема обробки даних за допомогою технології злиття

За допомогою програми-майстра слід реалізувати такі стадії злиття:

 Створити (або відкрити вже наявний) основний документ, що містить дані, які залишаються незмінними в усіх примірниках тиражу (наприклад, основний текст листа і зворотну адресу).

 Створити (або відкрити) вже наявне джерело даних, що містить відомості про кожного конкретного одержувача, які призначені для його специфікації в процесі злиття (наприклад, список імен і адрес одержувачів). Для використання джерела даних необхідно підключитися до нього, вказавши той додаток, в якому він був створений.

 $\triangleright$  В основному документі додати або налаштувати поля злиття – ті місця в основному документі, куди слід помістити фактичні дані одержувачів з джерела даних.

 Для формування повного тиражу підсумкового складеного документа відомості з джерела даних зв'язати через поля злиття з відповідними полями основного документа.

 Після підключення основного документа до джерела даних усі відомості про адресатів відображаються в діалоговому вікні *Одержувачі злиття*, де можна з усіх можливих одержувачів вибрати тільки тих, для яких створюється тираж розсилки. Наприклад, якщо потрібно вибрати одержувачів з конкретного району, то за допомогою фільтра можна виділити користувачів тільки з певним поштовим індексом.

 Об'єднати дані основного документа і дані обраних одержувачів у джерелі даних, завершивши злиття. Результат об'єднання, весь отриманий тираж розсилки, можна попередньо переглянути як складовий документ, при необхідності відредагувати і далі вивести на друк або відправити адресатам по електронній пошті.

Джерелами даних для злиття є:

список контактів Microsoft Outlook;

 $\triangleright$  список адрес Microsoft Office;

 текстовий документ MS Word, що містить таблицю. У першому рядку таблиці містяться заголовки, в інших – записи, що використовуються для злиття;

 текстовий файл, який містить поля даних, розділені знаками табуляції або комами, і записи даних, розділені знаками абзацу;

 $\triangleright$  лист Microsoft Excel, на якому розташований список (БД Excel);

 $\triangleright$  таблиця або запит БД Microsoft Access;

 джерело даних, до якого можна підключитися за допомогою майстра підключення даних (файли .dsn, Ode);

файли БД, для яких встановлено драйвер ODBC;

 файл HTML, який містить одну таблицю (перший рядок таблиці має містити імена, а решта – дані);

 електронні адресні книги (адресна книга Microsoft Outlook, список контактів Microsoft Schedule + 7.0, особиста адресна книга, створена для використання з Microsoft Exchange Server);

 списки адрес, створені за допомогою систем електронної пошти, що підтримують інтерфейс MAPI; та ін.

На базі текстового процесора MS Word та інших програм Windows створюють *складові документи*, які забезпечують роботу з різнорідними об'єктами і типами даних на основі технології OLE.

Впровадження в документ будь-якого об'єкта (малюнка, таблиці, діаграми, звукового кліпу і т.д.) полягає в його імпорті з готового файлу того додатка, в якому об'єкт був створений. Впроваджуваний об'єкт може бути поміщений в буфер обміну в рамках свого застосування для подальшої його вставки в текстовий документ.

Для створення нового впроваджуваного в текстовий документ об'єкта необхідно виконати такі дії:

встановити курсор у місце вставки об'єкта;

виконати команду *Вставка – Об'єкт*;

 в діалоговому вікні *Вставка об'єкта* відкрити вкладку *Створення*. У списку *Тип об'єкта* вибрати тип впроваджуваного об'єкта (відображені встановлені на даному комп'ютері програми, що підтримують технологію OLE);

 якщо впроваджується об'єкт з існуючого файлу, відкрити вкладку *Створення з файлу*, вибрати файл у діалоговому вікні *Огляд*, натиснути кнопку *Відкрити*. Програма, в якій був створений файл, має підтримувати технологію OLE.

Для відображення впровадженого об'єкта у вигляді значка (це зручно, якщо документ призначений для перегляду в електронному вигляді) слід встановити прапорець – *У вигляді значка*.

При збереженні складеного документа, що містить впроваджені об'єкти, відбувається збереження в ньому як тексту, так і об'єктів, розмір файлу документа зростає на величину впроваджених об'єктів. Впровадження об'єктів слід застосовувати в тих випадках, коли розміри файлу документа несуттєві або коли документ поширюють особи, що не мають доступу до файлів, в яких спочатку створені впроваджені об'єкти.

Зв'язування з об'єктом вставки відрізняється від впровадження тим, що в документ вставляється не сам об'єкт, а тільки покажчик на конкретний файл додатка, в якому він створений, і далі – на місце розташування об'єкта в цьому файлі. В результаті при перегляді складеного документа в місці покажчика відбувається звернення процесора MS Word за адресою, наявною в покажчику, що призводить до відображення об'єкта як частини свого вихідного файлу. Скріплення об'єктів у складеному документі дозволяє значно зменшити розмір файлу текстового документа і реалізувати принцип спільного використання об'єктів в різних додатках.

### **3.2. Системи обробки числової інформаціі. Табличний процесор Microsoft Excel**

При розв'язуванні економічних, фінансових та інших задач на виробництві та в управлінні доводиться представляти і обробляти інформацію у вигляді таблиць, бланків відомостей, форм, списків. Ще до широкого застосування електронних таблиць створення і обробка табличних документів засобами обчислювальної техніки відбувалось двома способами:

 дані розміщувались в таблиці на папері і оброблялись за допомогою електронного калькулятора;

 дані розміщувались у пам'яті комп'ютера, а для їх обробки створювалась програма.

Перший спосіб розрахований на рядового користувача, він наочний, легко перевіряється, але розрахунки виконуються повільно. Другий спосіб дозволяв обробляти дані набагато швидше, але для створення і відлагодження програми потрібні були навики програмування, яких не мали звичайні користувачі. Ці протиріччя були розв'язані з появою стандартних програмних засобів, створених для обробки даних, поданих в табличній формі, так званих електронних таблиць або табличних процесорів. Програмні продукти цього класу поєднали традиційне для користувача уявлення даних (таблиці, бланки, форми) з простотою і універсальністю їх обробки.

*Електронна таблиця –* це двовимірна матриця, в рядках і стовпцях якої розташовані клітини, в кожній з них може зберігатися деяка інформація. В клітини електронної таблиці можна занести *текст*, *числа*, *формули*. Програмні засоби для проектування електронних таблиць називають *табличними процесорами*. Вони дозволяють не тільки створювати електронні таблиці, але й автоматизувати обробку даних, занесених в ці таблиці. Електронні таблиці – це документи, підготовлені табличними процесорами. Іноді цим терміном називають і самі табличні процесори.

Організація підготовки документів електронних таблиць базується на двох основних принципах:

 дані подаються на екрані монітора у вигляді таблиці практично необмеженого розміру (власне електронна таблиця як об'єкт розробки);

 $\triangleright$  інструментом обробки цих даних є табличний процесор, засоби якого дозволяють користувачу розв'язати поставлену задачу.

Табличні процесори увійшли в набір основних прикладних програм для тих працівників, які розв'язують обліково-аналітичні задачі, даними для яких є різноманітні таблиці, фінансові звіти, статистичні довідки. На основі електронних таблиць можуть будуватися дуже складні моделі, що відображають господарську діяльність підприємств, бухгалтерський облік і т.д. Оскільки персональні комп'ютери, як правило, мають хороші можливості для роботи з графічною інформацією, в табличні процесори вбудовуються засоби підтримки ділової графіки. Можливість представлення даних у вигляді різноманітних графіків та гістограм забезпечує наочність та зруч-ність для візуального аналізу.

Сучасні табличні процесори дозволяють не тільки безпомилково проводити арифметичні операції над числами в стовпцях і рядках, але і будувати за табличними даними діаграми, проводити складний фінансовоекономічний чи статистичний аналіз, автоматизувати різноманітні сфери бухгалтерської і економічної діяльності, знаходити оптимальні за певними критеріями варіанти вирішення конкретних економічних завдань.

Першим програмним продуктом цього класу була програма VisiCalc (Visible Calculator), розроблена Доном Бріккліном у 1979 р. для комп'ютерів Аpple ІІ. Ідея розробки табличних процесорів була підхоплена фірмамивиробниками програмних продуктів, і протягом декількох років з'явилась низка пакетів цього класу. В 1981 р. фірма Computer Associates випустила табличний процесор SuperCalc (Super Calculator), який був популярним протягом тривалого часу. Програмні продукти цього сімейства були найпоширенішими на території колишнього Радянського Союзу. Були розроблені русифіковані версії АБАК, ДРАКОН, ВАРИТАБ-86.

У 1982 р. фірма Microsoft випустила свій перший програмний продукт цього класу – табличний процесор Multiplan, що став прототипом табличних процесорів нового покоління. Цей пакет планувався як прикладна програма для роботи на Apple ІІ, IBM, PC та інших платформах. Табличний процесор Multiplan переважав сучасні йому програмні продукти цього класу за обсягом можливостей та рівнем сервісу.

Значний вплив на розвиток табличних процесорів зробив пакет LOTUS 1–2–3, розроблений фірмою Lotus Development. Довгий час цей програмний продукт був найпоширенішим серед табличних процесорів.

В травні 1985 р. в Нью-Йорку був офіційно представлений табличний процесор Excel, розроблений фірмою Miсrosoft для комп'ютерів Macintosh. Пізніше ця програма з'явилася у версії, призначеній для використання на IBM PC. Розробка цього пакету йшла паралельно з розробкою першої версії операційної оболонки Windows, в основі побудови якої лежить принцип GUI (Graphical User Interface – графічний інтерфейс користувача). Цей принцип був застосований і при розробленні інтерфейсу табличного процесора Excel 2.1. В наступних версіях табличного процесора Excel фірма Miсrosoft нарощувала можливості пакету і робила його зручнішим у використанні.

Сьогодні табличний процесор є обов'язковою складовою будь-якого інтегрованого пакету або офісної системи. Безумовним лідером за обсягом продаж, а отже і за популярністю у користувачів серед табличних процесорів є Excel. Понад 80 % користувачів віддають перевагу цьому програмному продукту. На другому місці – Lotus 1–2–3, за ним – Corel Quattro.

Основними функціональними можливостями електронного процесора Microsoft Excel  $\epsilon$ :

- Зберігання даних, скомплектованих у вигляді таблиці.
- Обчислення за формулами.
- Форматування даних для їх наочного відображення.
- Побудова діаграм.
- Сортування, фільтрація і порівняння даних.
- Аналіз і моделювання.
- Підбір значень.
- Автоматизація дій за допомогою засобу запису макросів і редактора мови VBA.

Файл, з яким працює редактор електронних таблиць Microsoft Excel, називається робочою книгою. Кожна робоча книга складається з кількох аркушів, які можна розділити на два види:

робочі листи;

листи діаграм;

Електронні таблиці складаються із стовпців і рядків. Стовпці ідентифікуються літерами латинського алфавіту (A, B, … Z, AA, AB, …), рядки – цілими числами (1, 2, …). Кількість рядків і стовпців у різних електронних таблицях різна. На перетині рядка і стовпця таблиці знаходиться *комірка*. Кожна комірка має адресу, що складається з імені стовпця і номера рядка, наприклад, A3, F22. Електронні таблиці можуть містити декілька робочих аркушів, які називають книгою.

*Комірка* – це елементарна (неподільна) з однозначною адресою одиниця інформації, що обробляється за допомогою електронної таблиці.

Кожна комірка електронної таблиці описується такими параметрами: адреса, вміст, значення, формат. Кожна комірка робочого аркуша може бути: *порожня* або *непорожня*. Непорожня комірка, у свою чергу, може містити: *константу* або *формулу*.

Константи бувають:

 Числові, які можуть складатися тільки з цифр і, можливо, деяких спеціальних знаків, таких як  $+ - ($ ),  $/$  \$%. Е е.

 $\triangleright$  Текстові – це константи, які Excel не зміг розпізнати як константи іншого типу. Вони можуть містити будь-які символи з допустимого набору, довжиною не більше 32 767 знаків. Текстовими константами можуть бути і числа, якщо при введенні їм передує апостроф, наприклад, '1234. Це можуть бути, наприклад, табельні номери співробітників. Природно, що такі константи не можуть брати участь в арифметичних обчисленнях.

 Логічні – можуть приймати тільки одне з двох взаємовиключних значень: ІСТИНА або БРЕХНЯ. Вони використовуються як індикатор наявності або відсутності якої-небудь ознаки або події, а також можуть бути параметрами або повертаються значеннями деяких функцій. У багатьох випадках замість цих значень використовуються цифри 1 і 0 відповідно.

 Помилки – служать для індикації деяких позаштатних ситуацій, що виникли під час роботи Excel, наприклад розподіл на нуль. Значення цього типу констант починаються з символу «#».

 Дата і час доби (або Календарний) – це той же числовий тип даних, в якому ціла частина використовується для зберігання кількості днів, минулих з 1 січня 1900 року, а дрібна – це частина доби, що пройшла з півночі.

 $\triangleright$  Масив, власне, не є конкретним типом даних, а тільки утворює організовану безліч осередків або констант будь-якого типу. У Microsoft Excel масив розглядається як єдиний елемент, до якого в цілому можуть бути застосовані математичні, логічні та інші типи операцій.

*Масив* (діапазон) стовпців (рядків) – послідовність кількох суміжних стовпців (рядків) таблиці. У більшості випадків масив позначається іменами (номерами) першого і останнього елементів, розділених двокрапкою. Наприклад, D:DF – для діапазону стовпців, 6:24 – для діапазону рядків.

*Масив комірок –* прямокутний фрагмент таблиці, що знаходиться на перетині заданої послідовності стовпців та послідовності рядків. Позначається адресами верхньої лівої та правої нижньої комірок, між якими ставиться двокрапка. Наприклад, B2:F11.

*Формули* в Microsoft Excel служать для отримання нових значень, тобто є основним інструментом перетворення інформації. Будь-яка формула складається з 2 частин – *знака рівності*, за яким слідує *вираз*. Тобто, синтаксис формули можна подати таким чином: *= вираз* і означає, що результат обчислення виразу буде присвоєно як значення комірки, в яку ця формула записана.

*Вираз*, у свою чергу складається з:

• констант;

 $\triangleright$  адрес (або посилань на) комірки;

функцій;

знаків операцій (операторів);

 круглих дужок (дужки у виразі дозволяють змінити стандартний порядок виконання операцій).

*Адреси комірок –* можуть бути абсолютними і відносними. Відносна адреса вказує на положення (зміщення) адресованої клітинки відносно тієї клітинки, у вмісті якої вона використовується. Абсолютна адреса вказує на точне місце знаходження клітинки в таблиці і записується зі знаком «*\$*» перед іменем стовпця і іменем рядка. Наприклад, *\$С \$9*. При редагуванні об'єктів електронної таблиці (копіювання, вставка, знищення, перенос) відносні адреси відповідним чином корегуються, а абсолютні адреси не змінюються.

Функції мають те ж призначення, що й в мовах програмування високого рівня. Можна виділити такі їх групи:

функції для роботи з базами даних і списками;

- функції для роботи із значеннями дат і часу;
- функції для інженерних розрахунків;
- функції перевірки властивостей і значень;
- логічні функції;
- функції для роботи з вказівниками і масивами;

математичні функції;

функції для статистичних розрахунків;

текстові функції;

фінансові функції.

Формули автоматично перераховуються при внесенні змін у клітини, на які вони посилаються. Якщо в книзі утримується велика кількість формул, замість автоматичного перерахунку можна встановити перерахунок вручну. Автоматичне обчислення формули, що посилається на комірку, яка містить іншу формулу, неможливо. Якщо формула, прямо або побічна, посилається сама на себе, необхідно визначити число ітерацій або відносну похибку обчислень.

Табличний процесор Microsoft Excel надає розширені функціональні можливості – використовуючи *зв'язування* або *зовнішні посилання*, можна обмінюватися даними, розташованими в різних листах і книгах. Пов'язання особливо корисно в тих випадках, коли відсутня практика збереження великих моделей і систем розрахунків в одній книзі. Пов'язання не обмежене пов'язанням двох книг. Можна створювати ієрархії пов'язаних книг.

Зовнішні посилання можна використовувати для:

 злиття даних декількох книг. За допомогою пов'язення книг окремих користувачів або колективів розподілені дані можна інтегрувати в одну підсумкову книгу. Вихідні книги, як і раніше, можуть змінюватися незалежно від підсумкової книги;

 створення різноманітних представлень тих самих даних. Всі дані і формули можна ввести в одну книгу або декілька книг і потім створити книгу звітів за даними вихідних книг;

 послідовної розробки великих і складних моделей обробки даних. Якщо розділити складну модель обробки даних на послідовність взаємозалежних книг, можна працювати з окремими частинами моделі без відкриття всіх складових модель книг. При роботі з невеличкими книгами легше вносити зміни, відчиняти і зберігати файли, виконувати перерахунок листів, при цьому розмір пам'яті, запитуваної в комп'ютера для виконання зазначених дій, може бути незначним.

Для зручного подання підсумкової інформації використовують *зведені таблиці*.

*Зведена таблиця* – це таблиця, що використовується для швидкого підведення результатів або об'єднання великих обсягів даних. Міняючи місцями рядки і стовпчики, можна створити нові підсумкові результати

вихідних даних; відображуються різні сторінки, можна здійснити фільтрацію даних, а також відобразити детальні дані області.

*Таблиця підстановки даних –* діапазон клітин, що показує, як зміна значень підстановки впливає на обчислений формулою результат. Таблиці підстановки забезпечують швидкий доступ до виконання однієї операції різними засобами, а також можливість перегляду і порівняння отриманих результатів.

*Сценарій –* набір значень підстановки, використовуваний для прогнозування поводження моделі. Існує можливість створення і зберігання в листі різноманітних сценаріїв і переключення на будь-який із цих сценаріїв для перегляду результатів. Так, якщо потрібно сформувати бюджет, але річний прибуток точно не відомий, то для прибутку визначаються різноманітні значення, а потім для кожного сценарію виконується аналіз «що – якщо».

До складу табличного процесора Microsoft Excel входять засоби аналізу даних (пакет аналізу), призначені для рішення складних статистичних і інженерних задач. Для проведення аналізу даних за допомогою цих інструментів слід зазначити вхідні дані і вибрати параметри. Аналіз даних буде проведений за допомогою відповідної статистичної або інженерної макрофункції, а результат буде поміщений у вихідний діапазон. Інші інструменти дозволяють подати результати аналізу у графічному вигляді.

*Кореляційний аналіз* використовується для кількісного оцінення взаємозв'язку двох наборів даних, поданих у безрозмірному вигляді. Коефіцієнт кореляції вибірки являє собою коваріацію двох наборів даних, ділену на добуток їхніх стандартних відхилень. Кореляційний аналіз дає можливість встановити, чи асоційовані набори даних за величиною, тобто великі значення з одного набору даних пов'язані з великими значеннями іншого набору (позитивна кореляція), або, навпаки, малі значення одного набору пов'язані з великими значеннями іншого (негативна кореляція), або дані двох діапазонів ніяк не пов'язані (кореляція, близька до нуля).

*Дисперсійний аналіз* використовується для перевірки гіпотези про подібність середніх значень двох або більше вибірок, що належать тій самій генеральній сукупності. Цей метод поширюється також на тести для двох середніх (до яких ставиться, наприклад, *t*-критерій).

*Описова статистика* служить для генерації одномірного статистичного звіту, що містить інформацію про центральну тенденцію і мінливість вхідних даних.

*Експоненціальне згладжування* призначається для передбачення значення на основі прогнозу для попереднього періоду, скоригованого з урахуванням похибок у цьому прогнозі. Використовує константу згладжування, за величиною якої визначає, наскільки сильно впливають на прогнози похибки в попередньому прогнозі.

*Генерація випадкових чисел* використовується для заповнення діапазону випадковими числами, витягнутими з одного або декількох розподілів. За допомогою даної процедури можна моделювати об'єкти, що мають випадкову природу, за відомим розподілом можливостей.

*Лінійний регресійний аналіз* полягає в підборі графіка для набору спостережень за допомогою методу найменших квадратів. Регресія використовується для аналізу впливу на окрему залежну змінну значень однієї або кількох незалежних змінних.

Сучасні табличні процесори мають дуже широкі функціональні і допоміжні можливості, що забезпечують зручну і ефективну роботу користувача. Можна відзначити, що у випадку використання ширших функцій обробки структурованої інформації електронні таблиці поступаються базам даних. Можна виділити три основні групи задач, для розв'язання яких на даний час доцільно віддати перевагу *системам керування базами даних* (СКБД) перед електронними таблицями:

 обробка інформації системою керування базами даних стане досить корисною, коли необхідна інформація вже не буде поміщатися в вашу електронну таблицю або її обробка стане занадто складною. Крім того, супровід та ведення бази даних є менш трудомісткими, ніж ведення електронної таблиці;

 специфічна, але часто виникаюча потреба при поштовому розсиланні документів – друк етикеток або адрес на конвертах – найзручніше виконувати за допомогою системи керування базами даних;

 система керування базами даних дозволяє створювати прикладні програми різноманітного призначення, в той час як можливості електронних таблиць дещо обмежені.

Перевагою електронних таблиць є широкий набір спеціальних функцій, які надають широкі можливості для обробки даних. Це, зокрема, фінансові та статистичні функції. Крім того, незаперечною перевагою

електронних таблиць є їх потужні можливості для розв'язання задач оптимізації.

# **3.3**. **Поняття про бази даних. Модель «сутність – зв'язок». Поняття про системи управління базами даних (СУБД)**

Необхідність пошуку потрібної інформації у людини виникає повсякчас, незалежно від сфери її професійних інтересів. Для полегшення пошуку потрібної інформації людство придумало багато засобів – універсальні енциклопедії та енциклопедії з предметних галузей, довідники й словники, довідкові бюро та інформаційні табло та ін.

Обсяги повідомлень, які накопичило людство, невпинно зростають. Так, під час розкопок стародавнього міста шумерів було знайдено понад 20 тисяч глиняних табличок з відомостями про звичаї давнього народу, його легенди та історичні події, що відбувалися понад 5 тисяч років тому. Знаменита Александрійська бібліотека, яка була заснована в Єгипті у III ст. до нашої ери, за різними джерелами містила від 100 до 700 тисяч рукописів. Сьогоднішні бібліотеки вражають обсягами різноманітних даних. Найбільшою у світі вважається Британська бібліотека в Лондоні, яка нараховує понад 150 млн одиниць, та найбільша бібліотека нашої країни – Національна бібліотека України ім. В.І. Вернадського в Києві нараховує понад 15 млн. одиниць зберігання.

Учені заявляють, що зберігання великих обсягів даних виправдано тільки за умови, якщо пошук потрібних даних здійснюється швидко і видаються вони в доступній для розуміння формі. Ці умови забезпечують сучасні технології зберігання даних. Основою цих технологій є комп'ютеризовані бази даних (БД).

*База даних (БД)* – це впорядкований за певними правилами набір взаємопов'язаних даних.

Перша в Україні комп'ютерна база даних була розроблена в ході робіт з проектування й експлуатації електронної обчислювальної машини «Київ» (1959 р.).

На початку проектування баз даних, як правило, розробляється модель предметної області, для якої створюється ця БД. У ній указуються типи об'єктів, що будуть включені до бази даних, і зв'язки між ними. Для наочності таку модель можна подати в графічному вигляді.

Розглянемо приклад моделі предметної області «Інформатика в

навчальному закладі» (рис. 3.3).

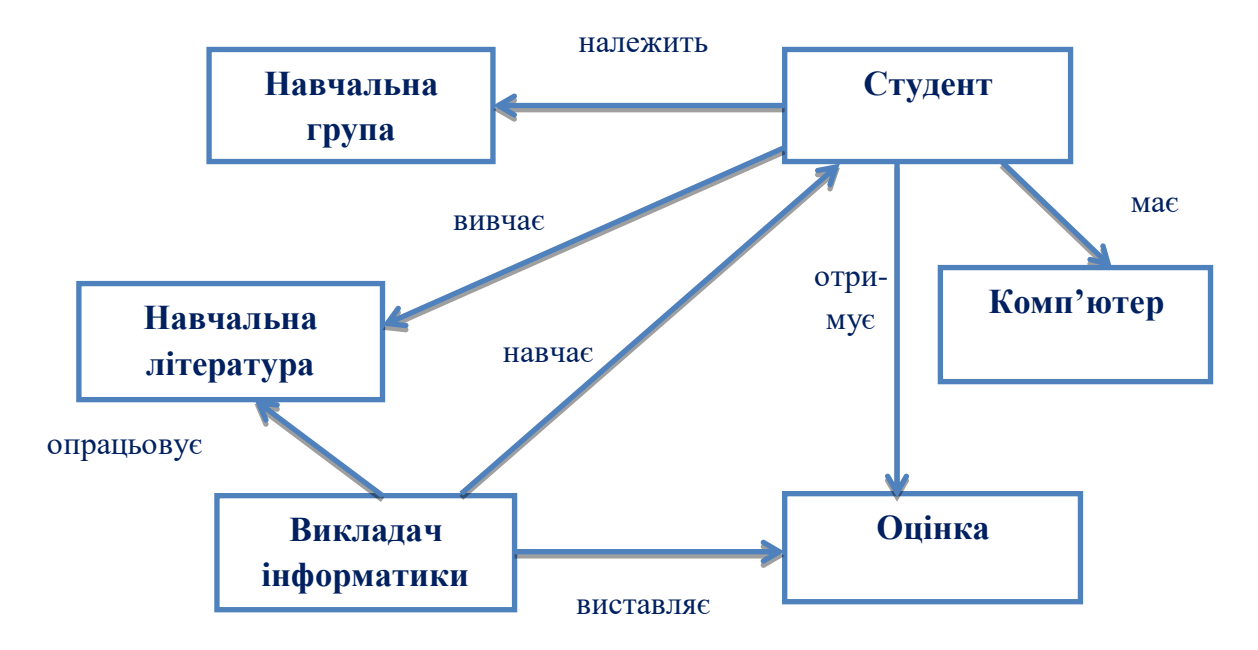

Рис. 3.3. Модель предметної області «Інформатика в навчальному закладі»

У прямокутниках записано назви типів об'єктів (груп об'єктів) предметної області, стрілки вказують на зв'язки між ними, а написи біля стрілок описують зв'язки.

Тип об'єкта предметної області називають *сутністю*. Сутностями розглянутої вище предметної області є *Викладач інформатики*, *Оцінка*, *Студент*, *Навчальна література*, *Навчальна група*. Сутності, власне, є сутностями однотипних об'єктів. Наприклад, сутність *Навчальна група* може складатися з об'єктів СГТ – 17а, СГТ – 17б, СГТ – 17в тощо. Окремі об'єкти сутності називають *екземплярами сутності*. Сутність має як мінімум один екземпляр. Наприклад, сутність *Викладач інформатики* має тільки один екземпляр сутності, якщо всі студенти потоку навчаються у одного викладача.

*Сутність предметної області* **–** це тип реального або уявного об'єкта предметної області.

Під час подальшої формалізації моделі словесний опис зв'язків між сутностями замінюють на їх умовні позначення відповідного типу. За множинністю виділяють такі типи зв'язків:

 *один до одного* (позначається як 1:1), коли одному екземпляру однієї сутності відповідає один екземпляр іншої сутності;

*один до багатьох* (позначається як 1:М, де М – від англ. many –

багато), коли одному екземпляру однієї сутності може відповідати кілька екземплярів іншої сутності;

 *багато до одного* (позначається М:1), коли кільком екземплярам однієї сутності відповідає один екземпляр іншої сутності. Цей тип зв'язку є протилежним до зв'язку один до багатьох;

 *багато до багатьох* (позначається як М:М), коли кільком екземплярам однієї сутності можуть відповідати кілька екземплярів іншої сутності.

Зв'язки між сутностями класифікують також за повнотою. За цією класифікацією виділяють зв'язки, у яких:

 кожний екземпляр однієї сутності обов'язково пов'язаний з одним чи кількома екземплярами іншої сутності. Наприклад, зв'язок між сутностями *Клас* і *Учень* передбачає, що кожен учень належить де певного класу і кожний клас складається з певної групи учнів;

 кожний екземпляр однієї сутності не обов'язково пов'язаний хоча б з одним екземпляром іншої сутності. Наприклад, між сутностями *Учень* і *Комп'ютер* може бути встановлений зв'язок, який передбачає, що не кожен учень має власний комп'ютер.

Розглянуту нами модель предметної області називають моделлю «*сутність–зв'язок*», або *ER-моделлю*, або ER-діаграмою (англ. Entity-Relationship – сутність (об'єкт) – зв'язок (відношення)). Під час створення ER-моделі використовуються спеціальні позначення типів сутності, властивостей екземплярів сутностей, зв'язків та ін. Набір таких умовних позначень називають нотацією (англ. notation – позначення, зображення умовними знаками).

назва

– сутність предметної області;

– властивість екземплярів сутності ;

– зв'язок;

– лінія необов'язкового зв'язку;

– лінія необов'язкового зв'язку.

Побудуємо модель «сутність–зв'язок» для предметної області

*Кінотеатр*, у якій розглянемо дві сутності: *Глядач* і *Квиток*. Кожен глядач, який прийшов у кінотеатр, має квиток. Двох однакових квитків, як і двох однакових глядачів, не існує (рис. 3.4). У сутності *Глядач* для даної моделі розглянемо дві властивості: *Прізвище* та *Ім'я*, а в сутності *Квиток* – п'ять: *Дата*, *Час*, *Ряд*, *Місце* та *Номер* квитка. Між сутностями *Глядач* і *Квиток* існує зв'язок – *Має*. За множинністю це зв'язок один до одного. На це вказують позначення над лініями зв'язку біля прямокутників сутностей. За повнотою цей зв'язок є обов'язковим для сутності *Глядач* (для того щоб бути присутнім на сеансі, глядач повинен мати квиток) і необов'язковим для сутності *Квиток* (оскільки не всі квитки можуть бути розпродані, і тоді вони залишаться в касі та не потраплять до глядача).

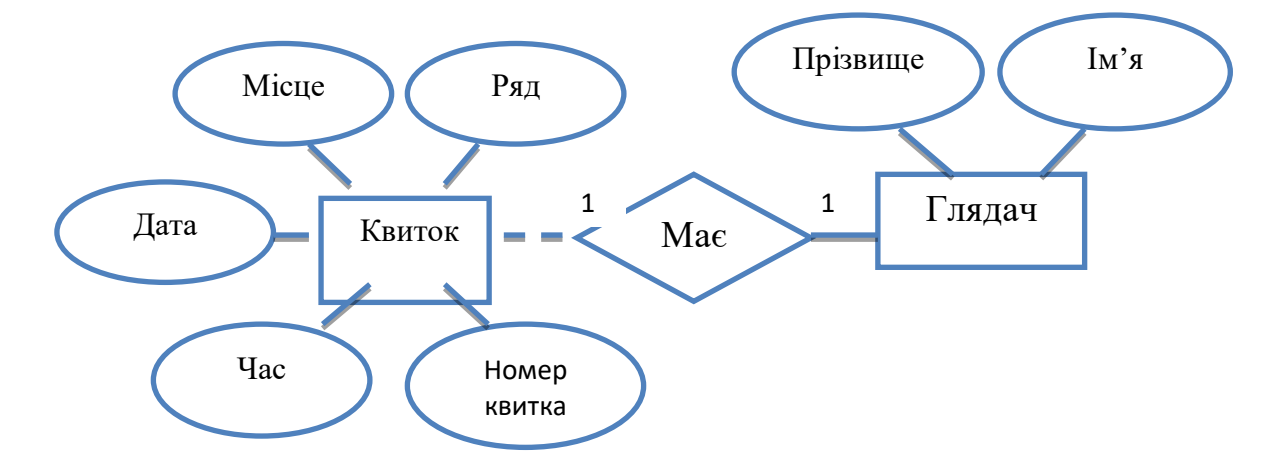

Рис. 3.4. Модель «сутність–зв'язок» для предметної області «*Кінотеатр»*

Ту чи іншу модель даних використовують під час створення моделі бази даних. Основним призначенням бази даних є гарантоване систематизоване збереження значних обсягів даних і надання доступу до них користувачеві або комп'ютерній програмі. Оскільки база даних є досить складним за своєю структурою об'єктом, то перед створенням вона заздалегідь проектується – створюється *модель бази даних*. Модель даних має три складові:

 *структура даних* – визначає спосіб організації даних, множину можливих типів даних (цілі числа, дійсні числа, текстові дані, мультимедійні дані, масиви чисел або текстів та ін.) і набір операцій, які можна виконати над даними конкретного типу;

 *засоби опрацювання даних –* визначають набір команд (аналогічно до системи команд виконавця алгоритму), які забезпечують опрацювання даних залежно від способу їх організації;

 *обмеження цілісності –* визначає вимоги для забезпечення правильності даних у будь-який момент часу. Розрізняють вимоги, що накладаються відповідним видом моделі даних, і вимоги, що встановлює користувач.

Найпоширенішими є такі види моделей даних:

- $\triangleright$  ієрархічна;
- $\triangleright$  мережна;
- реляційна;
- об'єктно-реляційна.

Ієрархічна модель даних визначає організацію даних про об'єкти у вигляді дерева (рис. 3.5). В ієрархічній моделі структура даних передбачає, що в кожного об'єкта є тільки один об'єкт вищого рівня, якому він підпорядкований (батьківський), і може бути кілька підпорядкованих (нащадків). Виключення складає тільки найвищий за ієрархією об'єкт – у нього немає батьківського об'єкта. До основних понять ієрархічної структури відносять: *рівень*, *елемент* (*вузол*), *зв'язок*. *Вузол* – сукупність атрибутів даних, що описують деякий об'єкт. На схемі ієрархічного дерева *вузли* представляються вершинами графа. Кожен *вузол* на нижчому рівні пов'язаний лише з одним вузлом, що знаходиться на вищому рівні.

Ієрархічну модель даних зручно використовувати, коли потрібно створити базу даних предметної області, об'єкти якої також мають між собою ієрархічну залежність. До основних недоліків ієрархічних моделей слід від-нести: неефективність реалізації відносин типу «багато до багатьох» (М:М), повільний доступ до сегментів даних нижніх рівнів ієрархії, чітка орієнтація на певні типи запитів та ін.

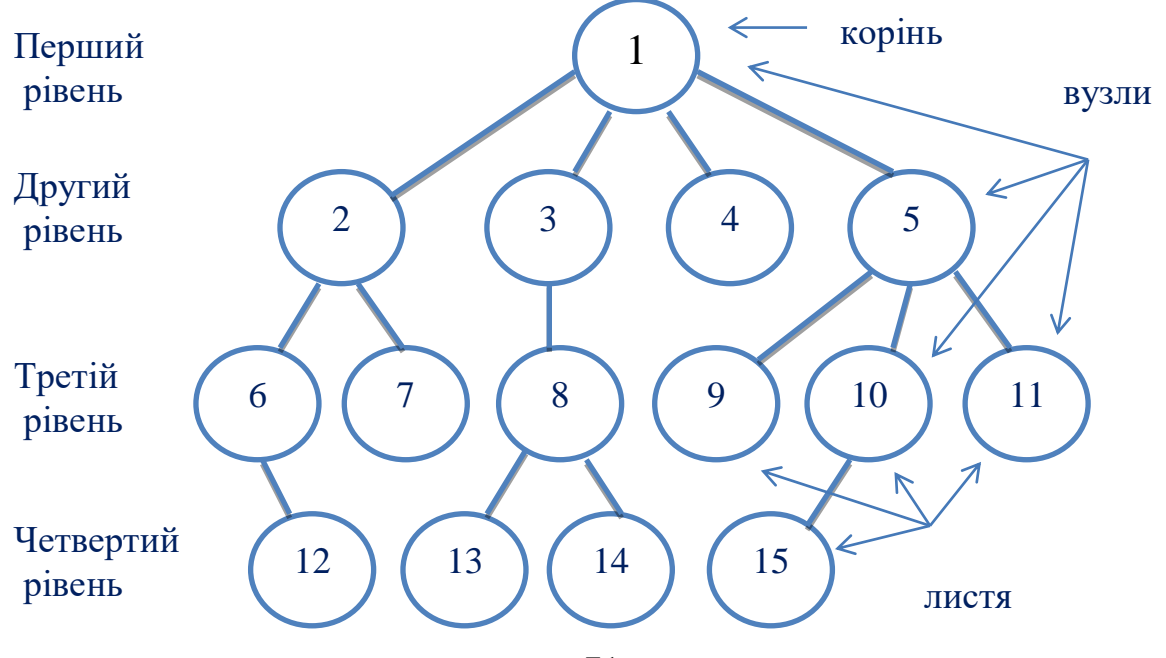

#### Рис. 3.5. Ієрархічна модель даних

Ієрархічну модель даних важко використовувати для предметної області, у якій об'єкти пов'язані між собою більш складною залежністю, ніж ієрархія. Розширені можливості для опису такої предметної області надає *мережна модель даних*, що була розроблена в кінці 60-х років XX ст. Автором концепції мережної моделі даних є американський учений Чарльз Бахман. Мережна структура даних передбачає, що у кожного об'єкта може бути як кілька батьківських об'єктів, так і кілька об'єктів-нащадків, тобто дозволяє відображати відношення між типами записів виду "багато до багатьох"(М:М). В результаті можна сформувати модель даних із довільними зв'язками між різними типами запису. Приклад зв'язків між об'єктами при використанні мережної моделі даних зображено на рис. 3.6.

Разом з тим використання мережної моделі даних ускладнюється при значному збільшенні кількості об'єктів предметної області й ускладненні зв'язків між цими об'єктами. Проблеми виникають і під час модифікації бази даних: додавання нових зв'язків, заміни об'єктів, що пов'язані між собою, тощо.

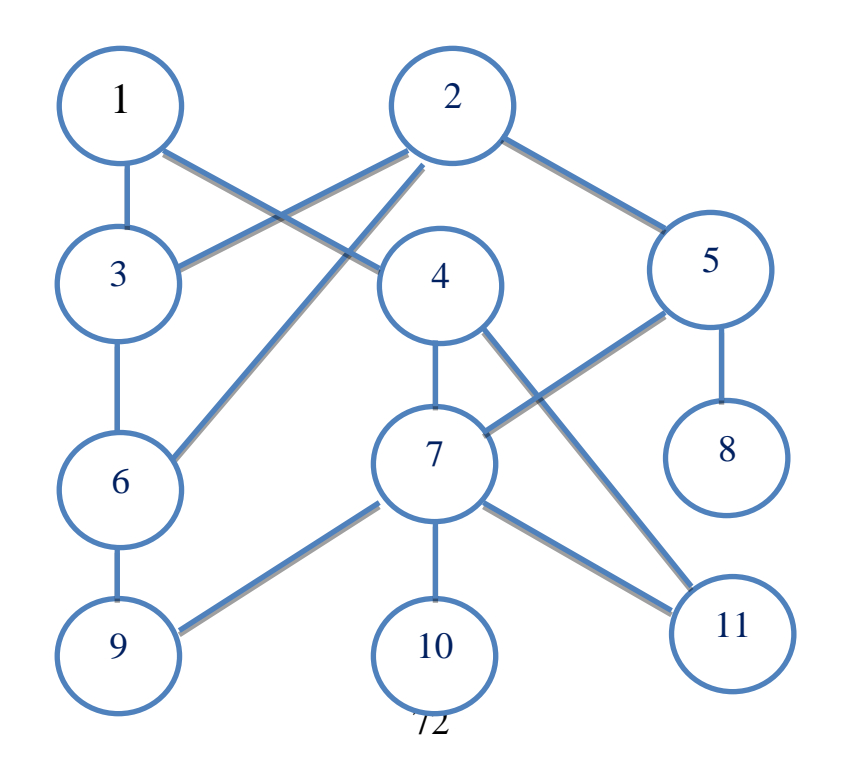
Для спрощення опису об'єктів і зв'язків між ними в 1970 р. американським ученим Едгаром Франком Коддом (1923–2003) була запропонована реляційна модель даних. Математик за освітою, він увів у теорію баз даних математичний підхід, що базується на теорії множин.

Основою структури даних цієї моделі є таблиця. У таблицях кожний рядок містить набір значень властивостей одного з об'єктів предметної області. Кожний стовпець таблиці містить набір значень певної властивості об'єктів предметної області.

Така таблиця з набором стовпців, кожний з яких містить значення з певної скінченної множини, з точки зору математики, задає відношення між множинами. Тому для опису структури даних Кодд використав термін «relation» (англ. relation – відношення), а модель даних стали називати реляційною.

Враховуючи, що таблиця реляційної бази даних складається з елементів певних множин, то для опрацювання даних цієї таблиці використовуються операції над множинами. Обмеження цілісності в реляційній моделі бази даних передбачає дотримання двох принципів: обов'язкова можливість ідентифікації об'єкта бази даних за рахунок унікальності набору значень його властивостей, указаних у рядку реляційної таблиці, та обов'язкова коректність зв'язків між таблицями бази даних.

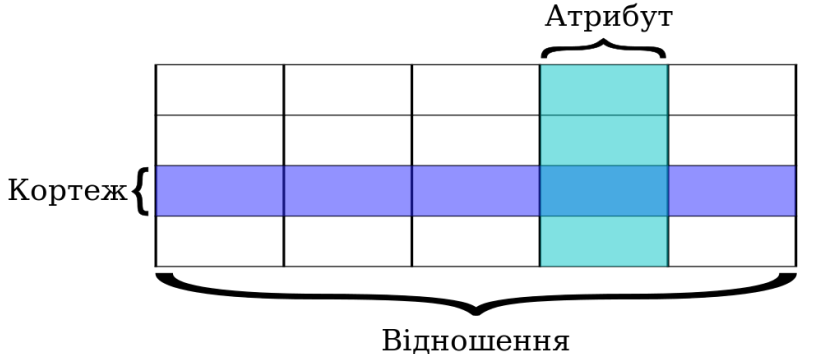

Рис. 3.7. Реляційна таблиця

Рядок таблиці реляційної бази даних називають *записом*, або *кортежем* (рис.3.7). *Запис* містить значення властивостей одного екземпляра сутності.

Стовпець таблиці реляційної бази даних називають *полем*, або

*атрибутом*. Поле має ім'я, яке відображає назву властивості. Поле містить множину значень однієї властивості всіх екземплярів сутності. Дані, що містяться в кожному полі таблиці, є однотипними. Для кожного поля під час проектування таблиці бази даних встановлюється тип даних.

Як уже зазначалося, у реляційній моделі даних передбачено обов'язкову вимогу ідентифікації екземплярів сутності за рахунок унікальності набору значень властивостей. Для таблиці реляційної бази даних це означає, що значення з одному з полів не повинні повторюватися. Таке поле називають ключовим, або *ключем* таблиці. Ключові поля ще називають ідентифікаторами. В окремих реалізаціях реляційних баз даних допускається ідентифікація об'єкта бази даних за набором значень кількох властивостей, тобто *ключем* буде набір даних з кількох полів, наприклад трьох полів *Прізвище*, *Ім'я*, *По батькові*.

Процес створення бази даних є одним з прикладів розв'язування задач з використанням комп'ютера. До цього процесу слід поставитися відповідально, особливо на етапі проектування. Помилки у проектуванні можуть з'ясуватися після виконання значного обсягу робіт з введення даних. Це призводить до невиправданих втрат часу і коштів.

Створення баз даних передбачає такі етапи:

 постановка завдання – на цьому етапі визначається мета створення бази даних, окреслюється предметна область, для якої буде створюватися база даних, визначаються потенційні користувачі базою даних;

 створення описової інформаційної моделі бази даних, у якій виділяються сутності майбутньої бази даних, описуються зв'язки між ними;

створення моделі «сутність–зв'язок»;.

визначення моделі даних;

 створення структури бази даних з використанням однієї із систем управління базами даних або однієї з мов програмування;

введення даних;

тестування бази даних, її корекція.

Після тестування та корекції робота з базами даних не завершується. У ході експлуатації бази даних, як правило, дані регулярно оновлюються, можуть змінюватися зв'язки між сутностями тощо.

Під час проектування великих за обсягом даних і зорієнтованих на різних користувачів баз даних виділяють *концептуальний*, *зовнішній* та *внутрішній* рівні подання даних. Модель «сутність–зв'язок» слід

розглядати як *концептуальний* рівень подання даних.

*Зовнішній* (користувацький) рівень подання передбачає подання даних у такому вигляді, який потрібен конкретному користувачу бази даних. Якщо користувачі можуть використовувати одну базу даних з різною метою та їм потрібні різні набори даних, то й варіантів зовнішнього рівня подання даних повинно бути кілька.

*Внутрішній* (фізичний) рівень подання даних – це проектування розміщення даних на пристроях зовнішньої пам'яті комп'ютера та в мережі у вигляді сукупності файлів і папок.

Для роботи з базами даних використовують спеціальні програми – *системи управління базами даних* (СУБД). Використовуючи їх, користувачі створюють бази даних, виконують пошук, оброблення даних тощо.

*Системи управління базами даних* – це прикладні комп'ютерні програми, призначені для створення, збереження і використання баз даних.

Класифікація СУБД ведеться по декількох напрямках (рис. 3.8). Залежно від моделі даних, яка використовується в СУБД, їх поділяють на:

- $\triangleright$  iєрархічні;
- мережеві;
- реляційні;
- об'єктно-реляційні та ін.

Залежно від розміщення баз даних і компонентів, які забезпечують їхнє опрацювання, СУБД поділяють на:

локальні;

розподілені.

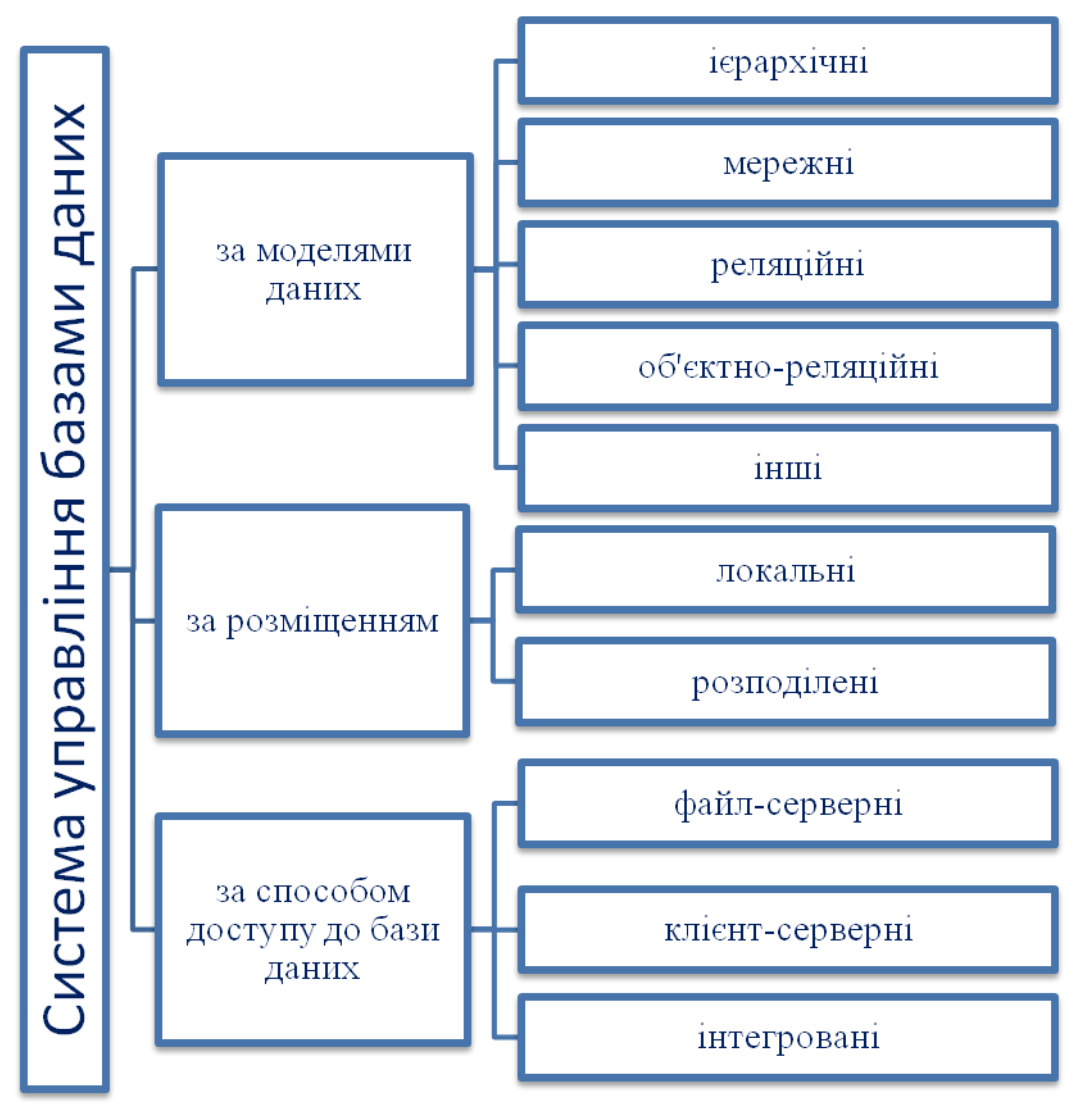

Рис. 3.8. Класифікація систем управління базами даних

Локальні СУБД забезпечують зберігання та опрацювання даних на локальному комп'ютері, а в розподілених – дані можуть зберігатися та опрацьовуватися на різних комп'ютерах у локальній або глобальній мережі.

Залежно від способу доступу до бази даних СУБД розподіляють на:

- файл-серверні;
- клієнт-серверні;
- інтегровані (вбудовані).

У файл-серверних СУБД файли з даними розміщуються на сервері, а на кожному клієнтському комп'ютері встановлено повну версію СУБД. Доступ з клієнтського комп'ютера до даних на файл-сервері здійснюється з використанням мережі. Недоліком таких СУБД є необхідність встановлювати доволі дорогі повні версії програм на кожний комп'ютер, висока завантаженість мережі під час передавання даних із клієнтського комп'ютера на сервер і навпаки, необхідність у досить потужних

комп'ютерах на робочих місцях клієнтів. Позитивним є невисокі вимоги до продуктивності комп'ютера, який є файл-сервером. Одним із варіантів використання файл-серверних СУБД є розміщення і СУБД, і даних на одному клієнтському комп'ютері.

Найбільш широко в останні роки розвивається клієнт-серверна технологія використання баз даних. За цією технологією на сервері встановлюється серверна версія СУБД, на ньому ж, як правило, розміщено і базу даних. На клієнтських комп'ютерах встановлюються тільки невеликі за обсягом і функціональністю клієнтські версії СУБД, у завдання яких входить формування запитів на опрацювання даних і виведення результату опрацювання, надісланого із сервера. Усі операції з даними здійснюються на сервері. Такі СУБД не потребують потужних клієнтських комп'ютерів і не перевантажують мережу, простіше реалізується система збереження цілісності даних, однак значно підвищуються вимоги до технічних характеристик сервера. За клієнт-серверною технологією організована робота залізничних кас продажу квитків, робота банкоматів тощо.

Інтегровані (вбудовані) СУБД використовуються як складові інших програмних продуктів, наприклад електронних енциклопедій, словників, пошукових систем тощо. Ці системи не потребують окремої інсталяції, можуть мати обмежений набір функцій з управління базою даних, наприклад не забезпечувати оновлення даних. Доступ до даних здійснюється з використанням засобів прикладної програми, у яку інтегровано СУБД.

### **3.2. Електронні презентації. Роль електронних презентацій, вимоги до них. Microsoft PowerPoint**

Доволі часто виникає потреба у представленні чого-небудь нового: ідей, проектів, продукції, товару тощо. Захід, на якому відбувається таке представлення, отримав назву *презентація*.

*Презентація* (від англ. «presentation» – подання, вистава, представлення) – офіційне представлення когось чи чогось (особи, підприємства, фірми, продукції, товару тощо).

Для покращення сприйняття повідомлень доповідачі здавна використовували ілюстративний матеріал. Раніше, за відсутності технічних засобів, під час проведення презентацій демонстрували виготовлені вручну або друкарським способом схеми, карти, таблиці, графіки, діаграми тощо.

З широким розповсюдженням персональних комп'ютерів почали створюватися спеціальні електронні документи, які містять матеріали рекламного або інформаційного характеру. Ці документи стали називати *комп'ютерними (електронними) презентаціями*, а прикладні програми для створення таких документів – *системами опрацювання презентацій або редакторами презентацій.*

*Електронна презентація* – надзвичайно популярний сучасний засіб для подання різноманітної інформації у режимі мультімедіа. Слово *мультимедіа* (мульти – багато, медіа–середовище, носій) означає сукупність середовищ або носіїв, тобто сукупність різних способів подання і збереження інформації.

Створені презентації можуть містити текст, фотознімки, малюнки, комп'ютерну анімацію процесів та явищ, звуковий супровід, авто фігури, діаграми тощо.

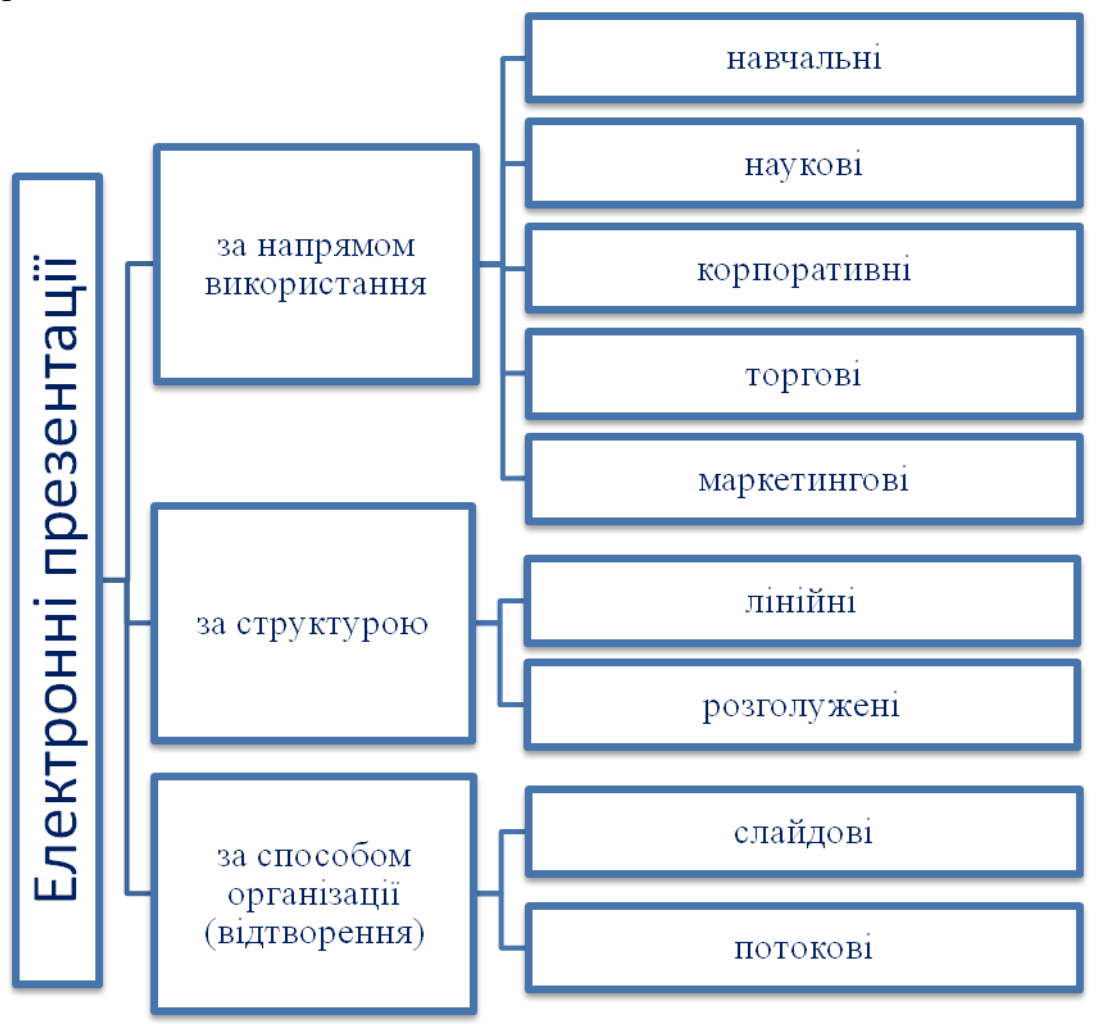

Рис. 3.9. Види електронних презентацій

За структурою комп'ютерні презентації поділяють на *лінійні* та

*розгалужені* (рис. 3.9), за способом організації або відтворення – *слайдові*  та *потокові* презентації. Відповідно й системи для опрацювання комп'ютерних презентацій поділяють на системи опрацювання слайдових презентацій і системи опрацювання потокових презентацій.

*Слайдова презентація* розробляється і демонструється як послідовність *слайдів*.

*Слайд* – основний елемент презентації, що є окремою екранною сторінкою. Слайди можуть містити: текст, таблиці, діаграми, рисунки, анімацію, відеокліпи, звуковий супровід, гіперпосилання на інші слайди та документи тощо.

Іншим видом презентацій є *потокові презентації*. Вони призначені для неперервного відтворення послідовності (потоку) об'єктів із заздалегідь визначеним часом показу кожного з них. Фактично це відеофільм, наприклад, рекламного або навчального призначення.

Електронна презентація має на меті продемонструвати об'єкти та події, які не можуть бути безпосередньо представлені аудиторії під час виступу доповідача. Залежно від мети, презентації можуть бути зроблені у будь-яких програмних продуктах, які дають змогу відображати слайди за вказаний проміжок часу або на вимогу доповідача.

Для створення наочних електронних презентацій використовуються наступні програмні продукти: Microsoft PowerPoint, Star Office Impress Presentation компанії Sun, Corel Presentations фірмы Corel, Macromedia Director компанії Macromedia та інші. Сучасні програмні засоби створення електронних презентацій дозволяють пересилати створені презентації через Інтернет і публікувати їх на веб-сайтах для загального огляду. Сеанси показу презентацій зберігаються на веб-сервері і доступні для перегляду в будь-який час.

На сьогоднішній час найширше використовуються програми *MS PowerPoint* (відноситься до слайдових систем опрацювання презентацій) та *Adobe Flash* (потокова система опрацювання презентацій), у яких в достатній мірі реалізовані найпопулярніші на сьогодні технології створення комп'ютерних презентацій.

Слід зазначити, що подібна класифікація презентацій і систем для їхнього опрацювання є дещо умовною. Це пов'язано з тим, що розширення можливостей сучасних програм для опрацювання слайдових презентацій надає користувачу можливість створювати презентацію, яка за своїми властивостями фактично не відрізняється від потокової презентації. Така сама

ситуація і з програмами для опрацювання потокових презентацій. Їхні засоби надають можливість користувачу включити в потокову презентацію фрагменти тексту, таблиці, схеми та елементи керування об'єктами під час демонстрації презентації.

За напрямами використання презентації поділяють на:

 навчальні (*Навчальні семінари* – знайомства з технологією, огляд ринку товарів і послуг; *Презентації для самоосвіти* – інтерактивні мультимедійні навчальні курси; *Презентації для клієнтів великих компаній* – відомості про нові умови, послуги, ціни);

 торгові (містять відомості про товари, послуги, використовують під час складання угод);

 корпоративні (*Фінансові* – використовують для отримання кредитів, наприклад, для отримання ринку збуту товарів; подання планів, тенденції розвитку; *Презентації для служб управління персоналом*; *Інші*);

 наукові (*Доповіді на конференції, семінари*; *Захист дипломних робіт, кандидатських дисертацій*; *Презентація наукової ідеї, товариства, інституту*);

 маркетингові (містять основні відомості про напрями діяльності компанії та продукцію, яку вона випускає).

Для демонстрації комп'ютерних презентацій використовують різноманітні засоби – персональні комп'ютери, демонстраційні монітори великих розмірів, мультимедійні проектори та електронні (мультимедійні) дошки, сенсорні екрани, телеекрани великого формату тощо.

Перед створенням презентації на комп'ютері її потрібно спланувати або, як часто говорять, спроектувати. Зробити це можна на папері або за допомогою програм опрацювання презентацій, які надають користувачеві можливості для створення структури самої презентації.

Під час розробки композиції презентації планується приблизна кількість слайдів і об'єктів, які будуть на них розміщені, тобто зміст презентації. Визначається структура презентації, використання презентації слайдів різних типів, а також система навігації – переходи від одного слайда до іншого, наявність гіперпосилань та інших елементів керування. Потім переходять до розробки композиції кожного зі слайдів.

Під час створення презентації також слід враховувати:

 Мету презентації **–** треба починати із визначення суті того, про що потрібно повідомити аудиторію, та конкретизації фактів і форм їх подання для відповідної аргументації (застосування таблиць, діаграм, схем, вдало дібраних зображень тощо сприяє кращому сприйняттю даних та є зручною формою для їх аналізу).

 Аудиторію, для якої створюється презентація – вік, навчальні та пізнавальні інтереси, психологічні особливості тощо.

 Приміщення, де планується демонстрація, та його обладнання. Якщо для демонстрації використовується один екран, то чим більшим є приміщення, тим більшими мають бути зображення і меншим обсяг дрібного тексту. Якщо під час показу освітлення буде недостатнім, потрібно використовувати світлі кольори фону слайдів. Це створить ілюзію світла і зосередить увагу аудиторії на змісті презентації.

Існує деякий перелік загальних вимог, що дозволяють створювати найбільш ефективні електронні презентації. До них відносять наступні:

 Вимоги до змісту мультимедійної презентації: відображення теми електронної презентації і даних про автора презентації або установи на першому слайді презентації; відповідність змісту презентації поставленим цілям і завданням; стислість викладу, максимальна інформативність і достовірність поданої інформації; новизна і конкурентоспроможність презентованого об'єкта; формулювання ключової фрази презентації.

 Вимоги до розташування інформації на слайді: горизонтальне розміщення інформації на слайді, форматування тексту за шириною, розміщення найбільш важливої інформації в центрі екрану і виділення її шрифтом і кольором; розміщення написів під мультимедійною інформацією.

 Вимоги до візуального і звукового ряду: відповідність зображень і графічних об'єктів змісту презентації; забезпечення яскравості і контрастності зображення; забезпечення високої якості використовуваної аудіоінформації.

 Вимоги до тексту, використання контрастних кольорів для фону і тексту; виділення ключових слів у реченні жирним шрифтом або кольором; дотримання прийнятих правил орфографії, пунктуації, скорочень і правил оформлення тексту (відсутність точки в заголовках та ін.); неприпустимість застосування переносів у словах; використання підкреслення лише в гіперпосиланнях.

 Вимоги до дизайну, використання єдиного стилю оформлення презентації; відповідність стилю оформлення (графічного, звукового, анімаційного) змісту презентації; використання психологічно комфортного

фону слайдів, що не заслоняє інформацію, подану на них; відповідність шаблону поданій темі; доцільність використання анімаційних ефектів.

 Вимоги адаптивності мультимедійної презентації, можливості внесення до неї змін і доповнень залежно від конкретної ситуації.

 Вимоги безпеки: захист від дії несанкціонованих користувачів; захист від негативного впливу файлів, що пересилаються по Інтернету і містять макроси, і т.д.

 Крім того, залежно від призначення презентації формулюються специфічні вимоги (наприклад, вимоги до презентації з захисту дисертації, вимоги до презентації бізнес-плану та ін.).

Разом з тим існують загальні рекомендації та вимоги щодо оформлення та змісту презентацій. Зокрема, під час створення презентацій бажано врахувати такі поради:

Матеріал має бути стислим, інформативним та структурованим.

Кожен слайд має відображати одну думку.

Текст має складатися з коротких слів та простих речень.

Рядок має містити 6–8 слів.

Всього на слайді має бути 6–8 рядків тексту.

Загальна кількість слів на слайді не повинна перевищувати 50.

Дієслова мають бути в одній часовій формі.

 Заголовки мають бути короткими та лаконічними, привертати увагу аудиторії та узагальнювати основні положення та головний зміст слайда.

У заголовках слід використовувати великі і малі літери.

 Важливу інформацію (наприклад, висновки, визначення, правила тощо) треба подавати великим та виділеним шрифтом і розміщувати вверху слайда (у лівому верхньому кутку).

Другорядну інформацію бажано розміщувати внизу слайда.

Кожному положенню (ідеї) треба відвести окремий абзац.

Головну ідею треба викласти в першому рядку абзацу.

 Усю текстову інформацію потрібно ретельно перевірити на відсутність орфографічних, граматичних і стилістичних помилок.

 Використовуйте табличні форми подання інформації (діаграми, схеми) для ілюстрації найважливіших фактів, що дасть змогу подати матеріал компактно й наочно.

 Наявність маркованих та нумерованих списків також структурує інформацію.

Графіка має органічно доповнювати текст.

 Пояснення розміщують якнайближче до ілюстрацій, із якими вони мають з'являтися на екрані одночасно. Підписи до ілюстрацій доцільно розміщувати під нею.

 Кількість блоків інформації під час відображення статистичних даних на одному слайді має бути не більше чотирьох.

 При оформленні презентації варто враховувати фізіологічні особливості сприйняття кольорів.

 Слайди мають бути не надто яскравими – зайві прикраси лише створюють бар'єр на шляху ефективної передачі інформації.

Усі слайди презентації мають бути витримані в одному стилі.

Продуктивність сприйняття інформації збільшується, якщо одночасно задіяні зоровий і слуховий канали (принцип модальності). Тому рекомендується там, де це можливо, використовувати для тексту й графічних зображень звуковий супровід.

Дослідження свідчать, що ефективність слухового сприйняття інформації становить 15 %, зорового – 25 %, а їх одночасне залучення підвищує ефективність сприйняття до 65 %. Проте, пам'ятайте, що людина спромож-на одночасно запам'ятовувати не більше трьох фактів, висновків, визначень.

Структурні компоненти презентації:

 $\triangleright$  Експозиція – це встановлення миттєвого контакту з аудиторією, створення атмосфери доброзичливості, утримування уваги та спонукання інтересу до теми презентації. Вона повинна бути короткою, захопливою, оригінальною.

 $\triangleright$  Вступ, якому відводиться 5–10 % від перебігу всієї презентації, можна умовно поділити на 2 блоки: початок і вступ. Завдання – встановлення (якщо не вдалося під час експозиції) чи закріплення контакту з аудиторією, виклад лаконічних зауважень стосовно теми презентації.

Вступна частина презентації передбачає такі етапи: привітання, вступні зауваження; пояснення мети презентації; огляд основних етапів презентації, використання допоміжних засобів; пропозиція ставити запитання після або під час презентації.

Вступ повинен допомогти аудиторії знайти відповіді на такі запитання, як: «Що я почую, побачу?»,» У якій послідовності я це почую?», «Чому це мені буде цікаво?».

 Основна частина – це серцевина виступу, плануючи яку доцільно виокремити ключові положення, переходи–зв'язки. Будь-яке велике

повідомлення для того, щоб бути засвоєним, повинно містити один, іноді два і зрід-ка три пункти (ключових тез). Це дозволяє логічно структурувати матеріал, аби він був зручним для сприймання.

Основна частина становить 70–85 % презентації. Завдання її – схарактеризувати ситуацію, подати можливі засоби для її покращання й обов'язково запропонувати власний варіант її реалізації – кульмінація презентації. При цьому варто спонукати аудиторію до прийняття рішень і дій, вказавши на переваги своєї пропозиції.

Залежно від типу презентації за цільовим критерієм (інформаційна, спонукальна, переконлива), різняться і методи її розгортання: інформаційна презентація послуговується хронологічним, географічним чи просторовим, індуктивним, причинно-наслідковим, дефініційним викладом; спонукальна та переконлива – методами індукції, дедукції, аналогії, причинно-наслідкового зв'язку чи за певною схемою (теорія і практика, обов'язок і вигода, факт і його практичне значення). Здебільшого використовують змішаний тип композиції, за якого презентатор комбінує різні методи викладу матеріалу, що дозволяє зробити структуру основної частини більш оригінальною.

Для роботи на цій стадії доповідачеві необхідно уміти аналізувати ситуацію та поведінку аудиторії, пояснювати матеріал і аргументувати викладену думку.

 Резюме підсумовує сказане, ущільнює зміст і свідчить про те, що презентація наближається до завершення.

 Висновок – вихід з контакту, завершення спілкування. Це не тільки висловлення подяки за увагу, а ще одна фінальна спроба переконати аудиторію, тобто досягти мети презентації. Висновок має бути виразним, стислим й обов'язково оптимістично-мажорним.

Відомо, що промовця слухають більш уважно на початку й наприкінці презентації, це називають «законом краю». Продумуючи експозицію та висновок, важливо виявити почуття міри, бо занадто яскравий, образний початок зобов'язує витримати цю тональність упродовж усієї презентації.

Способи завершення презентації: неочікуване завершення, резюме, жарт, оптимістичний або спонукальний заклик, заклик до дії, комплімент на прощання, висловлення вдячності.

Презентація не закінчується тоді, коли все викладено, а коли сказали про її завершення.

*Microsoft PowerPoint* – це прикладна програма для створення і відображення наборів слайдів, в яких текст поєднано з графічними об'єктами, діаграмами, фотографіями, звуковими файлами та анімаційними ефектами.

Оскільки PowerPoint є складовою частиною пакета прикладних програм, які містить Microsoft Office, то під час роботи у PowerPoint в одній презентації можна об'єднати різні документи Office: текстові документи Word, електронні таблиці Excel, дані Access, графічні ілюстрації Microsoft Clip Gallery тощо. Документ програми PowerPoint називають *презентацією*.

Презентація має розширення .*ppt* або .*pps*. Створені у PowerPoint презентації можна демонструвати:

для невеликого кола осіб на моніторі комп'ютера;

- на екрані за допомогою мультимедійного проектора;
- на екрані за допомогою епідіаскопів, використовуючи 35-мм слайди;
- на папері як роздатковий матеріал;
- в локальній мережі чи у глобальній мережі Internet.

Презентація PowerPoint це набір сторінок (слайдів). Кожен слайд має номер, що привласнюється за умовчанням, залежно від його місця. Нумерація слайдів автоматична, послідовна і лінійна. Вилучення, вставка, переміщення чи приховування показу слайдів не порушують лінійної структури презентації. Слайди містять об'єкти різного типу (фон, текст, рисунки тощо), їхнє сполучення покликане найбільш повно виразити зміст того чи іншого кадру презентації.

*Фон* може бути поданий як звичайне колірне заповнення (у тому числі градієнтне, з використанням текстур чи візерунка) або мати як основу рисунок (графічний файл). Джерело фонового рисунка може бути як внутрішнім, так і зовнішнім. Фон присутній на слайді завжди.

*Текст* може мати різне форматування: всілякі елементи шрифтового оформлення, методи виділення кольором і вирівнювання, абзацні відступи. Крім того, форматування дозволяє підкреслити змістовну ієрархію тексту за рахунок різного оформлення заголовків, основного тексту, нумерованих і маркованих списків та ін.

*Гіперпосилання* перетворює виділений об'єкт у засіб переходу практично до будь-якого об'єкта презентації, у тому числі і до зовнішнього.

*Колонтитули* звичайно створюються автоматично. Однак при бажанні колонтитули можна створити і самому.

*Таблиці* являють собою спеціальним способом відформатований текст, який розміщується у клітинках, розділених вертикальними і горизонтальними лініями. При цьому можуть бути сховані чи виділені лініями, а клітинки – мати колірне оформлення фону. Таблиця може мати як внутрішнє, так і зовнішнє джерело.

*Рисунки* можуть використовуватися як фон або бути окремими об'єктами на слайді. Вони можуть бути *растровими* (фотографії, зображення, отримані зі сканера тощо) і *векторними* (схеми, рисунки тощо, створені засобами PowerPoint або імпортовані із зовнішніх джерел). Графічними об'єктами є також написи, які створюються засобами WordArt, формули Ms Equation і діаграми Excel.

*Фільм (кліп)* це об'єкт, що містить послідовність кадрів, які зберігаються в одному файлі. Фільми переважно мають зовнішнє джерело і записуються в різних форматах. Тому в деяких випадках для відтворення фільмів може знадобитися установлення спеціальної програми (кодек).

*Звук* є об'єктом, зовнішнім відносно PowerPoint, і тому завжди потребує назви джерела. Невелика колекція звуків входить у стандартну поставку Ms Office. Відтворення звуку здійснюється зовнішніми засобами.

*Колірна схема*, хоча і не є, суворо кажучи, самостійним об'єктом PowerPoint, усе-таки встановлює задане співвідношення колірного оформлення деяких об'єктів, яке можна зберегти і використовувати надалі.

*Анімація* (оживлення) є особливим видом демонстрації об'єктів і містить послідовність появи об'єктів у кадрі при демонстрації слайда. Анімація належить до властивостей об'єкта, специфічних для PowerPoint, і відтворюється вбудованими засобами. Дія визначає, що саме відбувається автоматично: при клацанні мишею або при наведенні покажчика на об'єкт.

Кожен слайд презентації має набір властивостей, до яких відносять: параметри сторінки (розмір і орієнтація слайда) та ефекти при зміні слайдів. Презентація має свій набір властивостей, що визначає параметри її демонстрації (публікації) або правила спільної роботи над змістом.

Для планування структури презентації у лівій частині вікна програми *MS Power Point* розташовано вкладники *Структура* і *Слайди*. Після переходу на вкладинку *Структура* на екрані відображається лише текст слайдів – він подається у вигляді структури, де зазвичай відображаються основ-ні заголовки слайдів. У цьому режимі зручно планувати зміст: записувати певні ідеї, вирішувати, як вони будуть подані. Вкладинка

*Слайди* дає можливість переглянути слайди у процесі створення і редагування – вони відображаються у вигляді ескізів.

Найчастіше створюють презентацію з чистої сторінки, вибравши *Нова.*

Щоб новостворену презентацію в подальшому можна було використовувати та редагувати, потрібно її зберегти у відповідному форматі. Програма *MS PowerPoint* працює з файлами основних форматів: *презентації*, *шаблони презентацій* і *демонстрації.*

Користувач працює переважно з файлами у форматі *презентації,* що мають стандартне розширення *ppt*. У цьому форматі можна вносити зміни до слайдів презентації та (або) її структури. Під час завантаження файла презентації на виконання за допомогою подвійного клацання на його значку спочатку відкривається програма створення та редагування презентації, а потім до неї завантажується сама презентація, яку можна редагувати та переглядати.

*Шаблони презентацій* (файли з розширенням *pot*) дозволяють задавати зовнішній вигляд презентації (*шаблони оформлення*) або структуру презентації (*шаблони змісту*). Шаблони презентацій створюються для полегшення роботи користувача. Їх можна поділити на загальні, шаблони оформлення, шаблони змісту, користувацькі.

Файли типу *демонстрація* мають розширення .*pps*. Це готові до показу презентації, які не потребують доопрацювання. Файли типу *демонстрація* відкриваються лише в режимі показу слайдів, їх не можна редагувати без зміни формату. Для показу презентації, збереженої у форматі *демонстрація,* на комп'ютері має бути встановлено програму, за допомогою якої була створена дана презентація.

Якщо презентацію заплановано розмістити в Інтернеті, використовують типи файлу *Веб\_сторінка* (*html*), *Веб-сторінка в одному файлі* (*mhtml*). Презентація, збережена у форматі веб-сторінки, дозволяє переглядати її в середовищі будь-якої програми-браузера. Це зручно, якщо невідомо, чи встановлена на комп'ютері, з якого передбачається перегляд презентації, спеціальна програма створення презентацій.

Ім'я файлу вибирайте згідно з тематикою презентації.

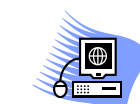

#### **Контрольні запитання**

1. Назвіть класи прикладного забезпечення, що використовуються на сучасних персональних комп'ютерах.

2. Які види систем обробки текстів ви знаєте?

3. Назвіть найпоширеніші формати текстових документів.

4. Назвіть основні можливості текстового процесора Microsoft Word та його основні функції.

5. Назвіть режими роботи з текстовими документами, які підтримує MS Word.

6. До яких компонентів текстового документа MS Word застосовується форматування?

7. Назвіть основні принципи, на яких базується організація підготовки документів електронних таблиць.

8. Назвіть основні функціональні можливості електронного процесора Microsoft Excel.

9. Принцип відносної та абсолютної адресації даних у Microsoft Excel.

10. Що таке сутність предметної області?

11. Які основні три складові має модель даних?

12. Назвіть найпоширеніші види моделей даних.

13. Охарактеризуйте ієрархічну модель даних.

14. Охарактеризуйте мережну модель даних.

15. Охарактеризуйте реляційну модель даних.

16. Назвіть етапи створення бази даних.

17. Що таке системи управління базами даних? Наведіть класифікацію систем управління базами даних.

18. Що таке електронна презентація? Види електронних презентацій.

19. Визначте структурні компоненти презентації.

# **4. КОМП'ЮТЕРНА ЕРГОНОМІКА. ЕРГОНОМІЧНІ АСПЕКТИ ВЗАЄМОДІЇ ЛЮДИНИ І КОМП'ЮТЕРА**

Відношення людини і техніки настільки тісно пов'язані між собою, що разом у процесі діяльності створюють єдину ергономічну систему. Єдність названої системи обумовлена тим, що без людини неможлива будь-яка техніка: промислова, побутова, навчальна, офісна. Головною ознакою ергономічної системи є принцип обов'язкової відповідності анатомофізіологічних, психологічних особливостей людини і елементів конструкцій техніки, оснащення робочої зони, робочого місця.

До ергономічних аспектів взаємодії людини і техніки відносять комплекс наукових напрямів, які всебічно розглядають людину у конкретних умовах діяльності, що пов'язана з використанням технічних засобів. Людина, машина і середовище розглядаються в ергономіці як складне, функціонуюче ціле, в якому провідна роль належить людині. Ергономіка є одночасно і науковим, і проектувальним напрямом, тому що до її завдань належить розробка методів обліку людських чинників при модернізації діючої і створенні нової техніки і технологій, а також відповідних умов діяльності. Комплексні методичні складові ергономічного напряму формуються на основі групових складових, які являють собою сукупність соціально-психологічних, фізіологічних, психологічних і психофізіологічних, антропометричних та гігієнічних.

Ергономічні аспекти взаємодії системи «людина – техніка» передбачають рух одночасно у двох напрямках – від вимог людини до техніки та умов її функціонування і до вимог техніки та умов її функціонування до людини. Обидва ці напрямки взаємопов'язані, і оптимальні рішення знаходяться, як правило, на їх перетині. Для знаходження таких оптимальних рішень недостатньо використовувати окремі рекомендації психології, фізіології, гігієни праці, антропометрії та ін. Необхідно узгодити ці рекомендації між собою, пов'язати в єдину систему вимог до того чи іншого виду конкретної діяльності. Важливі знання не окремих функціональних можливостей сприйняття, мислення і дій працюючої людини, а дослідження діяльності в цілому при урахуванні всіх обставин, від яких залежить успіх діяльності людини. В ергономіці,

що розглядає людину, машину і середу як складне, що функціонує сумісно, приділяється велика увага вивченню факторів середовища. При цьому ергономіка має за основу і використовує дані гігієни праці, яка вивчає вплив на організм людини трудових процесів і навколишнього виробничого середовища і розробляє гігієнічні нормативи і заходи для забезпечення оптимальних умов праці та попередження професійних захворювань. Разом з тим ергономіка ставить перед гігієною праці і спільно з нею вирішує цілу низку нових проблем, пов'язаних з розглядом факторів середовища у взаємозв'язку з іншими компонентами системи з метою оптимізації діяльності людини та функціонування системи в цілому.

Єдність названої системи обумовлена тим, що без людини неможлива будь-яка техніка: промислова, побутова, навчальна, офісна. Повсякчасний прискорений розвиток ергономічної системи являє собою важливішу якість ергономічної системи. Головною ознакою ергономічної системи є принцип обов'язкової відповідності анатомо-фізіологічних, психологічних особливостей людини і елементів конструкцій техніки, оснащення робочої зони, робочого місця. Після визначення головної ознаки ергономічної системи необхідно з'ясувати її склад, елементи якого необхідні для якісного виконання функціональних обов'язків будь-якої діяльності. Ергономічна система з урахуванням цілей дослідження може включати до себе такі складові:

1. Двоскладова ергономічна система: відповідність приладу праці психофізіологічним особливостям людини.

2. Трискладова ергономічна система: відповідність приладу праці і складових робочого місця психофізіологічним особливостям людини.

3. Чотирискладова ергономічна система: відповідність приладу праці, складових робочого місця, умов робочого середовища психофізіологічним особливостям людини; розподіл функціональних обов'язків між співробітниками для створення колективу однодумців.

Однак треба зазначити, що подальшій розвиток прогресу надає сприяння розвитку і удосконаленню ергономічної системи. Гігієнічні, фізіологічні, психологічні вимоги до організації робочих місць є основною складовою ергономіки для всіх типів діяльності.

Для оптимальної взаємодії людини з технічними пристроями необхідно комплексне забезпечення всіх складових технічної системи:

 технічне забезпечення – включає розробку технічної частини системи;

 дизайнерське забезпечення – забезпечення естетичності і привабливості її складових частин;

 $\triangleright$  ергономічне забезпечення – забезпечення урахування вимог людського фактора при розробленні системи.

Будь-яка технічна система не є повністю автоматизованою, вона управляється і обслуговується людиною і утворює двокомпонентну систему «людина–техніка». Дана система функціонує в конкретних умовах і піддається впливам різних факторів зовнішнього середовища, які можуть зробити істотний вплив на роботу всіх компонентів: технічного і людського факторів. Незалежно від ступеня технізації професійної діяльності людина залишається головною ланкою.

У сукупності з факторами виробничого середовища система стає трикомпонентною: «людина–техніка–виробниче середовище» (ЛТВС), де ергономічна складова є найбільш важливою.

Ергономічне забезпечення полягає у вирішенні питань, пов'язаних з включенням людини в систему «людина–техніка–виробниче середовище», тобто це є проектування діяльності людини, яка забезпечує функціонування технічних складових системи. Також ергономічне забезпечення діяльності погоджує особливості технічної складової та людського фактора для створення системи «людина–техніка–виробниче середовище».

До взаємодії людини і технічних складових системи ЛТВС ставлять підвищені вимоги, що потребує пристосування техніки до людини (конструювання машин з урахуванням можливостей людини), а також і людини до машини (підбір і підготовка спеціалістів).

Ергономічне забезпечення взаємодії людини з технічними пристроями розглядається з точки зору двох підходів:

 *Машиноцентричного*, при якому спочатку розробляється проект технічної складової, а потім цей проект пристосовується до властивостей та характеристик людини. Такий підхід на цей час застосовується на практиці, проте він вважається застарілим і малоперспективним, оскільки не забезпечує необхідного врахування вимог людського фактора в технічних системах. Він дозволяє вирішувати завдання, пов'язані з оптимізацією окремих дій людини або факторів її праці.

На початковому етапі розвитку інженерної психології та ергономіки, у 40–50-х роках, був актуальним *машиноцентричний підхід*, що позначали як підхід «від машини (техніки) до людини». Головним завданням

дослідження було визначення «вхідних» і «вихідних» характеристик людини.

З розвитком інженерно-психологічних досліджень виявилася обмеженість машиноцентричного підходу. Було виявлено, що наведені раніше характеристики людини залежать від структури її діяльності, індивідуально-особистісних властивостей, рівня професійної підготовленості, працездатності, стану. Тому виникла необхідність створення нового підходу до аналізу систем «людина–техніка», який би повніше враховував психологічні особливості діяльності.

 *Антропоцентричний (проективний)* рівень розглядає людину як головний компонент системи, а технічні пристрої, за будь-якою складністю системи, як засоби діяльності людини. Проективний рівень пропонує ще до розробки технічного пристрою створити оптимальний проект майбутньої діяльності людини в системі ЛТВС, а потім на основі даного проекту здійснювати проектування технічного пристрою. Даний рівень дозволяє підвищити ефективність функціонування всієї системи «людина–техніка– виробниче середовище» на основі проектування діяльності людини.

Антропоцентричний підхід**,** розроблений у 60–70-х роках, визначає підхід «від людини до машини (техніки)», тобто машина є засобом, включеним у діяльність людини.

Ергономічне забезпечення діяльності необхідно на всіх етапах функціонування системи «людина–техніка–виробниче середовище». Воно складається з забезпечення характеристик технічних пристроїв і системи «людина–техніка–середовище» в цілому. Важливим аспектом є дотримання гранично допустимих санітарно-гігієнічних, психофізіологічних і психологічних норм діяльності людини. Тому при створенні технічних пристроїв повинно вирішуватися завдання забезпечення сприятливих умов професійної діяльності, тобто максимально можливого узгодження параметрів технічних елементів системи з можливостями і особливостями людини.

Основним напрямком ергономічного забезпечення діяльності є вивчення людського фактора при використанні технічних пристроїв. Особливістю людського фактора в техніці є те, що показники виявляються під час взаємодії людини і техніки. Тому людські фактори в системі «людина–техніка–виробниче середовище» не можуть бути зведені до окремих характеристик людини або технічного засобу, тобто вони є комплексними факторами.

Кінцевою метою ергономічного забезпечення є створення системи «людина–техніка» з максимальним урахуванням людських чинників.

Важливим аспектом ергономічного забезпечення є психологічні аспекти взаємодії в системі «людина–техніка», а саме:

забезпечення безпеки діяльності;

підтримання необхідної якості функціонування людської ланки.

Розрізняють такі підходи обліку людського фактора для забезпечення безпеки:

 створення робочого середовища, в якому професійні якості будуть використовуватися з максимальною ефективністю;

 планування організаційних заходів, що забезпечують безпеку діяльності;

формування у майбутніх спеціалістів культури безпеки діяльності;

 навчання правилам безпечної діяльності, з урахуванням факторів професійних ризиків.

Підтримка якості функціонування людської ланки включає комплекс методів щодо визначення умов праці і відпочинку, психологічної допомоги, виключення чинника монотонії, зниження втоми, підтримання рівня оптимальної працездатності та нормального функціонального стану. Таким чином, головними показниками надійності людини в професійній діяльності є: психофізіологічні особливості та стан здоров'я людини; рівень професійної підготовки; ступінь інженерно-психологічної узгодженості техніки з можливостями людини.

#### **4.1. Ергономічне оцінення системи «людина – машина»**

Оцінення системи «людина – машина» виконують за допомогою групових показників, які визначають для кожного з розділів ергономіки: антропометричний, гігієнічний, фізіологічний, психофізіологічний психологічний. Кожен з групових об'єднує групу окремих показників (табл. 4.1).

В ергономіці особливо виділяють розділи, які обґрунтовують гігієнічні, фізіологічні і психофізіологічні вимоги до виробничого обладнання і складають виробничу ергономіку.

Вимоги виробничої ергономіки виникають із особливостей нормального функціонування органів почуттів людини, наприклад, фізіологічно зумовлені кути зору, рівень сприйняття інтенсивності сигналу,

обсяг інформації, яку людина сприймає та опрацьовує. Це означає, що конструкція обладнання повинна відповідати анатомо-фізіологічним і психологічним особливостям людини і функціонуванню її органів.

Відношення людини і техніки щільно пов'язані в єдину систему, що називається *ергономічною системою*. Вона складається з трьох основних положень: особливість зв'язку людини і техніки, предмет праці, умови праці людини. Ці положення здійснюються інформаційною взаємодією людини і техніки, що складається з трьох етапів:

1. Сприйняття інформації безпосереднім спостереженням виробничого процесу.

2. Обробка одержаної інформації, яка приводить до прийняття певного рішення.

3. Визначення прийнятого рішення та його виконання.

Таблиця 4.1 – Ергономічні показники системи «людина – машина»

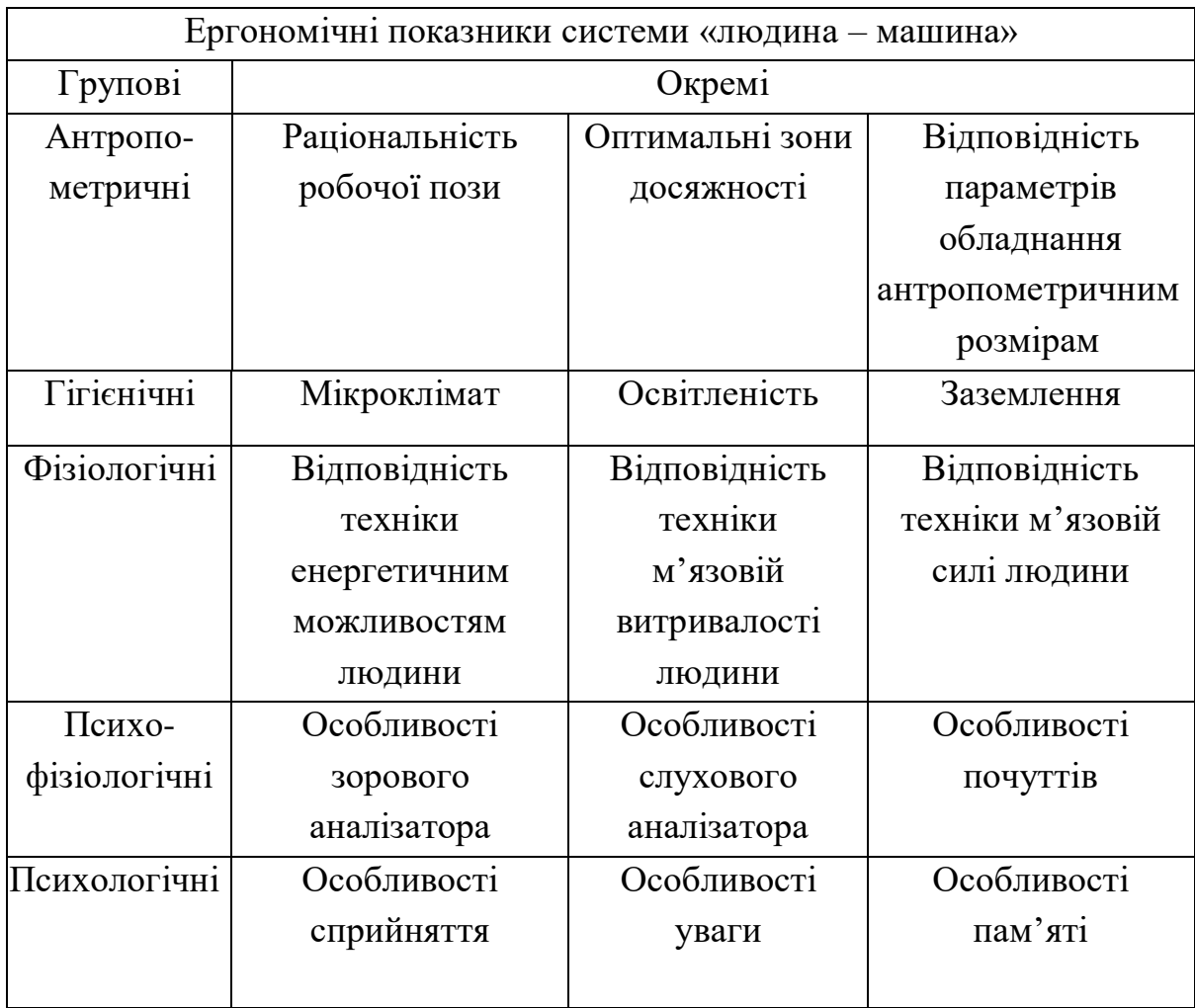

Окрім інформаційної взаємодії між людиною і технікою мають бути інші види взаємодії, які характеризуються робочою позою людини при використанні техніки, витратами фізичної сили та ін.

Для систематизації та аналізу впливу різних факторів на працю і продуктивність, а також реакції організму на ступінь робочого навантаження складається «Ергономічна карта організації робочого місця».

Організація робочого місця має забезпечити:

 відповідність організації робочого місця санітарним і гігієнічним нормам і вимогам;

 відповідність просторовим співвідношенням поміж елементами робочого місця антропометричним, біомеханічним, фізіологічним, психологічним і психічним можливостям людини;

 можливість виконання у робочому положенні основних і допоміжних операцій, що відповідають спеціалізації трудового процесу;

 раціональність робочої пози, яка забезпечує вільність рухів за оптимальною траєкторією;

 раціональне розташування засобів керування технікою у межах моторного простору (ширина, довжина, глибина, висота);

оптимальний огляд джерела візуальної інформації;

можливість зміни робочої пози або положення тулуба людини.

### **4.2. Інженерно-психологічна і ергономічна організація робочого простору в системі «людина – комп'ютер»**

Ергономічні вимоги визначаються властивостями людини і встановлюються з метою безпеки професійної діяльності. Ергономічні вимоги до системи ЛТВС – це вимоги до всіх елементів системи в цілому: обладнання, професійного середовища, людини. Ці вимоги визначаються властивостями людини і встановлюються для забезпечення безпечної діяльності. До властивостей людини відносять антропометричні, психофізіологічні, фізіологічні, психологічні та гігієнічні характеристики. Ергономічні вимоги, необхідні для забезпечення:

 раціональної організації робочого місця з урахуванням характеристик і властивостей людини;

 відповідності технічних засобів психофізіологічним і психологічним можливостям людини;

 оптимальних для професійної діяльності показників виробничого середовища.

Залежно від найбільш важливих у будь-якій діяльності властивостей та характеристик розрізняють такі ергономічні вимоги:

 $\triangleright$  гігієнічні:

антропометричні;

фізіологічні;

психофізіологічні;

психологічні.

*Гігієнічні вимоги* визначають нешкідливі і безпечні умови діяльності. Вони складаються на основі санітарно-гігієнічних нормативів до параметрів робочого середовища.

*Антропометричні вимоги* обумовлені анатомічними, морфологічними і біомеханічними характеристиками і властивостями людини:

 розміром, формою і вагою людського тіла і його частин у статиці і динаміці;

кутами повороту рук, ніг і тулуба;

- амплітудами різних рухів;
- траєкторіями рухів і т.п.

*Фізіологічні вимоги* враховують енергетичні можливості організму людини щодо реалізації фізичних зусиль, швидкості рухів при експлуатації техніки. Психофізіологічні вимоги обумовлені можливостями і особливостями органів почуттів людини.

*Психологічні вимоги* визначають відповідність системи ЛТВС та її елементів психологічним особливостям людини: особливостям сприйняття, пам'яті, мислення, психомоторики людини. Психологічні вимоги враховують можливості людини в інформаційній взаємодії з технікою. Також вони враховують особливості формування навичок, закріплення набутих навичок, їх відповідність існуючим стереотипам. Вивчення психологічних аспектів процесів та структури інформаційної взаємодії людини і техніки, у тому числі й процесів прийому, переробки, збереження інформації людиною, ухвалення рішення і психічної регуляції керуючих дій, а також урахування взаємного впливу різних компонентів системи «людина – техніка» при її проектуванні, створенні і експлуатації є головною метою психологічних ергономічних вимог організації робочого простору.

Фахівці в області ергономіки виділяють п'ять видів сумісності, забезпечення яких гарантує успішне функціонування систем «людина – техніка – професійне середовище»: інформаційна, біофізична, енергетична, просторово-антропометрична і техніко-естетична.

*Інформаційна сумісність* полягає у створенні такої інформаційної моделі, яка відображала б всі необхідні параметри техніки в даний момент і в той же час дозволяла б людині безпомилково переробляти інформацію, не перевантажуючи свою увагу і пам'ять, тобто інформаційна сумісність передбачає відповідність інформаційної моделі психофізіологічним можливостям людини: швидкості рухових (моторних) операцій людини і її сенсорних реакцій на різні види подразників (світлові, звукові та ін.). Це є вимогою інформаційної сумісності.

*Біофізична сумісність* – це створення такого навколишнього середовища, що має забезпечувати достатню працездатність і нормальний фізіологічний стан людини. Ця задача поєднується з вимогами охорони праці. Тому при розробленні технічних пристроїв необхідно спеціальне дослідження параметрів виробничого середовища.

*Енергетична сумісність* передбачає узгодження органів управління технікою з оптимальними можливостями людини у відношенні прикладених зусиль, витраченої потужності, швидкості і точності руху. Силові та енергетичні параметри людини мають визначені межі. Для приведення в дію сенсомоторних пристроїв можуть бути потрібні дуже великі або надзвичайно малі зусилля. В першому випадку людина буде втомлюватись, що може призвести до небажаних наслідків. У другому випадку можливе зниження точності роботи системи, оскільки людина не почуває навантажень.

*Просторово-антропометрична сумісність* передбачає врахування розмірів тіла людини, можливості огляду зовнішнього простору, людини в процесі праці. При рішенні цієї задачі визначають об'єм робочого місця, зони досягнення, відстань до приладного пульту тощо.

*Техніко-естетична сумісність* полягає у забезпеченні задоволення людини від спілкування з технікою від процесу праці. Для рішення численних і надзвичайно важливих техніко-естетичних завдань ергономіка використовує художників-конструкторів та дизайнерів.

Розміщення органів управління і засобів відображення інформації на робочому місці визначає ефективність його діяльності. Найбільш важливі

критерії, що враховуються при організації робочого простору в системі «людина – комп'ютер»:

- розміри моторного простору;
- рухово-фізіологічні граничні умови;
- $\triangleright$  умови взаємодії системи;
- частота і значущість вхідної та вихідної інформації;
- можливості зорового та слухового зворотного зв'язку;
- алгоритм управління;
- просторова сумісність з технічною системою або дисплеями;
- гарантія проти випадкових дій;
- виконання дій сидячи;
- фізичні і психофізіологічні можливості чоловіків і жінок.

Організація робочого простору в системі «людина – комп'ютер» повинна враховувати фізіологічні та психологічні особливості взаємодії людини з технікою, а також особливі психофізіологічні характеристики людини.

Психофізіологічні ергономічні вимоги передбачають встановлення відповідності між енергетичними, швидкісними, зоровими та іншими фізіологічними особливостями людини та елементами технологічних пристроїв, зниження нервово-емоційних напружень та фізичних навантажень, обґрунтування оптимальних режимів праці та відпочинку.

Психологічні ергономічні вимоги передбачають встановлення відповідності між спадковими і набутими рефлексами, можливостями пам'яті і мислення та елементами технологічного процесу виробництва.

З урахуванням рекомендацій організації інформаційного та робочого простору (Г. Аргхангельський «Тайм-драйв. Как успевать жить и работать») запропонована модель робочого простору з урахуванням фізіологічних та психологічних особливостей людини.

Весь робочий простір поділено на кілька зон з урахуванням психологічних і фізіологічних особливостей людини в процесі діяльності: особливостей пізнавальних процесів; емоційно-вольових станів; виникнення втоми; мобілізації рівня працездатності.

Одним з основних пізнавальних процесів сприйняття і переробки інформації в процесі діяльності є увага. Увага людини має деяку фізіологічну структуру та властивості. Свідомість людини може успішно працювати тільки з одним об'єктом, саме в цей момент часу: справою, думкою, документом.

Передсвідомість може контролювати  $7 \pm 2$  об'єктів одночасно. Тобто, займаючись однією головною проблемою (документом, думкою), в полі зору тримаються водночас не більше 5–9 об'єктів.

Підсвідомість працює з безліччю об'єктів. У той час, коли свідомість працює над однією проблемою, підсвідомість працює над усіма іншими. Але неможна намагатися вирішувати всі проблеми водночас.

Ергономічна організація робочого простору повинна відповідати фізіологічній структурі уваги. Згідно з цим, робочий простір необхідно умовно поділити на такі основні області:

 центр уваги, в якому знаходиться один об'єкт, з яким ви безпосередньо зараз працюєте;

 $\triangleright$  область найближчої уваги – передсвідоме – що містить  $7 \pm 2$  об'єкти, які є важливими при виконанні даної діяльності;

 $\triangleright$  область далекої уваги – підсвідоме – все інше.

Ці основні області доцільно поділити на наступні зони (рис.4.1).

*ЗОНА А* – центр уваги, зона безпосередньо перед Вами. Це зона клавіатури (монітора) або ноутбука. Це сигнальна зона. Вона повинна бути вільною від зайвих предметів.

*ЗОНА В* – зона допомоги. Знаходиться праворуч. Це може бути мишка, телефон, довідкова література .

*ЗОНА С* – партнерська зона або вхідний накопичувач. Знаходиться справа в верхньому кутку. Місце для папок, документів що мають бути оброблені протягом робочого часу (зона передсвідомого).

*ЗОНА D* – зона сім'ї та дозвілля. Прихована за комп'ютером. В цій зоні можна розмістити фото або предмети для релаксації та гарного настрою (дошка візуалізації).

*ЗОНА Е* – зона комфорту. Знаходиться у верхньому лівому куті. У цій зоні можна розмістити годинники, рослини, прикраси.

*ЗОНА F* – сектор знань або вихідний накопичувач. Ця зона знаходиться ліворуч. Місце для підручників, довідників, якими користуються під час виконання роботи, а також оброблена за робочий час інформація (зона під-свідомого).

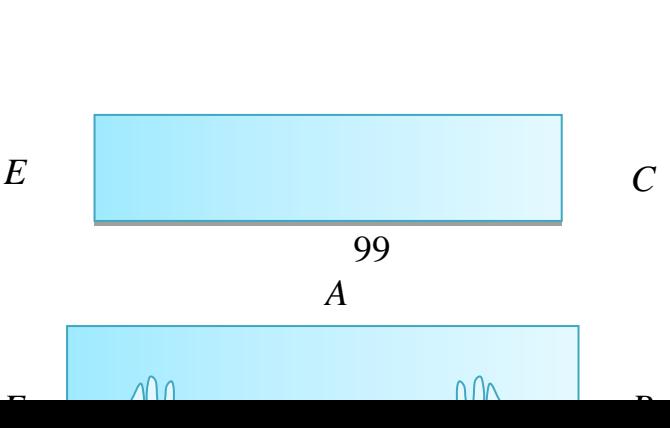

*D*

Рис 4.1. Зони розподілу робочого простору

Протягом робочого часу діяльність здійснюється за наступним алгоритмом: вхідний накопичувач – зона уваги – вихідний накопичувач. Увага є психічним процесом, що полягає в активному цілеспрямованому перенесенні психічної активності на елементи та аспекти діяльності. Тому дуже важливим є правильний розподіл психофізіологічних ресурсів людини при розв'язанні задач професійної діяльності та виконанні робочого алгоритму.

#### **4.3. Етапи інформаційної взаємодії в ергономічній системі**

Ще однією важливою складовою ергономічного забезпечення системи ЛТВС є дослідження етапів інформаційної взаємодії людини і технічних засобів в ергономічній системі. Інформаційна взаємодія – це процес обміну відомостями (інформацією), що приводить до зміни знань хоча б одного з одержувачів цих відомостей. З точки зору комплексного ергономічного оцінювання етапи інформаційної взаємодії людини з технікою розглядаються в такому контексті:

1. Сприйняття інформації – перцепція. Перцепція відбувається за допомогою органів почуттів, завдяки яким отримана інформація передається центральній нервовій системі (ЦНС) людини. Ця фаза трудового процесу належить до сфери законів фізіології та психології.

2. Обробка, тобто трансформація отриманої інформації, відбувається у ЦНС і допомагає прийняттю рішення. На характер рішення, вірність і швидкість його визначення впливає не тільки зовнішньо сприйнята інформація, а й внутрішня, яка була отримана раніше. Внутрішня інформація згадується. На прийняття рішення людиною впливає не тільки внутрішня інформація, що зберігається, а й інтуїція.

3. Наступним етапом трудового процесу є виконання прийнятого рішення з використанням приладів. Означений етап отримав назву «керівництво». Керівництво у ергономічній системі здійснюється шляхом дії на органи керівництва приладом для внесення необхідних змін у процесі. Вхід інформації в ергономічній системі – це органи сприйняття інформації людиною, а вихід – органи керування приладом (рис. 4.2).

Таким чином перцепція прийняття рішення і його виконання створюють замкнуту структуру взаємодії в ергономічній системі. Суттю взаємодії означених двох основних елементів системи «людина – техніка» є процеси сприйняття, передачі інформації і керівництва з використанням принципу зворотного зв'язку.

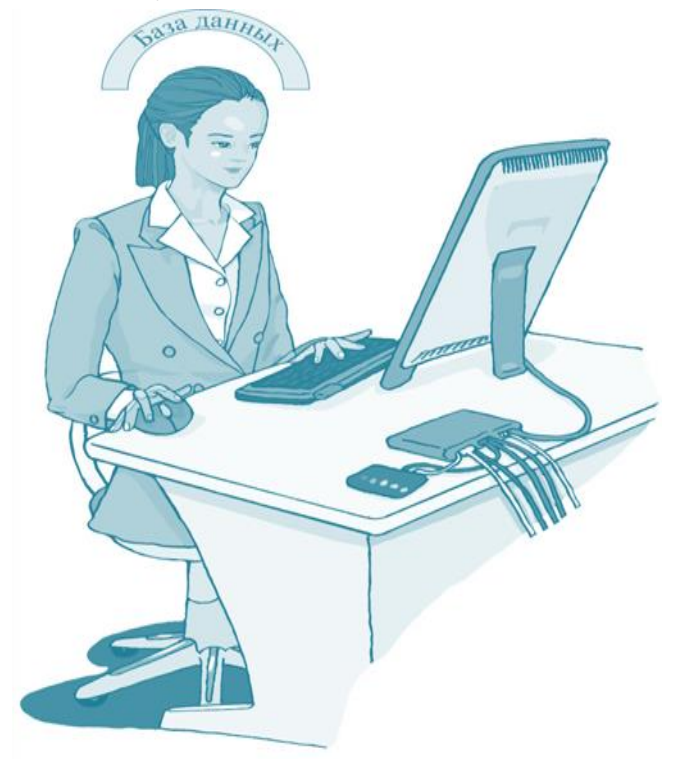

Рис 4.2. Замкнутий шлях інформації в ергономічній системі

# **4.4. Комп'ютерні синдроми людини в системі «людина – комп'ютер»**

Тривала робота за комп'ютером негативно позначається на складових функціонального стану організму людини це – зоровий аналізатор, кістково-м'язова система, серцево-судинна система, ендокринна, імунна та репродуктивна системи, вища нервова діяльність та загальний стан людини.

Контакт людини з комп'ютером має комплексний вплив. Виникненню та прояву негативних наслідків сприяє неправильна організація робочого простору та недотримання ергономічних вимог використання комп'ютерної техніки. Це неправильне розташування технічних пристроїв на робочому місці, недотримання ергономічних вимог при роботі «сидячи», санітарно-гігієнічних вимог тощо (рис. 4.3).

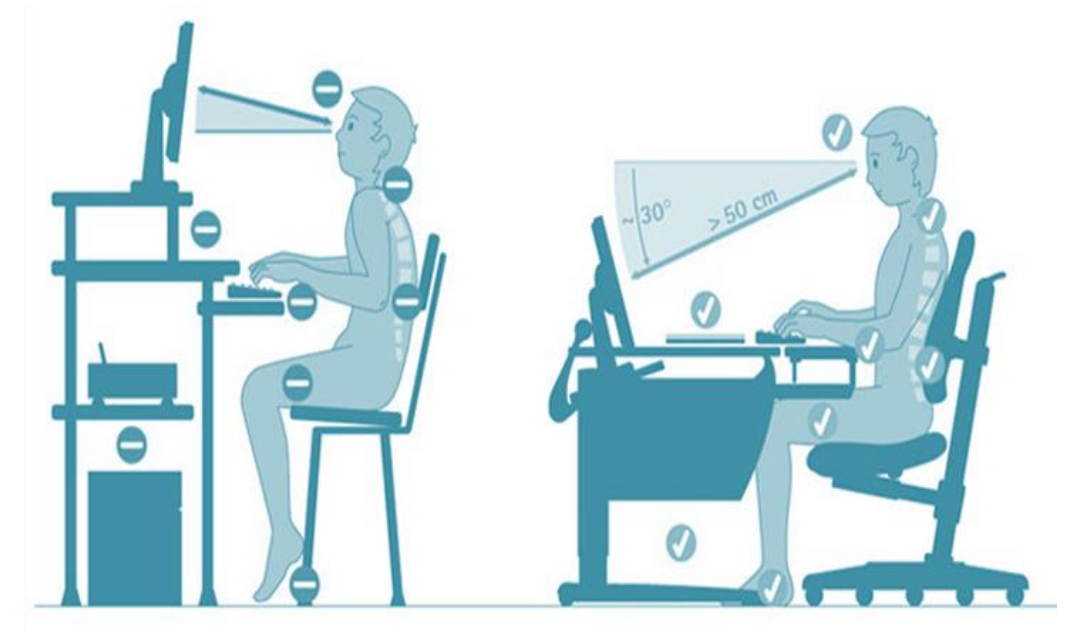

Рис.4.3. Вимоги ергономічної організації робочого простору (джерело: http//eyecenter.com.ua.)

Згідно зі статистичними даними розрізняють декілька груп типових скарг, що виникають у процесі тривалої і неправильної роботи в системі «людина – комп'ютер». Основні синдроми за частотою прояву розподіляють таким чином:

- комп'ютерний зоровий синдром (KЗС);
- карпаральний тунельний синдром, або синдром зап'ястного каналу;
- хребетний синдром;
- дихальний, легеневий або грудний синдром;
- застійний, венозний або судинний синдром.

*Комп'ютерний зоровий синдром* (Computer Vision syndrome, CVS) – специфічне порушення зору, що виникає у людини, яка проводить багато часу перед екраном монітору.

Комп'ютерний зоровий синдром (КЗС) виникає внаслідок неграмотної організації робочого місця і довготривалої безперервної роботи за комп'ютером:

недостатня або, навпаки, надмірна освітленість приміщення;

 неправильне розташування комп'ютерного монітора щодо зовнішніх приладів освітлення;

неправильного положення тіла під час сидіння;

неякісного монітору;

неправильного положення очей по відношенню до монітора;

неправильна настройка кольору монітора;

 індивідуальні особливості роботи (необхідність частого перекладу погляду з монітора комп'ютера на клавіатуру, текст на папері);

 невідповідність технічних характеристик монітора для безпечної роботи; деякі особливості організму.

КЗС проявляється такими характерними симптомами: зниження зорової працездатності; зниження гостроти зору; складність фокусуватися при перенесенні погляду з близько розташованого предмета на дальній; двоїння предметів; затуманення зору; потемніння в очах; розпливання зображення; світлобоязнь (надмірна світлова чутливість); біль при русі очей; сльозотеча; сухість очей; почервоніння очей; біль в області чола або очниць; різь, печіння в очах; відчуття «піску в очах».

Це пов'язано із захисною реакцією органу зору на вплив включеного монітора. Зображення, що формується на комп'ютерному екрані, принципово відрізняється від звичних оку об'єктів спостереження: воно світиться, складається з дискретних точок, мерехтить, не має чітких границь. Саме це і викликає зорову втому.

Серед фізіологічних причин виникнення КЗС розрізняють:

 на екрані монітора зображення подається не у вигляді суцільних ліній, а у вигляді мікроскопічних точок, тобто це піксельна структура зображення;

 наші очі фізіологічно не адаптовані на такий вид зорового сприйняття;

 постійне прямо направлене світіння екрану шкодить очам, зоровий аналізатор адаптований до сприйняття відбитого сонячного світла;

 низька контрастність монітору відрізняється від природної контрастності оточуючого середовища;

 відблиски на моніторі у вигляді відображення інших об'єктів викликають стрес у роботі зорового аналізатора;

 $\triangleright$  швидке стомлення викликає постійне перемішення погляду з екрану на клавіатуру або паперовий лист;

 особливості екранного зображення монітора істотно ускладнюють процес акомодації.

*Хребетний синдром* належить до явищ, що зустрічаються досить часто у «сидячих» працівників. Саме станом хребта і грудної клітини визначаються дуже важливі складові соматичного здоров'я, належного функціонування органів і систем. Дуже тісно з хребетним пов'язаний грудний синдром. Він виникає з здавлювання грудної клітини в процесі тривалого сидіння і полягає в недостатній вентиляції легенів і, природно, постійної нестачі кисню.

Хребетний синдром – це сукупність симптомів, що виникають у користувачів комп'ютерів, пов'язаних з патологічним викривленням хребта, порушенням його цілісності. Працюючи за комп'ютером, людина тривалий час знаходиться в тривалій статичній позі, яка є не завжди зручною. Вимушене тривале сидіння з опущеними плечима в одноманітній позі призводить до постійного навантаження на одні групи м'язів та відсутність на інші групи. Постійне перенапруження м'язів призводить до болів. Але відсутність навантаження більш згубно впливає на організм і призводить до їх деградації.

Таким чином, неправильна робоча поза веде до викривлення, стійких змін кістково-м'язової системи, руйнування міжхребцевих дисків та остеохондрозу.

*Застійний, або венозний синдром* часто супроводжує людей розумової діяльності. Причина виникнення – поступовий розвиток дефіциту венозного відтоку переважно в нижніх кінцівках. Симптоми виникають внаслідок нехтування ергономічних вимог при робочий позі «сидячи»: неправильне розташування ніг призводить до порушення кровообігу. Крім того, при незручній позі «нога на ногу» створюються несприятливі умови для малого гомілкового нерва вище розміщеної ноги, яка своєю масою придавлює цей нерв до зовнішньої поверхні колінного суглоба нижче розташованої ноги, що призводить до оніміння. Аналогічний механізм

придавлення вен виникає при невідповідності довжини гомілки висоті стільця.

*Карпаральний тунельний синдром (KTС)*, або синдром зап'ястного каналу (СЗК), відноситься до нових функціональних розладів, пов'язаних з тривалою роботою з мишею. Суть його полягає у виникненні неприємних відчуттів в області зап'ястя, долоні і пальців руки, що управляють мишею. Згодом з'являється ослаблення пальців, слабкість долоні, оніміння і важкість у руці. При монотонній і одноманітній роботі кисті руки сухожилля постійно здійснюють дрібні рухи відносно один одного, що може викликати роздратування і набряк тканин поруч, у тому числі і серединного нерва. Практично всіх симптомів, що виникають при роботі за комп'ютером, можна уникнути або хоча б відстрочити час їх виникнення, дотримуючись елементарних правил роботи за комп'ютером.

Таким чином, основними заходами для профілактики виникнення комп'ютерних синдромів вважаються: правильна організація робочого місця, обмеження тривалості роботи з комп'ютером відповідно до категорії користувача і характером виконуваної ним роботи. Велика увага має приділятися підтримано правильної пози під час роботи за комп'ютером. Необхідно формувати культуру безпеки та збереження здоров'я людини, тобто комп'ютерна ергономіка, гігієна при роботі за комп'ютером повинні бути звичними та обов'язковими.

Зміни умов трудової діяльності, за якими не встигає біологічна перебудова організму людини, зумовлюють виникнення цілого ряду негативних явищ. Працюючи іноді на межі психофізіологічних можливостей і в несприятливому виробничому середовищі, людина припускається помилок. За наявними даними на частку людського фактора зараз доводиться від 40 до 70 % всіх відмов технічно складних систем. Як би не була досконала техніка, її ефективне і безпечне застосування в кінцевому підсумку залежить від того, наскільки повно узгоджені конструктивні параметри з оптимальними умовами роботи людини, з її психофізіологічними можливостями та особливостями. Тому виникає необхідність вивчення роботи техніки і діяльності людини в єдиному комплексі.

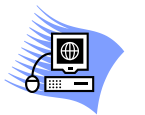

#### **Контрольні запитання**

1. Які основні методологічні і теоретичні підходи використовуються при розв'язанні завдань ергономічного забезпечення системи «людина – техніка»?

2. Схарактеризуйте зони розподілу робочого простору.

3. Назвіть види сумісності, забезпечення яких гарантує успішне функціонування систем «людина – техніка – професійне середовище».

4. У чому полягають загальні інженерно-психологічні вимоги до організації робочого місця?

5. Назвіть основні комп'ютерні синдроми, які виникають у системі «людина – комп`ютер».

# **Термінологічний словник основних понять**

ì

'n

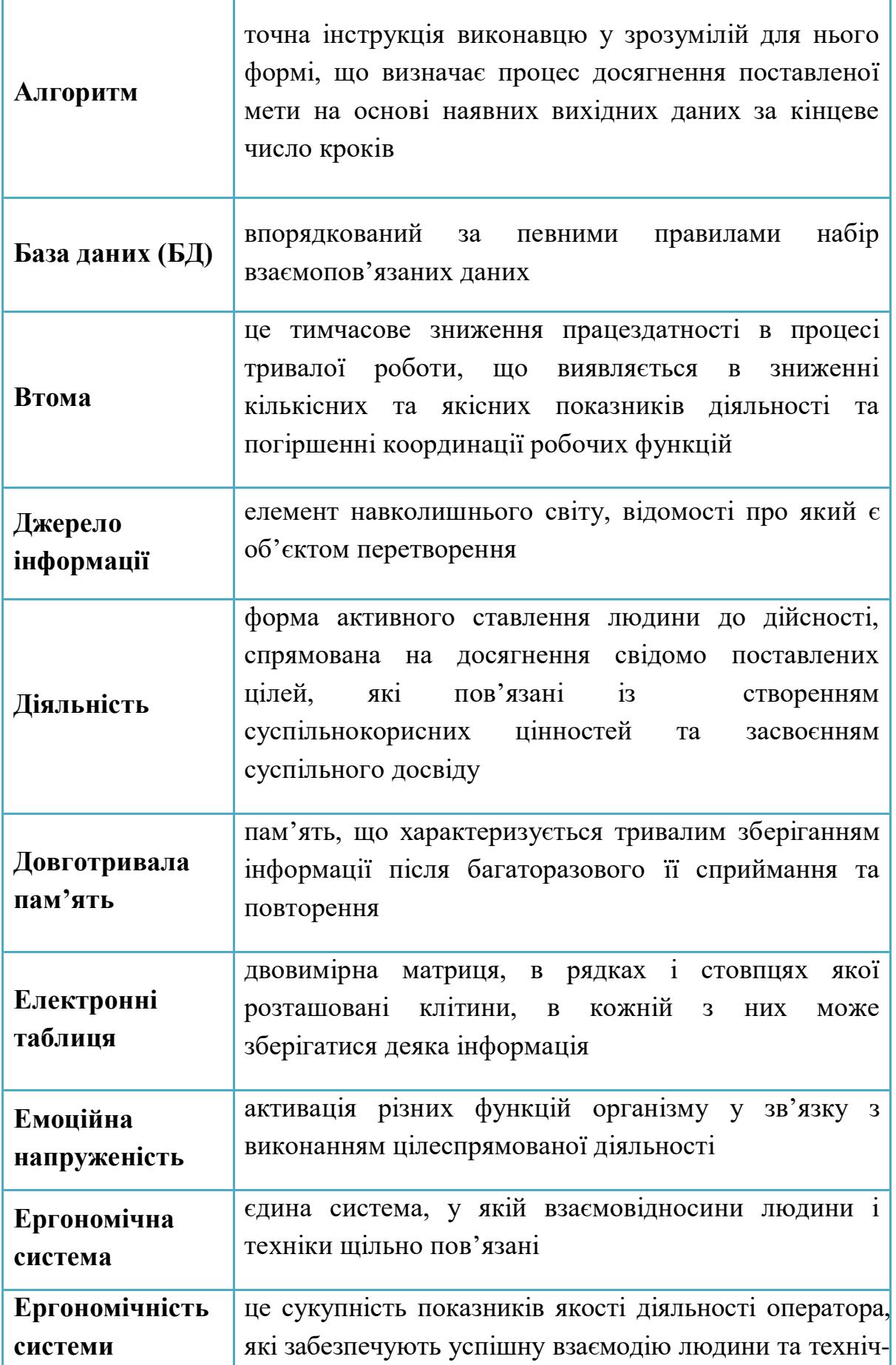

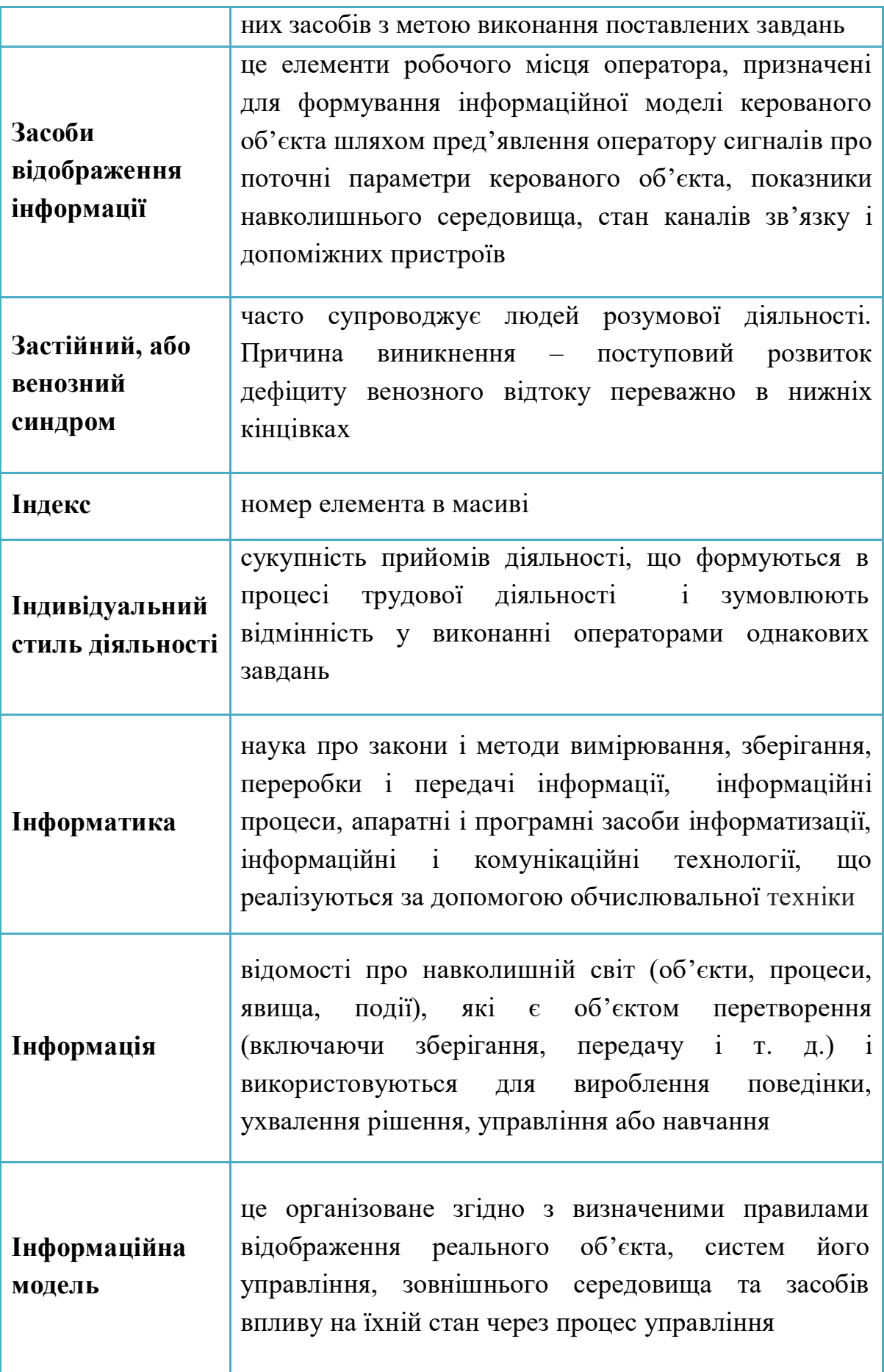
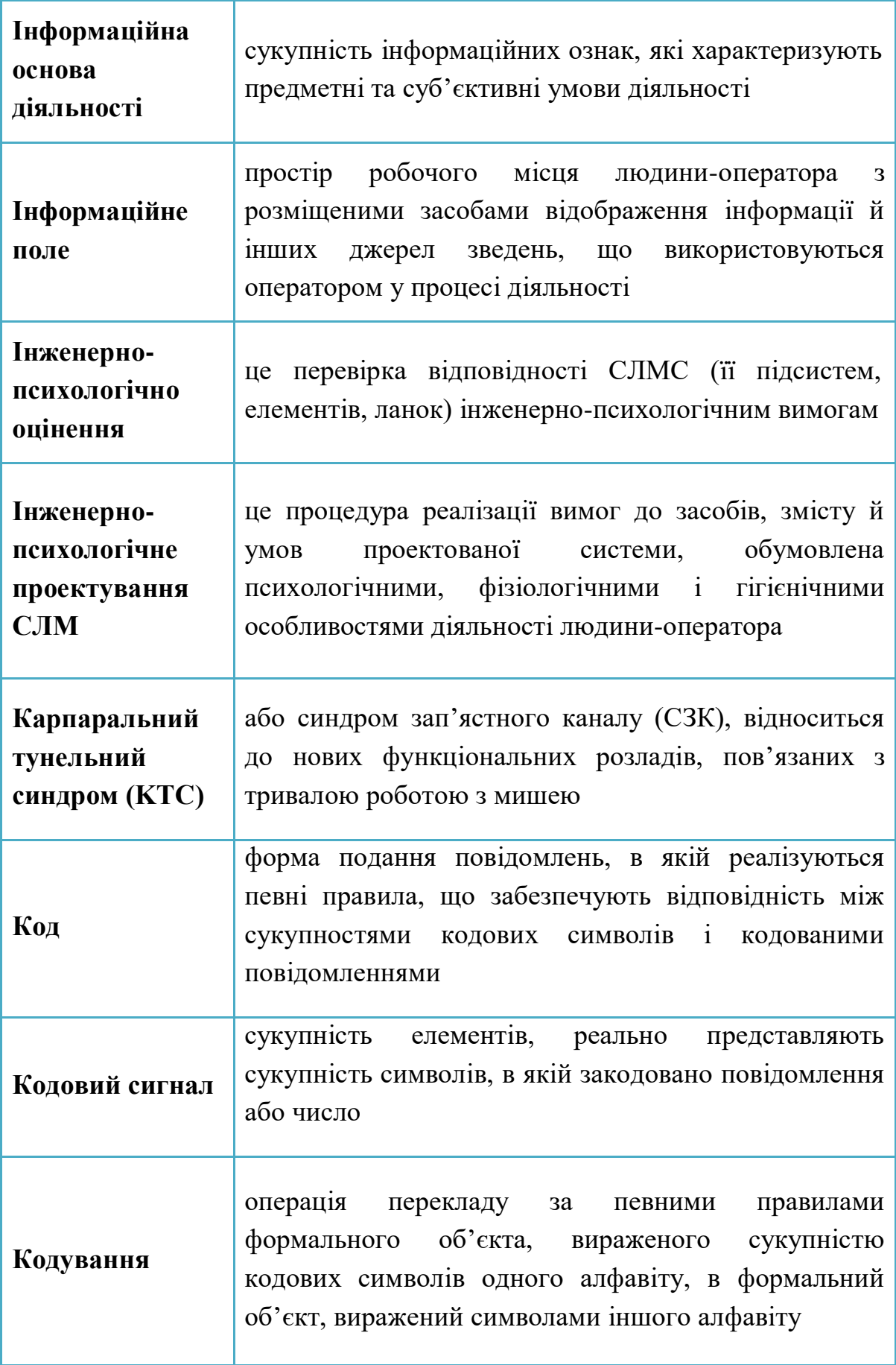

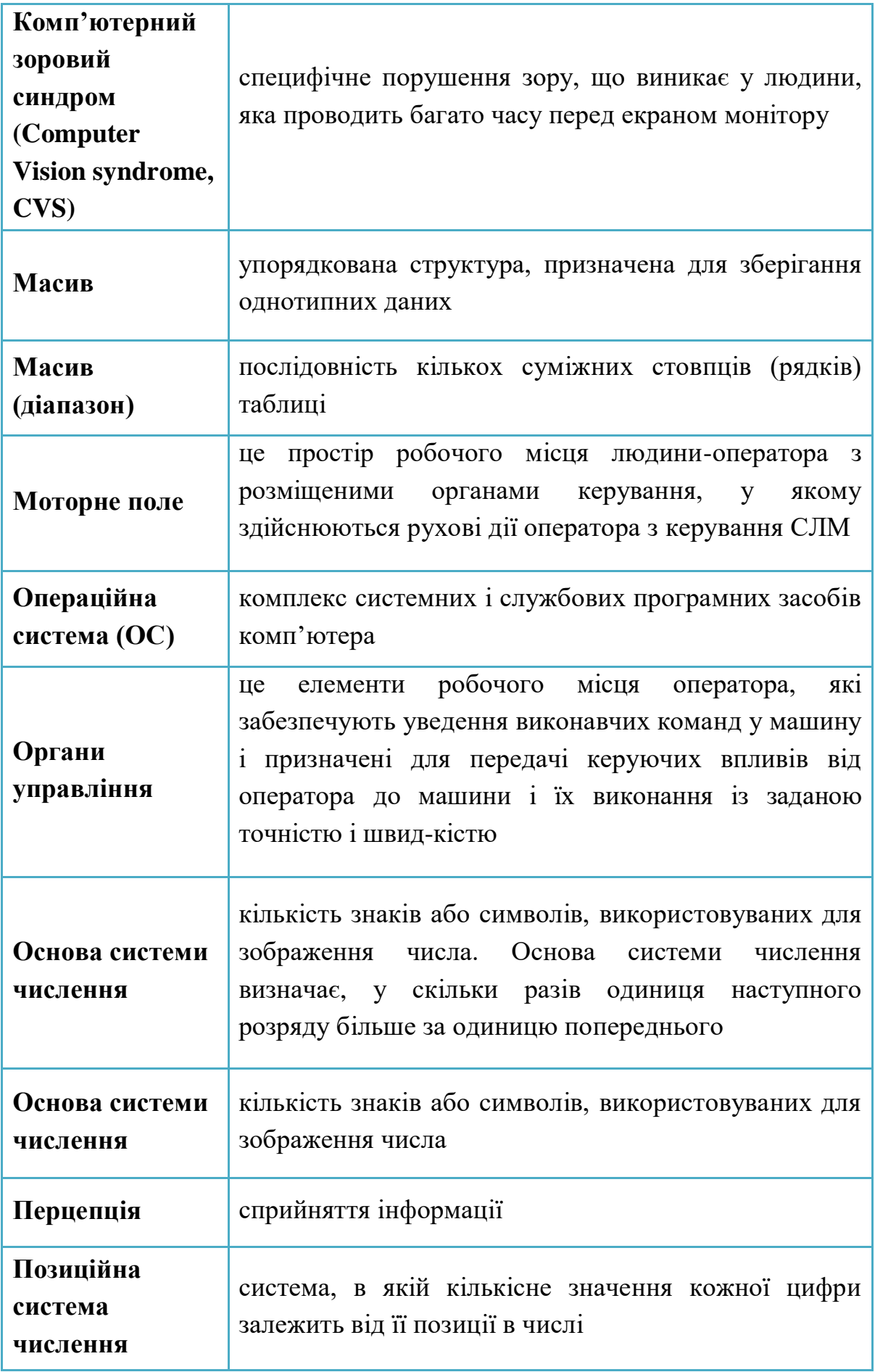

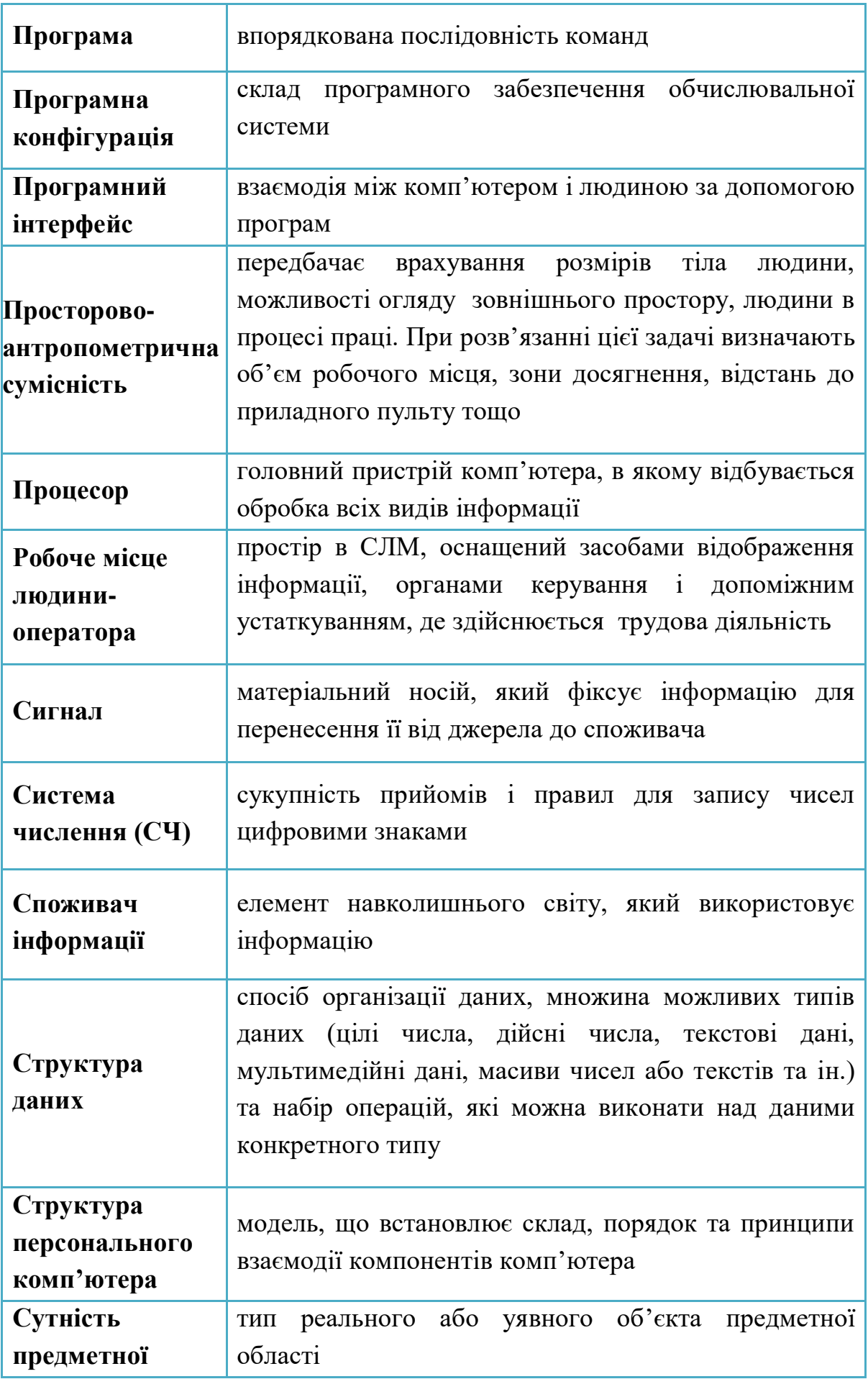

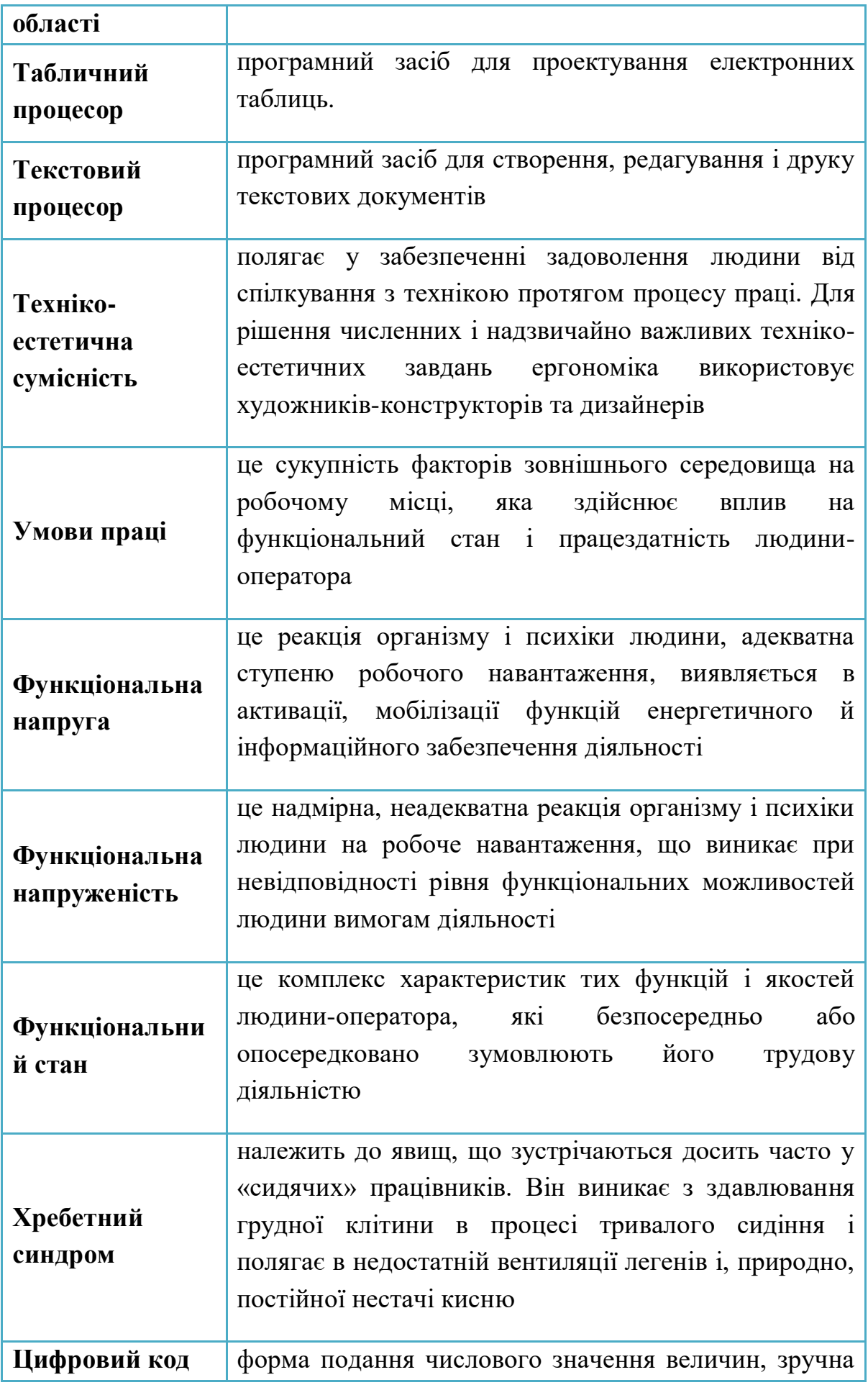

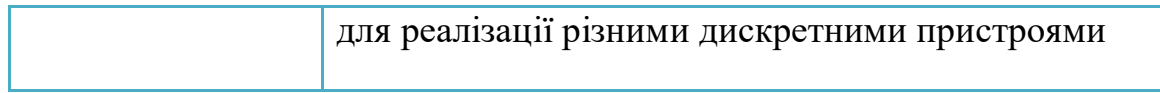

## **Список використаних джерел**

- 1. Алгоритмізація. Задачі та розв'язки : посіб. / упоряд. О. Бодрик. Киiв : Вид. дім «Перше вересня». 2016. – 109 с.
- 2. Анісімов А.В. Інформаційні системи та бази даних : навч. посіб. для студ. факульт. комп'ютерних наук та кібернетики. / А.В. Анісімов, П.П. Кулябко. − Київ. 2017. – 110 с.
- 3. Антоненко В. М. Сучасні інформаційні системи і технології: управління знаннями : навч. посібник / В. М. Антоненко, С. Д. Мамченко, Ю. В. Рогушина. – Ірпінь : Нац. університет ДПС України, 2016. – 212 с.
- 4. Апостолюк С. О. Основи ергономіки : навч. посіб. / С. О. Апостолюк, В. С. Джигирей. – Київ : Основа, 2003. – 135 с.
- 5. Апостолюк С. О. Безпека праці: ергономічні та естетичні основи : навч. посіб. / С. О. Апостолюк, В. С. Джигирей, О. С. Апостолюк та ін. – Київ : Знання, 2005. – 215 с.
- 6. Бабак В. П. Теоретичні основи захисту інформації : підруч. / В. П. Бабак. – Київ : Книжкове вид-во НАУ, 2008. – 757 с.
- 7. Баклицький І. О. Психологія праці : підруч. / І. О. Баклицький. Київ : Знання, 2008. – 400 с.
- 8. Белл Д. Грядущее постиндустриальное общество: Опыт социального прогнозирования / Д. Бел. М: Academia. 1999. – 786 с.
- 9. Гуржій А. М. Інформатика та інформаційні технології : підруч. для уч. проф.-тех. навч. закл. / А. М. Гуржій, Н. І. Поворознюк, В. В. Самсонов. – Харків : ТОВ «Компанія СМІТ», 2007. – 352 с.
- 10. Дольська О.О. Філософія сучасного суспільства : навч-метод. посіб. / О.О. Дольська. Х : Підручник НТУ «ХПІ». 2012. – 180 с.
- 11. Журибеда О. А. Системи керування базами даних : навч. посіб. Київ : Вид. дім «Перше вересня». 2017. – 164 с.
- 12. Информатика. Базовый курс. 2-е изд. / под ред. С. В. Симоновича. – СПб. : Питер, 2005. – 640 с.
- 13. Інженерна психологія : курс лекцій / уклад.: С. О. Гура. Харків : НУЦЗ України, 2016. – 127 с.
- 14. Інформатика. Комп'ютерна техніка. Комп'ютерні технології : підруч. для студ. вищ. навч. закл.: затв. МОНУ/ В. А. Баженов, П. С. Венгерський, В. С. Гарвона та ін. – 3-тє вид. – Київ : Каравела, 2011. – 592 с.
- 15. Інформаційні системи та технології : навч. посіб. для студ. вищ. навч. закл. / С. Г. Карпенко, В. В. Попов, Ю. А. Тарнавський, Г. А. Шпортюк. – Київ : МАУП, 2004. – 192 с.
- 16. Каймин В. А. Информатика / В. А. Каймин. М. : ИНФРА-М,  $2000. - 232$  c.
- 17. Козловський А. В. Комп'ютерна техніка та інформаційні технології : навч. посіб. для студ. вищ. навч. закл.: рек. МОНУ / А. В. Козловський, Ю. М. Панючишин, Б. В. Погріщук. – 2-ге вид., стереотип. – Київ : Знання, 2012. – 463 с.
- 18. Крушельницька Я. В. Фізіологія і психологія праці / Я. В. Крушельницька. – Київ, 2000.
- 19. Ложкин Г. В. Практическая психология в системах «человек техника» / Г. В. Ложкин, Н. И. Повякель : учеб. пособ. – Київ : МАУП, 2003. – 296 с.
- 20. Морзе Н.В. Інформаційні системи : навч. посібн. / за наук. ред. Н. В. Морзе; Н.В. Морзе, О.З. Піх. – Івано-Франківськ : «Лілея НВ», 2015. – 384 с.
- 21. Наливайко Н. Я. Інформатика : навч. посіб. для студ. вищ. навч. закл. / Н. Я. Наливайко. – Київ : Центр учбової літератури, 2011.  $-576$  c.
- 22. Острейковский В. А. Информатика / В. А. Острейковский. М. : Высшая школа, 2007. – 512 с.
- 23. Павлиш В. А. Основи інформаційних технологій і систем : навч. посібник. / В. А. Павлиш, Л. К. Гліненко. – Львів: Видавництво Львівської політехніки. 2013. − 500 с.
- 24. Передумови становлення інформаційного суспільства в Україні / О. Б. Баховець, Т. О. Грінченко, К. Д. Гуляєв та ін. ; за ред. С. О. Довгого. – Київ : Азимут – Україна, 2008. – 288 с.
- 25. Проценко В. Д. Эргономика работы за компьютером основные синдромы / В. Д. Проценко, Е. Е. Волкова, Е. А. Лукьянова // Математика. Компьютер. Образование : сб. науч. трудов. Том. 1. под ред. Г. Ю. Резниченко. – Москва–Ижевск. : Научно-

издательский центр «Регулярная и хаотическая динамика», 2006.

- 26. Рзаєв Д. О. Інформатика та комп'ютерна техніка : навч.-метод. посібник для самост. вивч. дисц.: рек. МОНУ / Д. О. Рзаєв, О. Д. Шарапов, В. М. Ігнатенко, Л. М. Дибкова. – Київ : КНЕУ, 2002. – 486 с.
- 27. Романовський О. Г. Охорона праці в закладах освіти. Практикум : навч. посіб. / О. Г. Романовський, Ю. Є. Демідова, Т. С. Павленко. – Харків : НТУ «ХПІ», 2011. – 204 с.
- 28. Семеніхіна О. В. Нові парадигми у сфері освіти в умовах переходу до SMART- суспільства. *Вісник Сумського державного педагогічного університету ім. А. С. Макаренка*. Суми. 2015.  $N<sub>2</sub>5$ . C. 34 – 44.
- 29. Сучасні інформаційні технології та інноваційні методики навчання в підготовці фахівців / Методологія, теорія, досвід, проблеми : зб. наук. праць. / за кол. ред. Н. Г. Ничкало, Р. С. Гуревич, В. Ю, Биков. Вип. 42. Вінниця : Планер. 2015. – 471 с.
- 30. Текстові процесори / К. О. Матузна , Л. М. Ткаченко, Н. І. Зеленська. Київ : Вид. дім «Перше вересня». 2016. – 126 с.
- 31. Трофімов Ю. Л. Інженерна психологія : підручник / Ю. Л. Трофі-мов. – Київ : Либідь, 2002. – 264 с.
- 32. Хубаев Г. Н. Информатика : учеб. пособ. / Г. Н. Хубаев и др. ; под ред. д.э.н., проф. Г. Н. Хубаева. – изд. 3-е, перераб. и доп. – Ростов н/Д : Издательский центр «Март» Феникс, 2010. – 288 с.
- 33. Шупейко И. Г. Эргономическое проектирование систем «человек –компьютер – среда». Курсовое проектрование : учеб. метод. пособ. / И. Г. Шупейко. – Минск : БГУИР, 2012. – 92 с.
- 34. Медіапедагогіка [Текст] : підручник / М. Загірняк [та ін.]. Харків : Друкарня Мадрид, 2018. - 315 с.
- 35. Г.Г.Швачич, В.В.Толстой, Л.М.Петречук, Ю.С.Іващенко, О.А.Гуляєва, Соболенко О.В. Сучасні інформаційно-комунікаційні технології: Навчальний посібник. – Дніпро: НМетАУ, 2017. –230 с

Навчальне видання

Шахова Гульнара Аскербаївна, Демідова Юлія Євгенівна, Квасник Ольга Віталіївна

## **ОСНОВИ ІНФОРМАТИКИ, ІНФОРМАЦІЙНІ ТЕХНОЛОГІЇ ТА КОМП'ЮТЕРНА ЕРГОНОМІКА ДЛЯ ГУМАНІТАРНИХ НАПРЯМКІВ**

Навчальний посібник для студентів спеціальностей 053 «Психологія», 011 «Освітні педагогічні науки», 074 «Публічне управління та адміністрування» денної та заочної форм навчання

Відповідальний за випуск Т. В. Гура Роботу до видання рекомендував О. А. Ігнатюк

Редактор О. І. Шпильова

117

План 2018 р., поз. 115

Підп. до друку \_\_\_\_\_\_\_\_. Форат 60×84 1/16. Папір офсетний. Riso-друк. Гарнітура Times New Roman. Ум. друк. арк.\_\_\_\_\_\_. Наклад 50 прим. Зам. № \_\_\_\_\_\_. Ціна договірна.

Видавничий центр НТУ «ХПІ».

## Свідоцтво про державну реєстрацію ДК № 5478 від 21.08.2017 р. 61002, Харків, вул. Кирпичова, 2

\_\_\_\_\_\_\_\_\_\_\_\_\_\_\_\_\_\_\_\_\_ \_\_\_\_\_\_\_\_\_\_\_\_\_\_\_\_\_\_\_\_\_\_\_\_\_\_\_\_\_\_\_\_\_\_\_\_\_\_\_\_\_\_\_\_\_\_\_\_

 $\overline{\phantom{a}}$  , and the set of the set of the set of the set of the set of the set of the set of the set of the set of the set of the set of the set of the set of the set of the set of the set of the set of the set of the s